# **Universidade de São Paulo Escola Superior de Agricultura "Luiz de Queiroz"**

# **Identificação e avaliação de variáveis críticas no processo de produção da cana-de-açúcar**

# **Cassiano Mota de Campos**

Dissertação apresentada para obtenção do título de Mestre em Agronomia. Área de concentração: Máquinas Agrícolas

**Piracicaba 2007** 

# **Livros Grátis**

http://www.livrosgratis.com.br

Milhares de livros grátis para download.

Cassiano Mota de Campos Tecnólogo em Processos de Produção

**Identificação e avaliação de variáveis no processo de produção da cana-de-açúcar** 

> Orientador: Prof. Dr. **MARCOS MILAN**

Dissertação apresentada para obtenção do título de Mestre em Agronomia. Área de concentração: Máquinas Agrícolas

**Piracicaba 2007**

#### **Dados Internacionais de Catalogação na Publicação (CIP) DIVISÃO DE BIBLIOTECA E DOCUMENTAÇÃO - ESALQ/USP**

Campos, Cassiano Mota de

Identificação e avaliação de variáveis críticas no processo de produção da cana-deaçúcar / Cassiano Mota de Campos. - - Piracicaba, 2007. 88 p. : il.

Dissertação (Mestrado) - - Escola Superior de Agricultura Luiz de Queiroz, 2007. Bibliografia.

1. Cana-de-açúcar 2. Controle estatístico do processo 3. FMEA 4. Mecanização agrícola 5. Qualidade do processo - Capacidade 6. Qualidade total I. Título

CDD 633.61

**"Permitida a cópia total ou parcial deste documento, desde que citada a fonte – O autor"** 

*Aos meus pais, Isaura e Dirceu, irmãs Cintia e Patrícia, sobrinha Laís Helena, e toda família...* 

 *Dedico.*

#### **AGRADECIMENTOS**

Ao Orientador Marcos Milan pela oportunidade e transmissão de conhecimentos.

 À USP/ESALQ e Departamento de Engenharia Rural, Máquinas Agrícolas, pela oportunidade e a disponibilidade de recursos físicos e intelectuais.

 À Sociedade Agrícola Dedini - Usina São Luiz, Dr. Luiz Fernando Ferraz Siqueira e todos os funcionários da área agrícola, por terem oferecido as condições e instalações necessárias para a realização do trabalho em campo.

 Aos Professores José Paulo Molin e Casimiro Dias Gadanha Junior pelos ensinamentos e oportunidades de crescimento profissional, oferecido por cada um em sua área de atuação.

À Neide pelos esclarecimentos da parte prática.

À Neuza e Clóvis pelo incentivo e apoio incondicional.

 À Fernanda pela compreensão nos momentos de ausência, acreditando na realização do trabalho.

Aos funcionários do departamento de Máquinas Agrícolas, pela dedicação e apoio.

 Aos amigos de mestrado Ruben Collantes, Leonardo Mascarin, Flávia Frasson, Thiago Martins, Fabrício Povh, José Vitor, Marcos Mattos, Daniel De Pauli, Marco Garcia, , pelos conhecimentos compartilhados, momentos de distração e lazer vividos juntos, e principalmente, o espírito de companheirismo presente em cada um.

**... à todos,** 

*Muito Obrigado.*

*Toda idéia nova encontra forçosamente oposição, e, não houve uma única que se implantasse sem lutas.* 

*Allan Kardec*

# **SUMÁRIO**

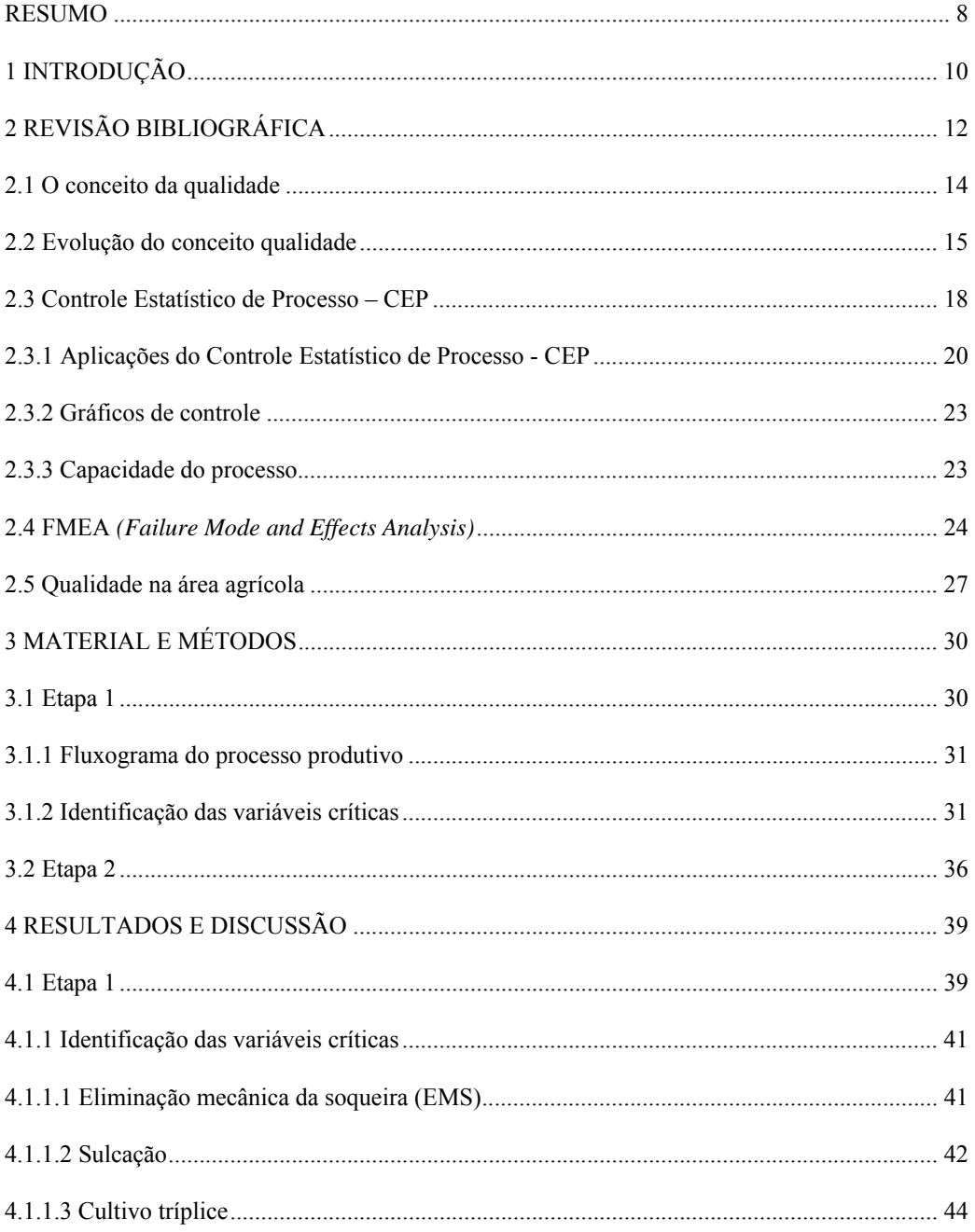

 $\overline{6}$ 

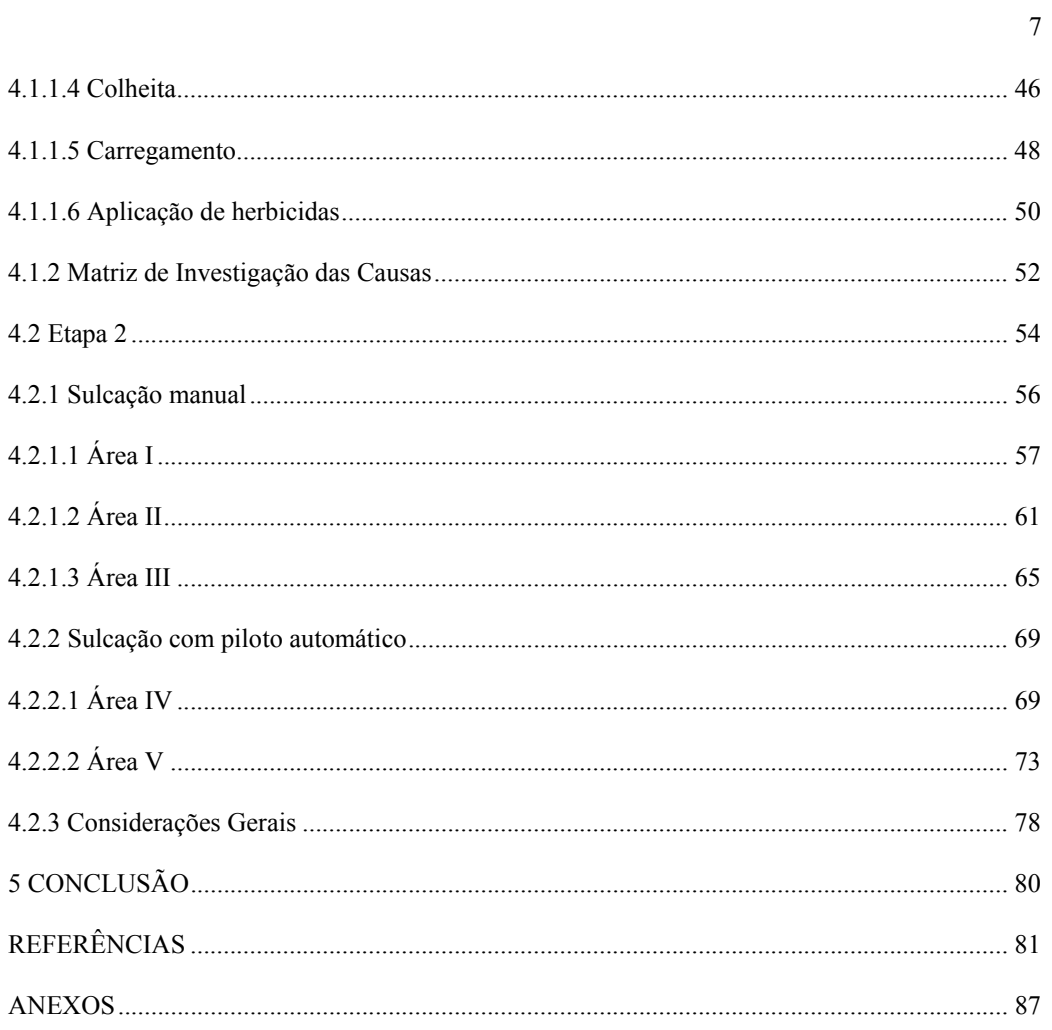

#### **RESUMO**

# **Identificação e avaliação de variáveis críticas no processo de produção da cana-de-açúcar**

 A cana-de-açúcar é uma das culturas mais importantes economicamente no Brasil e concede ao país a posição de maior produtor e exportador mundial. A perspectiva para os próximos anos é de expansão da área cultivada para atender a demanda, principalmente, do mercado internacional. Além do aumento de produção obtido pela expansão da área cultivada é de fundamental importância a manutenção e o incremento da produtividade da cultura, otimizando assim os recursos já disponibilizados. Uma das alternativas para o aumento da produtividade é o aprimoramento dos processos produtivos de implantação, condução e colheita. As operações envolvidas com esses processos tem influência direta sobre a produtividade e qualidade da matéria prima produzida. Embora todas as operações tenham a sua importância é necessário, por questões operacionais e custos envolvidos, identificar aquelas de maior importância para o processo de produção e estabelecer os padrões a serem atendidas pelas mesmas. Para tanto o objetivo deste trabalho foi identificar e avaliar as variáveis críticas do processo de produção da cana-de-açúcar. O trabalho foi desenvolvido em duas etapas. A primeira constou da identificação das variáveis críticas referentes às diversas etapas de produção da canade-açúcar através da utilização da FMEA - *Failure Mode and Effects Analysis.* A segunda constou da avaliação no campo da variável de maior criticidade para determinar a capacidade do processo através do índice Cpk. Os resultados permitiram identificar dezessete variáveis e a cana crua e o espaçamento irregular entre foram consideradas as mais críticas. Com relação ao espaçamento entre sulcos os atuais sistemas de orientação para abertura dos sulcos, manual e automático, não são capazes de atender aos limites de tolerância adotados pela Usina. É necessário rever esses limites e/ou analisar alternativas para melhorar os sistemas e dessa forma atender aos padrões desejados.

Palavras chave: Mecanização; Qualidade; FMEA; Capacidade do processo

# **ABSTRACT**

# **Identification and evaluation of the critical variables in the sugar cane production process**

 Sugar cane is one of the cultures more important economically in Brazil, which is at the same time the leading producer and exporter in the word. The perspectives for the next few years are expansion of cultivated area in order to attend the demand, mainly the international market. Besides the increasing of production, giving the expansion of cultivated area, it is of the great importance the maintenance and the increasing of the crop productivity optimizing in this way the resources already available. One of the alternatives for the increasing the productivity is the improving of the productivity process. Among them the plant, cultivation and harvest should be enhanced. Due to the operational issues and the involved costs it is necessary to determine the most important operations for the production process and set the patterns to be applied by them. The aim of this work was to identify and evaluate the critical variables in the sugar cane production process. The work was carried out in two ways. The first one consisted of the identification of the critical variables that were present along the several stages of sugar cane production and the FMEA - *Failure Mode and Effects Analysis-* was the technique used for the evaluation. The second stage consisted of the evaluation in the field to find the most critical variables and the capacity of the process. The results made possible to identify seventeen variables. The most critical of them were space among furrows and the harvesting of raw sugar cane. Concerning the space among furows the current guide systems, automatic and manual, are not able to attend the limits of tolerance adopted by the mill. It is necessary to have this limits reviewed and/or analyse some new alternatives for the improvements in the systems, in order to attend the wanted patterns.

Keywords: Mechanization; Quality; FMEA; Process capacity

# **1 INTRODUÇÃO**

 A cultura da cana-de-açúcar dá ao Brasil a posição de maior produtor e exportador mundial, seguido pela China e Índia. Dados da União da Indústria de Cana-de-Açúcar - UNICA (2007) indicam que o país atualmente dispõe de uma área de cultivo superior a 5 milhões de hectares, tendo na safra de 2005/2006 obtido uma produção acima de 386 milhões de toneladas.

Rodrigues (2005) aponta que o sucesso nos empreendimentos com cana-de-açúcar no Brasil deve-se, entre outros fatores, às condições climáticas, à disponibilidade de terras, à utilização de tecnologias de ponta nas lavouras e indústrias e ao aumento da demanda mundial por agroenergia, especialmente o álcool. Mostra ainda que o setor sucroalcooleiro gera mais de 1 milhão de empregos, distribuídos no campo e nas indústrias.

De acordo com Instituto de Economia Agrícola - IEA (2007), a perspectiva é de que haja um aumento nacional de área cultivada com cana-de-açúcar no decorrer dos próximos anos, sendo que para a safra 2015/2016, a estimativa é de 12,2 milhões de hectares, com uma produção de 902,8 milhões de toneladas. Novas tecnologias foram desenvolvidas dentro do setor sucroalcooleiro ao longo dos últimos anos, sendo que o desafio atual é obter novos ganhos de produtividade no campo e, assim, poder garantir a sustentabilidade brasileira no cenário internacional.

 Em todos os segmentos de mercado mundial, sem se excluir o setor agrícola, há uma demanda cada vez maior por matéria prima de melhor qualidade a preços reduzidos. No que concerne à cana-de-açúcar, remonta a meados dos anos 80 o início de uma nova fase no processo de reestruturação produtiva, tendo atingido as divisões rural, industrial e administrativa (SCOPINHO, 2000). Esta mudança se fez em função da necessidade de se incrementar a produtividade, aprimorar a qualidade e reduzir custos, e influenciando na melhoria do atendimento às exigências do mercado consumidor. A partir de então, vem se firmando a necessidade de adequação das empresas agrícolas ao conceito de qualidade, buscando maior rigor na implantação de sistemas de controle e acompanhamento da produção.

 Neste contexto, independente da cultura a ser desenvolvida, é de fundamental importância o aprimoramento das operações agrícolas, como mecanismo de melhoria de todo processo produtivo, não só por constituírem elas a base do processo de produção, mas por sua influência direta sobre a germinação, desenvolvimento e produtividade da planta.

O conceito de qualidade ainda é recente na agricultura, mas altamente aplicável, uma vez

que as operações agrícolas são interdependentes e a qualidade de uma afeta a subseqüente. Isto posto, embora se observe a crescente expansão do setor sucroalcooleiro no Brasil, ainda são limitadas as práticas e utilização de modernos métodos e técnicas organizacionais de gestão, como por exemplo, a gestão da qualidade total dentro do sistema produtivo. Na visão de Gomes (2005), a aplicação de técnicas adequadas, ferramentas para aquisição de dados e a utilização dos conceitos de qualidade facilitam a tomada de decisão, conseqüentemente encaminhando ao aumento de produtividade de maneira simples, rápida e eficaz, e assim contribuindo para o aperfeiçoamento do trabalho gerencial agrícola.

 Nessa transição mundial em favor da qualidade, as empresas gradualmente passam a adotar modelos gerenciais baseados na qualidade total, que dispõe de ferramentas para o controle do processo produtivo, visando a melhoria da qualidade com redução de desperdícios e incremento de lucros. Dentre tais ferramentas pode ser citada a FMEA – *"Failure Mode and Effects Analysis"* (Análise de Modo e Efeitos de Falha Potencial), que contribui para a identificação de variáveis críticas de um processo, e o SPC – *"Statistical Process Control"* (Controle Estatístico de Processo - CEP), que permite acompanhar a estabilidade de um processo ao longo do tempo. A aplicação da FMEA na área agrícola, ainda é recente, em sua maioria, as publicações se baseiam na utilização das ferramentas do Controle Estatístico de Processo.

Diante da importância da qualidade nas operações de campo para a melhoria dos processos agrícolas e aumento da produtividade, o presente trabalho tem por objetivo identificar e avaliar as variáveis críticas no processo de produção da cana-de-açúcar.

# **2 REVISÃO BIBLIOGRÁFICA**

A produção nacional de cana-de-açúcar representa aproximadamente 18% da produção mundial, movimentando cerca de R\$ 36 bilhões por ano, o que representa 3,5% do PIB nacional (CUNHA, 2006). Nos últimos anos houve uma expansão significativa na produção, representada na Figura 1, sendo o Brasil renomado como maior produtor e exportador mundial.

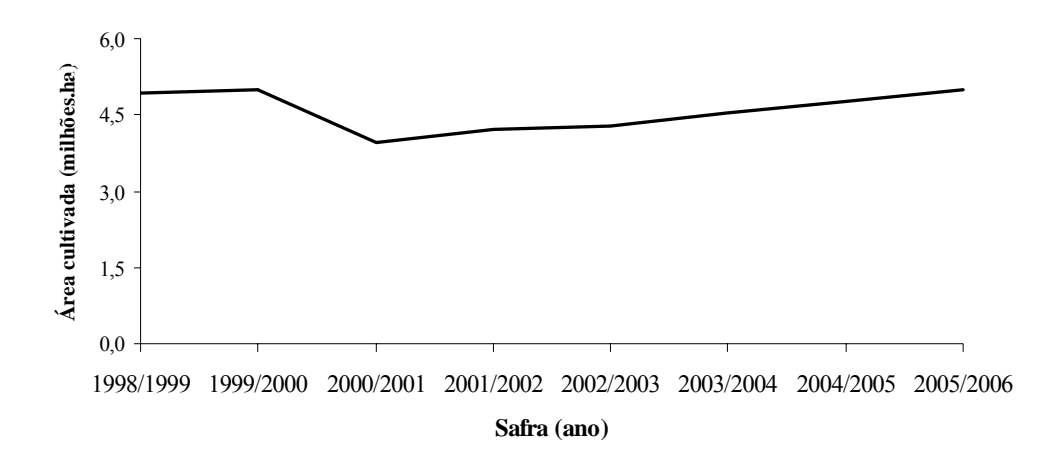

Figura 1 - Área cultivada com cana-de-açúcar

 Atualmente, a área cultiva é de aproximadamente 5 milhões de hectares, sendo o estado de São Paulo responsável por 74% desse montante nacional (ORPLANA, 2006). De acordo com o IEA (2007), o crescimento da área cultivada ao longo das últimas safras, demonstra tendência de crescimento também para as próximas safras, e num prazo de nove anos a área deverá se expandir em aproximadamente 10 milhões de hectares.

 A produção de cana-de-açúcar nacional na safra 2005/06 foi superior a 386 milhões de toneladas (Figura 2), e de acordo com a UNICA, o Estado de São Paulo deteve 63% da produção brasileira, com 243 milhões de toneladas.

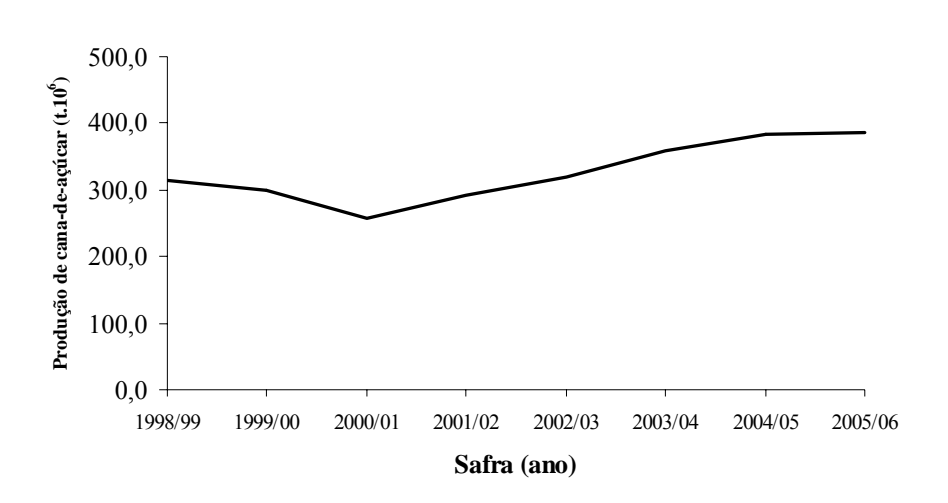

Figura 2 - Produção de cana-de-açúcar ao longo das últimas safras (UNICA, 2007)

 Na última safra 2005/06, a produção nacional de álcool chegou próximo a 16 milhões de metros cúbicos (Figura 3), com destaque para a representatividade do setor sucroalcooleiro paulista , responsável por 62% da produção.

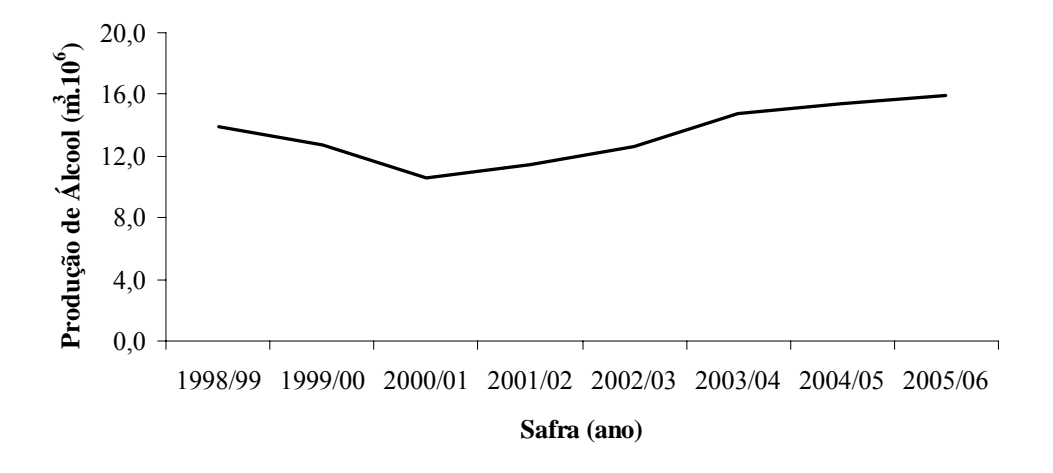

Figura 3 - Produção de álcool ao longo das últimas safras (UNICA, 2007)

Comparando a safra de 2005/06 à de 1998/99, houve um aumento de 15%. A produção na

última safra foi de 16 milhões de metros cúbicos, e, segundo IEA (2007), a perspectiva para os próximos nove anos é de que esse valor chegue a 36 milhões de metros cúbicos. Firma-se o destaque do Brasil como maior exportador mundial de álcool - durante o ano de 2006 foram exportados valores acima de 544 mil metros cúbicos. Dados da UNICA (2007), mostram que os principais países de destino para o álcool brasileiro são os Estados Unidos, com 33% do volume exportado (o equivalente a 179 mil metros cúbicos) e o Japão, com 11% das exportações (o equivalente a 58 mil metros cúbicos).

A competitividade do Brasil no mercado internacional de açúcar e álcool deve-se, em grande parte, ao baixo custo da produção da cana-de-açúcar. Vem constituindo destaque no país o desenvolvimento de novas tecnologias para o setor sucroalcooleiro, e entre os novos desafios, destaca-se a melhor qualidade da matéria prima entregue às indústrias e o aumento da produtividade por área. Em razão de tal cenário, a aplicação do conceito e ferramentas da gestão da qualidade na área agrícola pode representar um caminho promissor no suporte à administração das culturas, de forma a se obter maior rendimento e controle sobre a produtividade, conseqüentemente incidindo na redução dos custos e melhorias na qualidade operacional.

# **2.1 O conceito da qualidade**

 Ao longo das últimas décadas a função "qualidade" tem sido definida de diversas formas, com destaque para:

- − a adequação ao objetivo ou ao uso (Juran, 1991);
- − a totalidade de formas e características de um produto ou serviço que tem em sua atribuição satisfazer necessidades estabelecidas ou implícitas (ABNT, 1994);
- − o grau de conformidade com as especificações (Banks, 1989);
- − a satisfação do cliente (Deming, 1990);

 De acordo com Neves e Neves (2000), são muitas definições, e dentre as citadas, todas, à exceção da definição de Deming, relacionam o termo qualidade à obtenção do produto dentro das especificações de projeto. Segundo os autores, os conceitos relacionados com o termo qualidade tiveram suas origens associadas às atividades de controle da qualidade. A Norma ABNT (1994) define Controle da Qualidade como sendo um conjunto de técnicas e atividades operacionais usadas para atender aos requisitos para a qualidade.

 Os conceitos da qualidade não são novos, nem se restringem a uma determinada época ou cultura. Os registros históricos nos mostram que até o final do século XVIII, antes do início da era industrial, os empreendimentos eram na sua maioria, de natureza individual ou familiar, onde, cada um definia e controlava a qualidade dos produtos ou serviços que gerava. Hoje, no que se refere à garantia da qualidade, cada um é responsável pela verificação da qualidade do que faz (BEZERRA e BIAZIN, 2004).

 Avaliar os resultados das ações, com o objetivo de verificar se os mesmos estão em conformidade com as expectativas, faz parte da natureza do homem. Assim, no sentido lato, pode-se dizer que o controle da qualidade remonta aos primórdios da civilização humana. Não se pode precisar, no tempo, quando foi que o controle da qualidade começou a ser utilizado de forma sistemática, de modo a assegurar que os resultados das ações empreendidas viessem a atender aos requisitos dos projetos na forma como foram concebidos. Entretanto, a perfeição das obras remanescentes das civilizações grega, romana, egípcia, chinesa e outras, sob a forma de templos, termas, pirâmides, muralhas, etc., permite assegurar que alguma forma de controle devia ser por eles empregada (NEVES E NEVES, 2000).

# **2.2 Evolução do conceito qualidade**

 Até o final do século XVIII e início do século XIX, a sociedade era basicamente voltada para a agricultura e para o processo artesanal de criação de alguns bens de consumo. A partir da revolução industrial passou a ter foco na indústria de massa e a agricultura gerava suporte as indústrias, fornecendo matérias primas essenciais (CRAFTS, 1986).

 Em meados do século XIX notou-se a necessidade de um controle maior sobre as peças que eram produzidas, para verificar se elas estavam obedecendo aos padrões e especificações prédeterminadas, fase na qual a inspeção começa a se destacar (FOLARON, 2003).

 De acordo com Longo (1996), a preocupação com a qualidade, num sentido mais amplo, iniciou-se com W. A. Shewhart, estatístico norte-americano que, já na década de 20, tinha um grande questionamento quanto a qualidade e a variabilidade encontrada na produção de bens e serviços. Shewhart desenvolveu um sistema de mensuração dessas variabilidades, e, em 1924 introduziu na fábrica da Western Eletric uma planilha de controle de produção que permitia a um inspetor coletar o percentual de produtos defeituosos. Com isso estabeleceram-se os limites aceitáveis de erro, que eram utilizados para determinar o status da produção. Era o início do Controle Estatístico de Processo (CEP).

 Em 1931, W. A. Shewhart, publica *"Economic Control of Quality of Manufactured Product"*, que trata cientificamente sobre controle de qualidade. Já na década de 40, o uso da estatística como ferramenta para o controle de qualidade consolida-se como prática indispensável, principalmente devido às condições impostas pela economia da guerra, que, massificando a produção, provoca uma inevitável deterioração da qualidade dos produtos (GARWIN, 1988). Nesse período as forças armadas dos Estados Unidos e dos países aliados desempenharam um papel importantíssimo no desenvolvimento de novas técnicas estatísticas, na pesquisa de novas teorias de controle, na implementação do controle de qualidade e, principalmente no estabelecimento de padrões. De 1950 a 1960, as forças armadas dos países participantes da guerra fria demandavam contínuos e intensos programas de desenvolvimento na área da indústria bélica e continuaram sendo os principais impulsionadores do desenvolvimento do controle de qualidade. Na década de 50, o controle de qualidade teve uma evolução importantíssima, deixando de focar o produto e passando a orientar-se para o processo (NEVES e NEVES, 2000).

 Outro fato marcante na década de 50, com relação a evolução do conceito do termo "qualidade", foi o início da "jornada" japonesa rumo à industrialização. Deming, que havia participado ativamente do programa americano de mobilização para a qualidade, durante a década de 40, foi para o Japão e, juntamente com Juran e Ishikawa, tornou-se responsável pela disseminação dos conceitos de controle da qualidade naquele país. Até o final da guerra, essa não era uma prática incorporada pelas empresas, e os produtos japoneses eram tidos pela sociedade como inferiores e de qualidade incerta (GALUCH, 2002).

 Bastos Filho (1998) descreve que nos anos 60 consolidou-se o uso prático da estatística como ferramenta para o controle de processo. A aplicação de técnicas de controle estatístico de processo (CEP) proporcionou benefícios incalculáveis para os sistemas produtivos e estabeleceu as bases para a implantação dos conceitos do controle da qualidade total (Total Quality Control, TQC). O parque industrial japonês, ainda infante, serviu de palco para a implementação destes conceitos, na década seguinte.

 A evolução do Controle Estatístico de Processo foi um desdobramento natural e consolidou-se como um dos mais importantes desdobramentos da qualidade; na década de 70 foram lançadas as bases para a implantação dos conceitos de gestão da qualidade total (Total Quality Management, TQM). Com a adoção do TQM – "Total Quality Management" (gerenciamento pela qualidade total), o Japão reergueu sua economia e sua produção passou a ser caracterizada como de excelência em qualidade (Shiba et al., 1993). Nos anos 70 e 80, as técnicas de controle da qualidade são disseminadas e adotadas praticamente em empresas do mundo todo (Garwin, 1988), tornando-se parte do planejamento estratégico das empresas.

 Em 1987, o governo americano, motivado em detectar as razões do sucesso das empresas tidas como "ilhas de excelência", criou a premiação americana Malcolm Baldrige National Quality Award, como forma de reconhecer empresas que possuíssem uma definição operacional de excelência em negócios.

 De acordo com Silva (2001) as várias etapas percorridas pelo movimento da qualidade são a inspeção, o controle estatístico do processo, a qualidade total e, denominada de nova fase, está a chamada administração estratégica da qualidade. Esta nova fase implica em não apenas atender aos requisitos dos clientes, mas, em ultrapassar suas expectativas. As quatro etapas e suas características podem ser verificadas na Tabela 1.

 A evolução da qualidade foi generalizada em âmbito mundial, por todos os tipos de negócios e segmentos, tipos e tamanhos de organização, produtos e serviços. O reconhecimento de que a qualidade do produto final depende da qualidade com que são conduzidos todos os processo críticos que lhe dão origem, desde a seleção dos fornecedores até a sua expedição, levou ao entendimento de que só o adequado controle de todos os esses processos poderia assegurar a conformidade do produto às suas especificações (NEVES E NEVES, 2000). Para Bueno (2003), essa evolução foi conseqüência da mudança ocorrida nas teorias administrativas e no avanço de todos os campos do conhecimento humano.

|                                                              | Características        |                                              |                                                                                   |                             |  |  |
|--------------------------------------------------------------|------------------------|----------------------------------------------|-----------------------------------------------------------------------------------|-----------------------------|--|--|
|                                                              | Preocupação            | Ênfase                                       | Responsabilidade<br>pela Qualidade                                                | <b>Métodos</b>              |  |  |
| $1^a$ Era<br>Inspeção                                        | Detecção               | Uniformidade                                 | Departamento de<br>inspeção                                                       | Aferição e<br>medição       |  |  |
| $2^{\circ}$ Era<br>Controle<br>Estatístico<br>do<br>Processo | Controle               | Uniformidade                                 | Produção e<br>engenharia                                                          | Técnicas<br>estatísticas    |  |  |
| $3a$ Era<br>Qualidade<br>Assegurada                          | Coordenação            | Todo processo<br>produtivo                   | Todos os setores.<br>com envolvimento<br>mínimo da<br>administração               | Programas e<br>sistemas     |  |  |
| $4^a$ Era<br>Administração<br>Estratégica<br>da<br>Qualidade | Impacto<br>estratégico | Necessidade do<br>mercado e do<br>consumidor | Envolvimento da<br>alta administração e<br>todos os integrantes<br>da organização | Planejamento<br>estratégico |  |  |

Tabela 1 – Etapas percorridas pela qualidade

Fonte: Silva (2001)

 A partir da década de 90, após muito tempo de foco na qualidade de produtos e processos, muitos especialistas aplicaram os conceitos de qualidade em outros segmentos de atividades, trazendo a qualidade para o setor prestador de serviços, e, em especial, a importância do "lado humano" na qualidade. Bueno (2003) descreve que atualmente o foco em serviços e no lado humano da qualidade, ganha cada vez mais seguidores e percebe-se que estas duas novas abordagens adicionam muito valor para o cliente. Essas considerações mostram a disseminação do conceito qualidade em todos os segmentos de mercado - o que antes começou com base nas indústrias bélicas, nos dias atuais adquire proporções ilimitadas, e encontra crescente aplicação no dia a dia das diversas atividades do mercado.

# **2.3 Controle Estatístico de Processo – CEP**

 O Controle Estatístico de Processo, segundo Grant e Leavenworth (1980), "é um método estatístico para análise das características dos produtos a fim de determinar a probabilidade de melhoramentos que podem ser feitos no processo para reduzir variabilidade e conseguir maior qualidade".

 Samohyl (2005), diz que a idéia principal do CEP é que melhores processos de produção com menos variabilidade propiciam níveis melhores de qualidade nos resultados da produção. E, surpreendentemente, quando se fala em melhores processos isso significa não somente qualidade melhor, mas também custos menores. O autor cita a diminuição dos custos baseada em duas razões: inspeção do processo por amostragem e a redução de produtos defeituosos.

 Os métodos estatísticos não são novos, seus conceitos são conhecidos desde a Revolução Industrial, com a introdução do termo controle de qualidade. Foi, porém, a partir da 2ª Guerra Mundial, quando o exército americano exigiu a adoção do Controle Estatístico da Qualidade para reduzir o número de peças defeituosas fabricadas pela indústria bélica, que a questão envolvendo controle estatístico e qualidade teve um enorme incremento. A teoria original do CEP sofreu grande impulso com o sucesso que os japoneses tiveram seguindo os conceitos introduzidos por Deming e Juran no Japão. Foi também expandida em seus procedimentos para aumentar sua eficiência, impulsionada pelo trabalho de dois japoneses, Taguchi e Ishikawa (GALUCH, 2002).

 A teoria básica do CEP diz que inevitavelmente existirão variações de um produto para outro, visto que não existem dois produtos ou duas características exatamente iguais. As diferenças sempre existem, embora às vezes não possam ser medidas. De acordo com Sommer (2000), as causas das variações no processo podem ser divididas em dois grupos: causas comuns, inerentes a um processo que se encontra sob controle estatístico, e causas especiais, cujas fontes de variações são relativamente grandes, sendo, porém, identificáveis, e ocorrendo fora do sistema constante de variação. O processo é dito estável quando apenas causas comuns o afetam, ou seja, as variações são somente inerentes ao processo.

 A percepção adicional de Shewhart é de que a qualidade e a variabilidade são conceitos antagônicos no sentido de que onde há muito de um haverá, necessariamente, pouco de outro, funcionando para processos e produtos. Shewhart entendeu que medir, analisar e monitorar a variabilidade seria campo de estudo estatístico, e que, através de aplicações da estatística, processos e produtos poderiam chegar a melhores níveis de qualidade e mais exatidão em alcançar metas e alvos (BASTOS FILHO, 1998)

Shewhart, sugeriu quatro fases para o correto funcionamento do CEP:

- (1) a identificação da problemática e o planejamento de experimentos,
- (2) a experimentação em si,
- (3) a análise dos resultados dos experimentos
- (4) a reação do responsável para melhorar o processo.

 Para Samohyl (2005) existe somente uma razão para utilizar o CEP como ferramenta nos processos: aumentar o resultado financeiro da empresa, se possível a curto prazo, mas também, e talvez mais importante, a longo prazo. No entanto, o CEP não constitui nenhum milagre - a técnica em si, dispõe de ferramentas para monitorar o processo e melhorá-lo, desde que, uma vez adotada, tenha acompanhamento contínuo e rigor em sua aplicação. De acordo com o autor, a idéia de controlar um processo é totalmente diferente da idéia de inspecionar peças para a identificação de não-conformes, ainda que ambos os procedimentos utilizem, em parte, as mesmas ferramentas estatísticas. A inspeção de peças individuais tem como objetivo a eliminação de peças que não alcançam as expectativas do consumidor e, portanto, não devem ser colocadas no mercado. Com a realização do controle ao longo da linha de produção, é possível identificar as variações do processo de maneira a não produzir produtos não conformes.

## **2.3.1 Aplicações do Controle Estatístico de Processo - CEP**

No dias atuais a disseminação do CEP atinge diferentes empresas das mais variadas atividades no mundo todo, inclusive no setor de serviços. A exemplo dessa mudança mundial, poder ser visto o trabalho desenvolvido por Apolinário et al. (2005), que com o objetivo de diminuir o tempo de liberação e melhorar a confiabilidade metrológica dos resultados de cromatografia gasosa, implantou o Controle Estatístico de Processo (CEP) nas análises em linha de cromatografia gasosa. Como vantagens observadas com o uso da técnica, o autor destaca a diminuição do tempo de elaboração do relatório de cromatografia, a melhor compreensão das possíveis anomalias e melhor definição dos intervalos de calibração do equipamento.

 Na área de Saúde, Alencar et al. (2004) aplicou o CEP na linha de fabricação de medicamentos do Laboratório Farmacêutico do Estado de Pernambuco, com o objetivo de estudar o desempenho da etapa de compressão dos comprimidos, bem como verificar a estabilidade estatística do processo. Com a aplicação do CEP, o autor determinou que o processo é capaz de atender às especificações do produto com bastante segurança, além de ser uma técnica de simples aplicação e compreensão pelos funcionários; oferece ainda segurança requerida no estabelecimento do .estado de controle para processos farmacêuticos.

 Bonfim (2006) aplicou o Controle Estatístico de Processo – CEP na agroindústria canavieira para o acompanhamento da produção de álcool hidratado carburante tipo exportação, com o objetivo de melhorar a gestão dos recursos disponíveis, diminuindo desperdícios, detectando falhas de forma preventiva, aumentando assim a qualidade e produtividade. De acordo com o autor, diversos indicadores podem ser empregados para avaliação do desempenho do processo de fabricação de álcool, sendo os mais importantes: a eficiência de fermentação e de destilação. O autor monitorou os níveis de brix no mosto de alimentação, porcentagem de fermento nas dornas, pH do fermento tratado, porcentagem de perdas de fermento no vinho delevurado e o teor de álcool na vinhaça. Com o acompanhamento sistemático dessas variáveis, foi possível minimizar as variações do processo, atingir melhores eficiências, melhorar a produtividade, reduzir perdas na produção, eliminar etapas desnecessárias e reduzir custos. Ao final do trabalho, o autor concluiu que, a técnica utilizada permitiu identificar e eliminar algumas variações ao longo dos processos, mas não revelou a direção de causa e efeito. Contudo, se associado a outras ferramentas da qualidade pode fornecer melhores resultados da causa raiz.

 No setor de logística, Camargo et al. (2005), utilizaram o Controle Estatístico de Processo para o monitoramento do tempo de carregamento de caminhões, durante 60 dias consecutivos. As avaliações realizadas não apresentavam controle estatístico, evidenciando pontos de melhoria a serem implantados. Com a aplicação da técnica, os autores concluíram que as cartas de controle são ferramentas úteis para setor de logística, podendo ser utilizadas para acompanhar o comportamento de variáveis no serviço de transportes, e auxiliar os profissionais da área no monitoramento de seus processos, visando melhorias na qualidade dos serviços.

 Silva Junior e Oliveira (2005) aplicaram o CEP numa indústria de processamento de camarão marinho, para medir a quantidade de metabissulfito de sódio, conservante utilizado na maioria das indústrias pesqueiras, durante o processo de despesca e processamento do camarão. A variação de quantidade de metabissulfito de sódio utilizada no processo foi medida, e analisada através do uso de gráficos de controle. O resultado encontrado mostrou que o processo não se encontrava sob controle estatístico, e permitiu a descoberta da causa determinável da variação.

Após a realização de um estudo e eliminação da causa determinável, o processo foi avaliado novamente, e com a geração de novos gráficos de controle, foi observado que o processo encontrou-se sob controle estatístico.

 Avaliando o processo de uma indústria de laticínios, processadora de leite, Vieira da Silva (1999) aplicou o Controle Estatístico de Processo, com o objetivo de identificar possíveis variações que possam afetar o bom funcionamento do processo produtivo. O período de coletas das amostras foi de dois meses, e as etapas do processo escolhidas para a investigação foram: a pasteurização, o desnate do leite e a embaladeira, avaliando as variáveis de: temperatura, percentual de gordura e o peso dos sacos de leite. Após a avaliação, todas as variáveis encontravam-se fora de controle estatístico, necessitando da realização de um acompanhamento sistemático, com o objetivo de melhorar a qualidade dos produtos processados. Como sugestão, a autora, descreve que um estudo exploratório deve ser realizado pela empresa, para que a ferramenta aplicada em algumas etapas do processo possa ser expandida para as demais atividades da indústria. Assim será possível o controle e monitoramento do processo, de forma a atingir a melhoria da qualidade nos produtos da empresa.

 Bastos Filho (1998) propôs uma nova metodologia, baseada no CEP, para controle do desempenho de turbinas hidráulicas tipo Francis na Usina hidrelétrica de Itaipu. De acordo com o autor, esta solução foi escolhida em virtude da fácil aplicabilidade da ferramenta, em comparação com os métodos usuais de controle da eficiência de turbinas, utilizando-se dos mesmos dados, porém, sem necessidade de intervenção no equipamento. Outro fator preponderante para a utilização do controle estatístico do processo como ferramenta de análise, foi a possibilidade de visualizar graficamente o comportamento da turbina ao longo do tempo, permitindo, inclusive, detectar possíveis anomalias no equipamento. Dentre as conclusões do trabalho, o autor descreve que o controle estatístico do processo é uma ferramenta simples, porém poderosa, para controlar o processo, tanto daquele que está sob controle, quanto daquele que continua sob avaliação. A maioria das turbinas pesquisadas apresentou comportamento homogêneo em certos períodos, como, por exemplo, menores índices de desempenho no início de cada ano e recuperação do índice de desempenho após realização da manutenção preventiva. Para o autor, a proposta de implantação de controle das turbinas da Itaipu Binacional, através dos gráficos de controle, foi uma solução simples e eficiente, para acompanhamento do desempenho destes equipamentos.

### **2.3.2 Gráficos de controle**

Para o controle do processo produtivo, a principal ferramenta do CEP é o gráfico de controle. Em termos gerais, o gráfico de controle é utilizado na detecção de alterações inusitadas de uma ou mais características de um processo ou produto. É uma ferramenta estatística que desperta para a presença de causas especiais na linha de produção.

 O gráfico é composto de três linhas. Duas representam os limites de controle, um superior (LSC) e outro inferior (LIC), e uma linha no meio é a média da variável ou o alvo da característica. Os pontos são obtidos de mensurações periódicas, que envolva alguma característica importante de um processo (SAMOHYL, 2005).

### **2.3.3 Capacidade do processo**

O primeiro estudo publicado a respeito foi conduzido por Juran et al*.* (1974), onde se considerou um relacionamento entre a variabilidade do processo e as especificações do cliente. Foi criada uma razão de capacidade, onde se compara a variabilidade do processo com os limites de especificação (tolerância admitida). Após este primeiro estudo surgiram no Japão os primeiros índices de capacidade, que tiveram seu uso nas indústrias apenas no início da década de 80 (MIRANDA, 2005). Segundo Sommer (2000) a capacidade de um processo envolve a comparação entre, os limites naturais do processo, com os limites especificados.

De acordo com Montgomery (2004) a determinação da capacidade do processo implica em dois pré requisitos: a estabilidade e a normalidade do processo em estudo. Bonilla (1994) destaca que durante o cálculo da capacidade na avaliação de um processo, quanto menor o resultado, melhor, pois isso implica em homogeneidade do produto, com pouca variabilidade. De acordo com o autor após o cálculo da capacidade do processo, que tem relação exclusiva com ele, é necessário o cálculo para a comparação com as exigências dos clientes. Para isto usam-se dois índices específicos, o Cp e o Cpk.

 O índice Cp relaciona a amplitude da capacidade com a amplitude das especificações. É um valor preliminar, também denominado de limites de tolerância naturais, sendo um valor potencial que apenas informa o que o processo seria capaz de fazer, pois leva em consideração

apenas a variação inerente ao processo, mas não seu valor médio, sendo denominado também de capacidade potencial (MONTGOMERY, 2004).

 O índice Cpk, que inclui o valor de ambas as médias (do processo e da especificação), mede a capacidade , o que ele é realmente capaz de fazer, que Montgomery (2004) define como capacidade efetiva. De acordo com Bonilla (1994) a capacidade do processo deve ser estabelecida em termos de Cpk, pois um processo onde é calculado somente o Cp, e apresenta como resultado um processo parcialmente capaz, quando calculado Cpk pode trazer como resultado um processo incapaz.

## **2.4 FMEA** *(Failure Mode and Effects Analysis)*

A metodologia da FMEA foi desenvolvida em 1949 pela NASA através do procedimento MIL-P-1629, tendo como objetivo classificar o efeito de falhas em equipamentos e sistemas na segurança dos soldados, bem como no sucesso de missões militares (SPRING, 2004). Em 1972 a Ford introduziu seu uso na indústria automobilística, difundindo-a na indústria por meio da Norma Q 101. Atualmente é utilizada por indústrias de diferentes ramos como química, automotiva, alimentícia, etc. De acordo com Ramos, seu uso é requerido pelas normas de certificadores internacionais entre elas QS 9000, ISO TS 16949, EAQF 94, VDA 6.1, AVSQ para projetos e processos de fabricação.

 Stamatis (1995) define a FMEA (*Failure Mode and Effects Analysis*) como um método de análise de produtos ou processos, usado para identificar todos os possíveis modos potenciais de falha. Permite determinar o efeito de cada um sobre o desempenho do sistema (produto ou processo), mediante um raciocínio basicamente dedutivo (não exige cálculos sofisticados), sendo um método analítico padronizado para detectar e eliminar problemas potenciais de forma sistemática e completa. Segundo Palady (1997), é uma das técnicas de baixo risco mais eficientes para prevenção de problemas e identificação das soluções mais eficazes.

 Para Oliveira e Rozenfeld (1997), a técnica segue a filosofia de que só a solução de problemas não é suficiente para as atividades de engenharia: é necessária a prevenção desses problemas. De acordo com Slack et al. (1996), o objetivo da análise do efeito e modo de falhas é identificar as características do produto ou serviço que são críticas para vários tipos de falhas. É um meio de identificar as falhas antes que aconteçam, através de um procedimento de "lista de verificação".

 A técnica de FMEA foi criada com enfoque no projeto de novos produtos e processos, mas por sua grande utilidade, passou a ser aplicada de diferentes formas e em diferentes tipos de organizações. A metodologia é atualmente utilizada para reduzir a ocorrência de falhas de produtos e processos existentes e para reduzir a probabilidade de falha nos demais processos organizacionais. Vem sendo também empregada em aplicações específicas tais como análises de fontes de risco em engenharia de segurança e na indústria de alimentos (RAMOS, 2004).

 Dentro da estratégia de aumento da confiabilidade, a adoção de medidas preventivas tornou-se indispensável e, como suporte a esta ação, o uso da FMEA foi considerado o mais adequado, dada a sua característica em adotar ações preventivas baseadas em prioridades (NOGUEIRA e TOLEDO, 1999). De acordo com Holand et al. (1997), quando utilizada adequadamente, a técnica possibilita a detecção de falhas e modos potenciais de falhas no processo. Quando elaborada com eficiência, torna-se uma ferramenta poderosa na análise do processo, permitindo melhoria contínua e servindo de registro histórico para futuros estudos.

 Muitas empresas têm utilizado a técnica de FMEA, não somente como meio de previsão de falhas, mas também como técnica de solução de problemas e como ferramentas auxiliares no processo de obtenção da qualidade para produtos e processos (HELMANN E ANDERY, 1995). Segundo este autor, a técnica pode ser aplicada nas seguintes situações:

- − melhoria de produtos já existentes a partir da identificação das falhas ocorridas e seu posterior bloqueio;
- − detecção e bloqueio de causas de falhas potenciais, em produtos que estão em operação
- − detecção e bloqueio das causas de falhas potenciais em produtos ainda em fase de projeto.

 Marconcin (2004) ressalta que à medida que as causas das falhas são eliminadas, a confiabilidade do produto ou sistema aumenta consideravelmente. Palady (1997), afirma que se a análise for realizada com eficácia, o retorno do investimento será percebido pelo cliente e pela organização sob a forma de redução do custo de falhas, permitindo que sejam mensurados os benefícios obtidos com sua implantação. De acordo com Marconcin (2004), diante da tendência mundial em que se busca melhorar constantemente os produtos e processos em função da qualidade, a utilização da técnica para identificar e minimizar problemas potenciais é muito importante.

De acordo com Instituto de Qualidade Automotiva – IQA (1997), a aplicação da FMEA é uma ação "antes do evento" e não um exercício "pós facto". Slack et al. (1996), descrevem como objetivo da técnica, identificar a característica do produto ou serviço, que é critica em relação a vários tipos de falhas a que estão sujeitos. É, portanto, uma ferramenta que permite a identificação da falha antes que ela ocorra, atuando de forma preventiva se utilizada no processo de desenvolvimento do produto.

 Para Bongiorno (2001), a técnica permite obter produtos e processos com desempenho superior, uma vez que as falhas potenciais serão eliminadas, e, desta forma, torna-se possível um fortalecimento da empresa, então mais competitiva no mercado, em função da característica de seus produtos.

 A exemplo dessa expansão no uso da FMEA, Almeida et al. (2006), apresenta uma metodologia para o mapeamento do processo de formação de falhas no fornecimento de energia elétrica. A consolidação do mapeamento das falhas foi obtida através dos mapas de modos de falhas, cuja base teórica compreende uma relação de causa e efeito de todas as possibilidades de ocorrência de uma dada falha em questão. As informações obtidas constituirão um banco de dados que, futuramente, poderão ser utilizadas na determinação de indicadores de desempenho quali-quantitativos. Andrade e Turrioni (2000), utilizaram a técnica para efetuação de gerenciamento ambiental, que segundo os autores, em qualquer processo sempre haverá riscos ambientais que são óbvios, tanto pela natureza do processo, quanto pelos produtos envolvidos. O trabalho foi desenvolvido em dois processos: consumo e abastecimento de água, que foram escolhidos por serem comuns à maioria das organizações. De acordo com os autores, a aplicação da FMEA em sistema de gestão ambiental, para análise dos riscos ambientais, constituiu um método de fácil utilização, permitindo ações para priorizar os aspectos e impactos ambientais, facilitando para a empresa a tomada de medidas preventivas e corretivas.

 De acordo com Florence e Calil (2003), um dos fatores que afetam a segurança em ambiente hospitalar são os perigos associados aos problemas funcionais dos equipamentos médicos que podem ocorrer durante sua vida útil. Esses problemas podem estar associados à exatidão da informação dos parâmetros fisiológicos medidos, da dosagem de medicamento aplicado ao paciente e da energia elétrica fornecida para desfibrilação cardíaca. A engenharia

clínica tem desenvolvido programas preventivos de rotina de testes de desempenho e calibração de equipamentos eletro médicos. Complementando estes programas, os autores elaboraram uma metodologia fundamentada nos princípios de gerenciamento de risco, com adaptação da FMEA para a identificação e classificação dos riscos. A metodologia proposta pelos autores possibilita à equipe de engenharia clínica hospitalar o controle dos fatores de riscos, de modo a mantê-los dentro dos níveis estabelecidos. A adaptação desses critérios leva em consideração a otimização dos recursos a serem empregados e a análise de custo-benefício relativa às medidas a serem adotadas.

# **2.5 Qualidade na área agrícola**

 Estudos e experiências com a aplicação dos conceitos e das técnicas de qualidade total na área agrícola ainda existem em pequena escala, mas com possibilidade de gradativa ascensão. Para Milan (1997) a sobrevivência das empresas agrícolas está ligada à implantação de novas técnicas administrativas, baseadas na gestão da qualidade, com enfoque no controle estatístico do processo (CEP), e sobretudo, em novas maneiras de pensar. Fernandes et al. (2000), defendem que a aplicação do CEP na agricultura gera maior eficiência das operações e pode resultar na redução de custos.

 Peche Filho (1994) considera o controle de qualidade em operações agrícolas como a adoção de um conjunto de procedimentos que promovem serviços e resultados, atendendo com precisão às exigências da máquina à qual cabe a operação seguinte. Para Lopes et al. (1995), uma operação agrícola deve ser executada de acordo com as necessidades e características da operação seguinte para que não comprometa sua realização. Assim, os defeitos de uma operação que comprometem a execução das subseqüentes são os principais pontos a serem eliminados com um programa de qualidade.

 De acordo com Sousa (2007), para que haja o fortalecimento de empresas agrícolas são necessárias medidas inteligentes e eficazes. Para tanto, entre as recomendações está a identificação dos fatores críticos do processo. Se numa operação são identificados os fatores físicos ou operacionais que afetarão as operações seguintes, é possível estabelecer um conjunto de metas que deverão ser seguidas com rigor. Ao avaliar e controlar a produção, deve-se confrontar os resultados com os parâmetros operacionais planejados; sempre que forem constatados desvios significativos, uma cuidadosa análise das causas e imediatas providências podem trazer resultados satisfatórios para a empresa. Para o autor, se não é possível intervir nos preços dos produtos, é necessário administrar os custos e os processos.

Sarriés (1997) aplicou o CEP na avaliação de impurezas minerais da cana-de-açúcar durante o carregamento. O autor conclui que o CEP, em especial o gráfico de controle, permitiu identificar as cargas com impurezas minerais elevadas, facilitando a identificação das causas especiais ocorridas durante a realização da atividade de carregamento. Peche Filho et al. (2002), trabalharam em área de reforma de canaviais avaliando a qualidade da operação de subsolagem através do CEP, em especial com o uso dos gráficos de controle e histogramas. Oportunidades de melhorias para a operação foram observadas, uma vez que os limites de especificação não foram atingidos nas operações em campo.

Outros autores, como Fernandes et al. (2000), desenvolveram trabalhos com cana-deaçúcar avaliando o preparo de solo e a aplicação de herbicidas. Com a utilização dos gráficos de controle os autores concluíram que embora a subsolagem se apresentasse sob controle estatístico, o limite superior de controle estava acima do desejado, e que, na aplicação de herbicidas, 78% da área estava com a deposição das gotas fora do desejado.

Jacovine (2000) avaliou a qualidade operacional da colheita de madeira em cinco subsistemas, de forma a identificar se o processo de corte apresenta-se sob controle estatístico e atende às especificações da empresa. Como resultado final, observou que as especificações estabelecidas pela empresa não foram atendidas e que o processo de colheita estava fora de controle estatístico, fatores estes que resultaram na baixa qualidade operacional da operação. Para o autor, a correta aplicação do CEP permite a identificação dos pontos críticos na operação de colheita da madeira, gerando oportunidades de melhoria e uma melhor qualidade operacional.

Salvi (2006) utilizou as ferramentas do CEP para avaliar a influência de um dispositivo semi-automático de controle de altura do corte de base (DAC), em colhedoras de cana-de-açúcar. O autor avaliou a qualidade operacional através dos histogramas, gráfico de controle e cálculo da capacidade do processo. Como conclusão, o autor afirmou que, independente do uso do DAC, o processo não apresenta controle estatístico, e não tem condições de atender à altura de corte especificada pela Usina, sendo esta influenciada por causas atribuíveis que podem estar associadas, entre outros fatores, ao sistema de produção da cana, contando-se o preparo do solo, plantio e condução da cultura.

Na cultura de batata, com o objetivo de desenvolver indicadores de desempenho e identificar seus pontos críticos, Sako et al. (2005), utilizaram-se de ferramentas da qualidade. Durante a realização do trabalho, foi realizado o mapeamento do processo de produção de batata, identificados os processos produtivos da batata, e agrupados em macroprocessos com seus desdobramentos em atividades. Em cada macroprocesso foram estabelecidos os fornecedores, as matérias-primas, os produtos obtidos e seus respectivos clientes. Com base nesses dados, o autor identificou os pontos críticos e os indicadores de desempenho. Como conclusão, destaca-se a importância da qualidade na operação de preparo de solo para estabelecer altos níveis de produtividade.

Matos (2004) aplicou o CEP e a FMEA, em uma indústria florestal de pequeno porte. A autora desenvolveu o fluxograma do processo produtivo da empresa, dividindo-o em UGB´s (unidade gerencial básica), e estabeleceu indicadores para os mesmos. Com a metodologia proposta, foi possível o desenvolvimento de indicadores de desempenho referentes as etapas do processo de produção da empresa, que atua como fonte de informações durante o processo de tomada de decisões operacionais, táticas e estratégicas. A análise de fornecedor de madeira, controle de estoque, controle de perdas de madeira, qualidade da madeira pós secagem, controle da utilização da madeira (sobras, aproveitamento, descarte), foram os principais pontos de melhoria identificados. Destaca-se, dentre as conclusões do trabalho, a necessidade de criação e implantação de procedimentos operacionais e o treinamento dos funcionários para a correta utilização desses procedimentos.

# **3 MATERIAL E MÉTODOS**

O presente trabalho foi desenvolvido na Sociedade Agrícola Dedini – Usina São Luiz, localizada no município de Pirassununga, Estado de São Paulo, que durante a safra 2006/2007 processou 2,52 milhões de toneladas de cana-de-açúcar, tendo como os principais produtos, o álcool, o açúcar a granel e líquido. O trabalho constituiu-se de duas etapas, representadas na Figura 4.

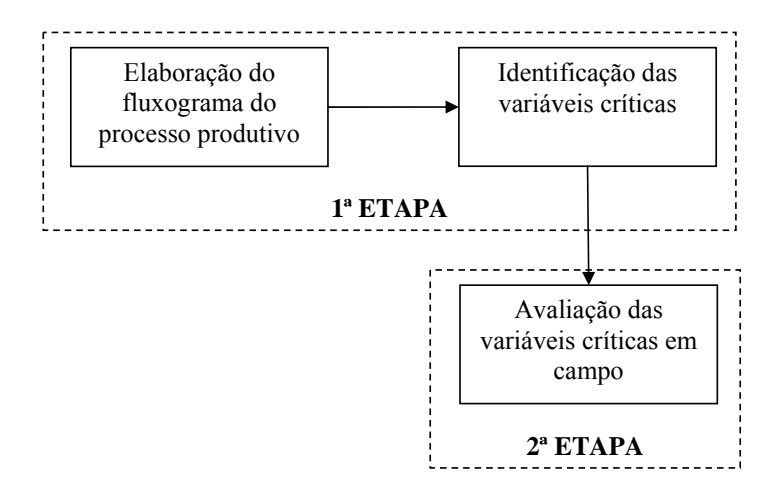

Figura 4 – Etapas de realização do trabalho

A primeira etapa refere-se à identificação das variáveis críticas que mais influenciam no processo de produção agrícola da cana, e a segunda foi desenvolvida com a finalidade de se avaliar o desempenho dessas variáveis a campo.

# **3.1 Etapa 1**

Para identificar as variáveis críticas do processo produtivo elaborou-se primeiramente um fluxograma e, com base nele, identificou-se as variáveis utilizando-se do FMEA- *Failure Mode and Effect Analysis*. Para tanto, contou-se com o apoio do quadro técnico da empresa, aqui denominada de equipe técnica, composta por um diretor agrícola, três engenheiros agrônomos (supervisores) e oito técnicos (coordenadores de campo).

 No decorrer do trabalho, uma variável crítica é definida como sendo a causa do modo de falha presente nos processos. Ela é um item que afeta o desempenho, interferindo nos resultados desejados e/ou pré-determinados para o processo.

# **3.1.1 Fluxograma do processo produtivo**

Para melhor visualização do processo produtivo da cana-de-açúcar, foi desenvolvido um fluxograma em conformidade com a estrutura já existente na Usina. O desenvolvimento foi realizado através de reuniões com os coordenadores de campo, onde foram definidos os processos e as inter-relações entre eles.

 Neste trabalho o termo processo foi utilizado de acordo com a definição da ABNT (2000): "um conjunto de atividades inter-relacionadas ou interativas que transformam insumos (entradas) em produtos (saídas). Os insumos (entradas) para um processo são geralmente produtos (saídas) de outros processos".

### **3.1.2 Identificação das variáveis críticas**

 Para a identificação das variáveis críticas, utilizou-se a técnica da FMEA – *Failure Mode and Effect Analysis*, associada ao *"brainstorming".* Os processos críticos foram identificados com base no fluxograma e a seguir, para aqueles considerados de maior criticidade, preencheu-se um "Formulário de Entrada para FMEA", de acordo com um consenso entre a equipe técnica. O formulário foi desenvolvido com base na proposta de Palady (1997) e é apresentado na Tabela 2.

Tabela 2 – Formulário de Entrada para FMEA (PALADY, 1997)

|              |               |                          |     | Colunas      |     |             |     |     |
|--------------|---------------|--------------------------|-----|--------------|-----|-------------|-----|-----|
| (1)          | $\mathcal{L}$ |                          | (4) |              | (6) |             | (8) | (9) |
| Função (ões) | $N^{\rm o}$   | Modo (s) de<br>falha (s) |     | Efeito $(s)$ |     | Causa $(s)$ |     |     |

 $N^{\circ}$  = Número do modo de falha / L = Letra do efeito / S = Severidade / O = Ocorrência / D = Detecção

 No formulário, Tabela 2, constam nove colunas, numeradas de 1 a 9, e se utiliza de um sistema alfanumérico, que identifica o modo de falha e seus efeitos. Um número (coluna 2) é atribuído a cada modo de falha (coluna 3) e letras (coluna 4) são atribuídas aos efeitos correspondentes (coluna 5) a cada modo de falha. Isso confere à combinação "modo de falha/efeito" um código alfanumérico único. A definição de cada coluna é feita de acordo com o proposto por Palady (1997):

- − Função (ões) (1): a primeira coluna deve identificar as funções que o processo deve desempenhar para satisfazer o cliente<sup>1</sup>;
- − Nº (Número do modo de falha) (2): a segunda coluna define o número do modo de falha, recebendo um código numérico;
- − Modo (s) de falha (s) (3): a terceira coluna define como o processo pode deixar de desempenhar a função definida na coluna (1);
- − L (Letra do efeito) (4): a quarta coluna refere-se a letra destinada a identificar o efeito relacionado ao modo de falha, recebendo um código alfabético, devendo estar associado à coluna (2);
- − Efeito (s) (5): na quinta coluna, deverão ser listadas as conseqüências, efeitos, do modo de falha listado na coluna (3);
- − S (Severidade) (6): na sexta coluna, deve ser pontuada a gravidade do efeito listado na coluna  $(5)$ ;
- − Causa (7): na sétima coluna, deverão ser listadas as causas possíveis que podem gerar o modo de falha listado na coluna (3). Apenas as causas básicas devem ser identificadas .
- − O (Ocorrência) (8): na oitava coluna, deve ser pontuada a probabilidade da causa estar

 1 Definição da ABNT (2000): "organização ou pessoa que recebe um produto". Cliente pode ser considerado como interno (próxima operação), ou externo (consumidor, usuário final, varejista, comprador).

ocorrendo no processo;

− D (Detecção) (9): na nona coluna, deve ser pontuada a probabilidade de detectar a causa antes de chegar ao cliente.

 O primeiro passo para o preenchimento do formulário foi definir a função (1), identificando-se para ela o modo de falha (3) - como o processo pode deixar de desempenhar a função e atribuindo-se a cada modo um código numérico (2). A seguir foram listados os efeitos (5) que o modo de falha pode gerar, identificando-os por uma letra (4). Após a identificação dos efeitos, eles foram pontuados quanto a severidade (6), definida como a gravidade com que o efeito pode influenciar no processo. Terminada a pontuação para os efeitos, foram listadas as possíveis causas (7) que podem gerar o modo de falha, sendo considerado apenas as causas básicas, de maior relevância. As causas foram pontuadas quanto a ocorrência (8) e detecção (9). A ocorrência é definida como a probabilidade da causa estar ocorrendo no processo, e a detecção, a probabilidade de detectá-la antes de chegar ao próximo cliente.

 Na pontuação da severidade, ocorrência e detecção, utilizou-se uma escala de 1 a 5, adaptada de Matos (2004). Os critérios e índices utilizados para classificar a severidade, ocorrência e detecção são descritos na Tabela 3. Para facilidade de compreensão houve uma modificação na descrição de cada item, que está representada na coluna denominação da referida Tabela.

|                | Referência                                       | Denominação   |  |  |  |  |
|----------------|--------------------------------------------------|---------------|--|--|--|--|
| <b>Indice</b>  | S (Severidade)                                   |               |  |  |  |  |
| 1              | Sem efeito                                       | Nenhuma       |  |  |  |  |
| 2              | Gravidade baixa                                  | Baixa         |  |  |  |  |
| 3              | Gravidade moderada                               | Moderada      |  |  |  |  |
| 4              | Gravidade alta                                   | Alta          |  |  |  |  |
| 5              | Gravidade muito alta                             | Muito alta    |  |  |  |  |
| O (Ocorrência) |                                                  |               |  |  |  |  |
| 1              | Probabilidade muito remota de ocorrer            | Remota        |  |  |  |  |
| $\mathfrak{D}$ | Probabilidade de ocorrências baixa               | Baixa         |  |  |  |  |
| 3              | Probabilidade de ocorrências moderada            | Moderada      |  |  |  |  |
| $\overline{4}$ | Probabilidade de ocorrências alta                | Alta          |  |  |  |  |
| 5              | Falha em proporções alarmantes                   | Muito alta    |  |  |  |  |
| D (Detecção)   |                                                  |               |  |  |  |  |
| 1              | Probabilidade muito alta da falha ser detectada  | Muito fácil   |  |  |  |  |
| $\overline{2}$ | Probabilidade alta da falha ser detectada        | Fácil         |  |  |  |  |
| 3              | Probabilidade média da falha ser detectada       | Média         |  |  |  |  |
| 4              | Probabilidade baixa da falha ser detectada       | Difícil       |  |  |  |  |
| 5              | Probabilidade muito baixa da falha ser detectada | Muito difícil |  |  |  |  |

Tabela 3 - Referência para índices de severidade, ocorrência e detecção

 Para se atribuir os pontos utilizou-se o *"brainstorming"*, contando com a participação de toda a equipe técnica. Para a interpretação dos resultados obtidos com a FMEA e como suporte a análise final, utilizou-se o Gráfico de Áreas e a Matriz de Investigação das Causas, ambas introduzidas por Palady (1994).

 De acordo com Palady (1997), o Gráfico de Áreas considera na sua avaliação os mais altos valores de severidade e de ocorrência. Com isso é possível interpretar e selecionar os modos de falha/efeitos mais importantes, não se utilizando dos valores de detecção.

 O Gráfico de Áreas é constituído de dois eixos, X e Y, na mesma escala, sendo o eixo X para a escala de severidade, e o eixo Y para ocorrência. No gráfico, três regiões são representadas: alta, média e baixa prioridade. Na Figura 5, está representado o Gráfico de Áreas utilizado como padrão no desenvolvimento do trabalho e as respectivas áreas.
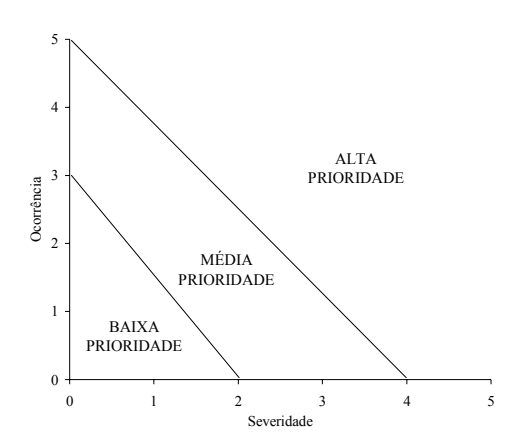

Figura 5 – Gráfico de Áreas com a limitação das áreas de prioridade

 As áreas de prioridade devem ser definidas pela política da empresa, e nesse trabalho foi utilizado como referência o proposto por Palady (1997):

- − Alta prioridade: efeitos com severidade igual ou superior a 4, e o limite de ocorrência para as causas igual a 5;
- − Média prioridade: efeitos com severidade entre 2 e 4, e o limite de ocorrência para as causas entre 3 e 5;
- − Baixa prioridade: efeitos com severidade igual a 1, e o limite de ocorrência das causas abaixo de 2.

 Com base nos resultados obtidos com o Gráfico de Áreas desenvolveu-se a Matriz de Investigação das Causas, que permite a identificação das causas comuns a alguns modos de falha de forma simples e rápida. Na Matriz devem ser listadas somente as causas que estão na área de alta prioridade do Gráfico.

 A matriz foi construída relacionando os itens de alta prioridade às suas causas. As causas foram listadas verticalmente e os modos de falha horizontalmente. Uma identificação "x" foi colocada em cada célula onde a causa é considerada como fator contribuinte para o modo de falha, sendo as linhas com freqüências mais altas consideradas como "Causas Chave Comum".

35

## **3.2 Etapa 2**

 Após a identificação das variáveis críticas pela aplicação da FMEA, a etapa 2 constou da coleta de dados a campo. A análise dos dados foi realizada através do gráfico de controle por variáveis, histogramas, estatística descritiva e a determinação da capacidade do processo.

 Para a construção do gráfico de controle por variáveis utilizou-se a metodologia proposta por Montgomery (2004), gerando os gráficos para a média e amplitude ( *X* e *R*). Segundo o autor é necessário monitorar tanto o valor médio da característica da qualidade como a sua variabilidade, e os gráficos de *X* e *R* estão entre as mais importantes e úteis técnicas de controle e monitoramento de processos.

 Na determinação da capacidade do processo foi utilizada a metodologia proposta por Bonilla (1994), e durante o estudo foram estimadas a capacidade do processo (C) e os índices de capacidade do processo (Cp e Cpk).

 De acordo com Bonilla (1994) e Montgomery (2004) a determinação da capacidade do processo deve ser realizada com o mesmo sob controle estatístico. Montgomery (2004) cita que se o processo apresenta algum ponto fora dos limites é necessário eliminá-los e recalcular os dados do processo com os pontos que sobraram, prosseguindo com essa análise até que todos os pontos estejam sob controle estatístico. Essa análise pode influenciar na alteração dos limites de controle, e os resultados da capacidade representam a situação atual do processo, não permitindo conclusões de capacidade no futuro (MIRANDA, 2005). Para tanto, em cada processo, quando necessário, foram removidos os pontos que estavam fora dos limites, tanto no gráfico da amplitude como no das médias, e apresentado um novo gráfico de controle das médias.

 A capacidade do processo (C), eq.(1) fornece o que o sistema é capaz de produzir, os limites naturais de trabalho para a operação.

$$
C = \overline{X} \pm 3\sigma \tag{1}
$$

Em que:

 $C = Capacidade$ 

 $\overline{X}$  = média aritmética do processo

σ = desvio padrão do processo

 O índice de capacidade do processo (Cp) relaciona a amplitude da capacidade com a amplitude das especificações, conforme eq. (2):

$$
Cp = \frac{LSE - LIE}{6\sigma}
$$
 (2)

Em que:

LSE = limite superior de especificação LIE = limite inferior de especificação

 O índice de capacidade do processo (Cpk) apresentado na eq. (3), é utilizado para medir o desempenho do processo, o que ele é realmente capaz de fazer, o desalinhamento entre a capacidade e a especificação. De acordo com Bonilla (1994) esse índice que deve ser utilizado para a definição da capacidade do processo.

$$
Cpk = (1-k). Cp \tag{3}
$$

Em que:

$$
k = \frac{2.(M - \overline{X})}{T}
$$
  
M = média da especificação  
 $\overline{X}$  = média do processo  
T = tolerância do processo

 Após o cálculo dos índices Cp e Cpk, foi realizada a classificação dos processos com base nos índices apresentados por Bonilla (1994), Tabelas 4 e 5.

Tabela 4 – Classificação dos processos para o índice Cp (Bonilla, 1994)

| Valor de Cp       | Classificação do processo |
|-------------------|---------------------------|
| $\geq 1,33$       | Adequado                  |
| entre 1,00 e 1,32 | Parcialmente adequado     |
| < 1,00            | Inadequado                |

Tabela 5 – Classificação dos processos para o índice Cpk (Bonilla, 1994)

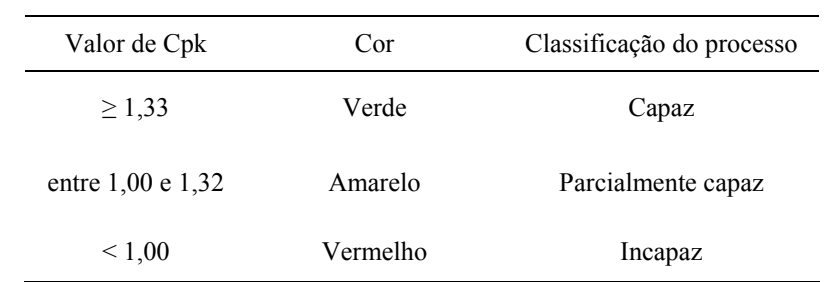

### **4 RESULTADOS E DISCUSSÃO**

 Neste item são apresentados e discutidos os resultados referentes à identificação das variáveis críticas, e a avaliação do desempenho delas a campo. A avaliação foi realizada de modo a interferir o menos possível na rotina da Usina, permitindo avaliar o nível de desempenho atual. As variáveis críticas identificadas são de acordo com a percepção da equipe técnica, podendo sofrer alterações se a FMEA for aplicada em outras empresas do mesmo segmento, ou com a realização de uma nova reunião.

### **4.1 Etapa 1**

 Na Figura 6, está representado o fluxograma do processo de produção da cana-de-açúcar adotado na empresa. Foram considerados como processos primários: o preparo do solo, o plantio, os tratos culturais da cana planta, a colheita, a logística e os tratos culturais da soqueira. Como processos secundários, também denominados de operação, considerou-se aqueles que compõem os processos primários. A inter-relação dos processos pode ser verificada através do fluxograma, caracterizando a seqüência das operações a serem seguidas durante a implantação e condução da cultura da cana-de-açúcar. Os processos de preparo do solo e plantio foram os que apresentaram maior número de operações, totalizando oito em cada um. O preparo de solo representa as operações iniciais para a cultura, seja na implantação de um novo canavial, onde em seguida é realizado o plantio, ou nas reformas, que nesse caso está interligado com o último processo do sistema produtivo, a logística.

No processo de logística, após a operação de transporte, podem ser verificadas três ramificações. Uma primeira ramificação é para a indústria, tida como cliente final do processo de produção da cana-de-açúcar. Uma segunda para a operação de eliminação mecânica da soqueira (EMS) no processo de preparo do solo, quando a área não atingiu a produtividade desejada ou há programação de reforma do canavial. A terceira ramificação é para a operação de desenleiramento da palha no processo de tratos culturais da soqueira, caso os canaviais tenham atingido a produtividade desejada, mantendo-se as soqueiras para a próxima safra. Essa última operação só é realizada caso a colheita seja mecanizada de cana crua. No caso da colheita ser realizada em cana queimada, não é realizada a operação de desenleiramento, seguindo para o cultivo tríplice.

No processo de plantio nota-se uma ligação de duplo sentido entre as operações de sulcação e a aplicação de torta filtro. Em áreas onde é realizado o plantio com a aplicação de torta, realiza-se a operação de sulcação, em seguida a aplicação da torta e a cobertura dos sulcos. Após a aplicação em toda área, os sulcos são reabertos para o plantio das mudas, o que acarreta em duas operações de sulcação na mesma área.

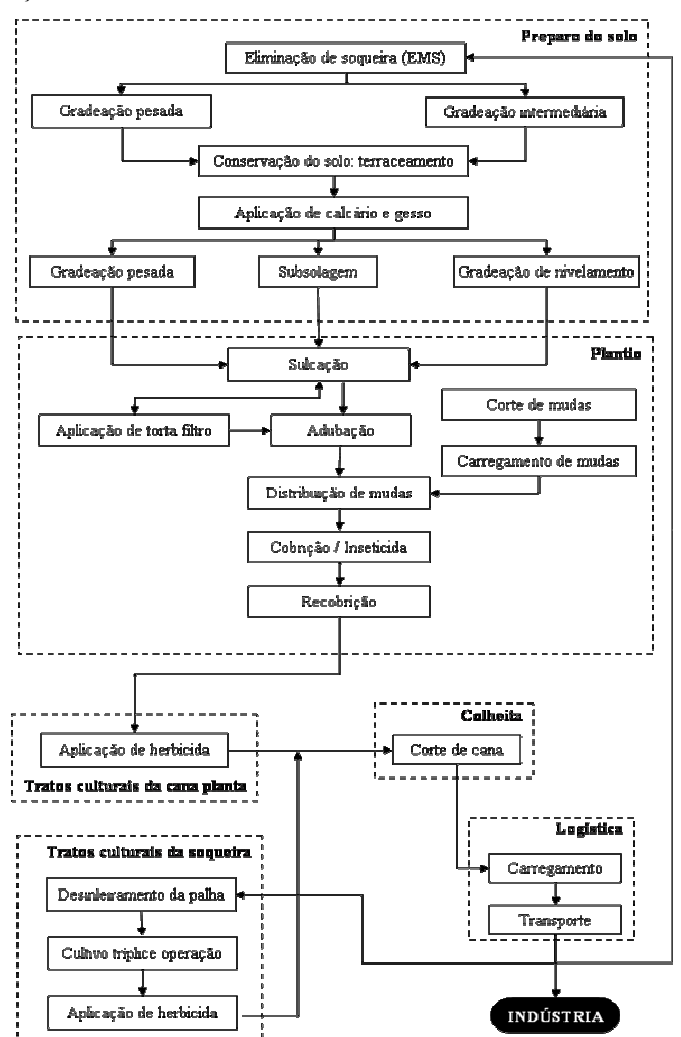

Figura 6 - Fluxograma do processo produtivo com a inter-relação entre os processos

#### **4.1.1 Identificação das variáveis críticas**

 Com base no fluxograma do processo a equipe técnica, através do *"brainstorming"*, definiu para cada processo primário as operações (processos secundários) de maior criticidade sendo elas: a eliminação mecânica da soqueira (EMS), a sulcação, o cultivo tríplice, a colheita, o carregamento e a aplicação de herbicidas. A partir dos processos secundários, através da FMEA, foram identificadas as variáveis críticas de acordo com a opinião da equipe técnica.

#### **4.1.1.1 Eliminação mecânica da soqueira (EMS)**

 Na Tabela 6 é apresentado o Formulário de Entrada para FMEA referente ao processo de eliminação mecânica da soqueira (EMS).

Tabela 6 – Formulário de Entrada para FMEA, processo de eliminação mecânica da soqueira

| Função (ões)              | $N^{\rm o}$ | Modo (s) de falha (s)         |   | Efeito $(s)$                            | S | Causa (s)                             | O. | - D |
|---------------------------|-------------|-------------------------------|---|-----------------------------------------|---|---------------------------------------|----|-----|
| Eliminação da<br>soqueira |             | Não eliminação da<br>soqueira |   | Falhas no arranguio                     | 4 | Espaçamento irregular<br>entre sulcos |    |     |
|                           |             |                               | в | Baixo controle de<br>Sphenophorus levis |   | Espaçamento irregular<br>entre sulcos |    |     |
|                           |             |                               |   | Baixa eficiência da<br>operação         |   | Quebras do<br>implemento              |    |     |

Nº = Número do modo de falha / L = Letra do efeito / S = Severidade / O = Ocorrência / D = Detecção

 O modo de falha do processo foi a não eliminação da soqueira, seguido de três efeitos: falhas no arranquio, baixo controle de *Sphenophorus* e baixa eficiência da operação (1A, 1B e 1C respectivamente), todos com severidade nível 4 (gravidade alta). As causas identificadas foram o espaçamento irregular entre sulcos e a quebra do implemento, sendo a primeira listada duas vezes. Os índices de ocorrência e detecção para o espaçamento irregular foram igual a 4, e para o item quebras do implemento, a ocorrência obteve índice 4 (alta), e a detecção índice 2, indicando que as quebras que venham ocorrer no implemento são de fácil detecção, uma vez que se o implemento estiver quebrado o operador não conseguirá realizar a operação.

Após a identificação do modo de falha/efeito através do código alfanumérico, e a

pontuação dos índices de severidade, ocorrência e detecção, foi gerado o Gráfico de Áreas para a operação de EMS, representado na Figura 7.

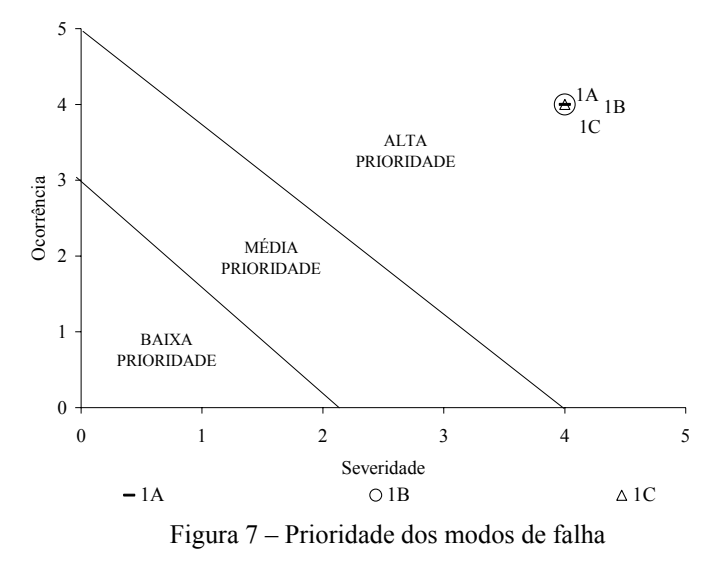

 Os modos de falha/efeito identificados no formulário da FMEA para a operação de EMS apresentaram-se na área de alta prioridade do gráfico, todos com índice de ocorrência e severidade igual a 4. Isso significa que os efeitos são de gravidade alta com grandes possibilidades de estar ocorrendo no campo, o que indica a necessidade de um maior controle sobre o modo de falha.

### **4.1.1.2 Sulcação**

 O segundo processo avaliado foi a sulcação, Tabela 7, em que a função é a abertura de sulcos. Nesse processo, o modo de falha identificado foi o desalinhamento entre sulcos, surgindo dois efeitos: o espaçamento irregular entre sulcos e a redução do "stand", tendo eles durante a pontuação de severidade obtido índice 4.

| Função (ões)       | $\mathbf{N}^{\mathbf{o}}$ | Modo (s) de<br>falha $(s)$     |   | Efeito $(s)$                          | S | Causa $(s)$                              | - D |
|--------------------|---------------------------|--------------------------------|---|---------------------------------------|---|------------------------------------------|-----|
| Abertura de sulcos |                           | Desalinhamento<br>entre sulcos |   | Espaçamento<br>irregular entre sulcos | 4 | Dispositivo<br>inadequado                |     |
|                    |                           |                                | В | Redução do "stand"                    | 4 | Espaçamento<br>irregular entre<br>sulcos |     |

Tabela 7 - Formulário de Entrada para FMEA, processo de sulcação

Nº = Número do modo de falha / L = Letra do efeito / S = Severidade / O = Ocorrência / D = Detecção

 Nesse processo, o espaçamento irregular entre sulcos aparece como um dos efeitos do modo de falha, e em seguida, é identificado como causa. No item 2B, o espaçamento irregular é identificado como causa da redução do "stand", diminuindo a quantidade linear de metros de sulcos por hectare (m.ha<sup>-1</sup>), fator que não é desejado na implantação dos canaviais. Para esse item a severidade foi pontuada com índice 4 e a ocorrência 3. Através do Gráfico de Áreas para esse processo, representado na Figura 8, é observado que o modo de falha/efeito 2A está no limite máximo do índice de ocorrência, indicando ocorrência muito alta, com presença constante nos canaviais.

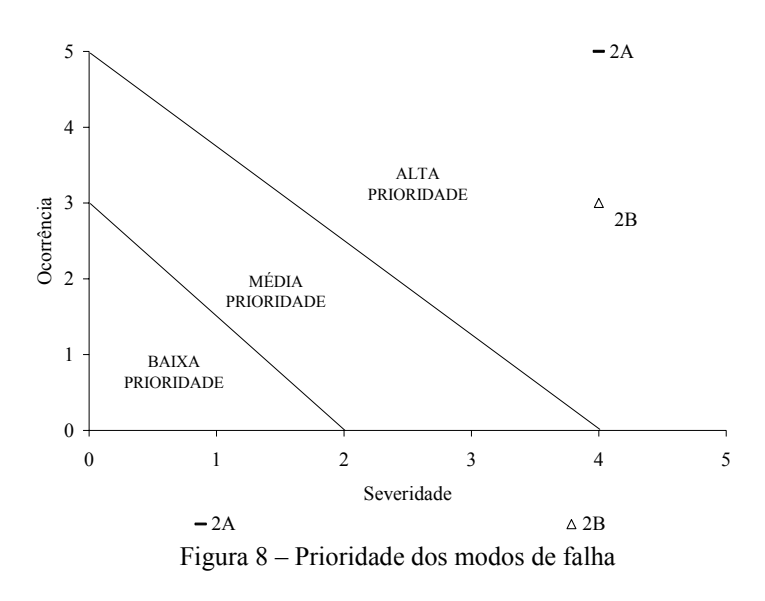

No item 2A a causa é identificada como sendo o dispositivo inadequado. Em razão do

dispositivo ser utilizado de forma contínua como orientação na abertura de sulcos, a ocorrência obteve índice 5, portanto muito alta. Para o item 2B, a severidade teve índice 4 e ocorrência 3, e numa ordem de prioridade estaria abaixo do primeiro item. Todos os itens identificados localizaram-se na área do gráfico de alta prioridade, indicando a necessidade de controle.

## **4.1.1.3 Cultivo tríplice**

 Os resultados para o processo de cultivo tríplice estão representados na Tabela 8, e as funções identificadas foram a de subsolar, gradear e adubar, considerando para tanto três operações em uma. Como modo de falha, identificou-se que as operações podem ficar fora dos padrões desejados, gerando 5 efeitos identificados de A a E. Desse total somente o efeito D, dificuldade de cultivo (corte de palha), obteve severidade nível 3, gravidade moderada, tendo os demais obtido a pontuação de nível 4, gravidade alta.

| Função (ões)                     | $N^{\rm o}$ | Modo (s) de<br>falha $(s)$                 | L | Efeito $(s)$                               | S | Causa $(s)$                             | O              | D              |
|----------------------------------|-------------|--------------------------------------------|---|--------------------------------------------|---|-----------------------------------------|----------------|----------------|
| Subsolar,<br>gradear e<br>adubar | 3           | Operações fora<br>dos padrões<br>desejados | A | Dificuldade de cultivo<br>(alinhamento)    | 4 | Espaçamento<br>irregular                | 4              | 2              |
|                                  |             |                                            | B | Diminuição de toneladas<br>por hectare     | 4 | Adubação irregular                      | 2              | $\overline{4}$ |
|                                  |             |                                            |   | Adubação desuniforme<br>na área            | 4 | Desuniformidade na<br>vazão de adubo    | $\overline{c}$ | $\overline{4}$ |
|                                  |             |                                            | D | Dificuldade de cultivo<br>(corte da palha) | 3 | Distribuição<br>desuniforme da<br>palha | 4              | $\overline{2}$ |
|                                  |             |                                            | E | Atraso na operação                         |   | Fatores climáticos                      |                | $\mathcal{D}$  |

Tabela 8 - Formulário de Entrada para FMEA, processo de cultivo tríplice

 $N^{\circ}$  = Número do modo de falha / L = Letra do efeito / S = Severidade / O = Ocorrência / D = Detecção

 No item 3A, a dificuldade no alinhamento do cultivador apresentou como causa o espaçamento irregular entre sulcos, item discutido anteriormente. Dentro desse processo, observa-se como causa do item 3E, fatores climáticos, sendo uma variável que não tem possibilidade de controle através da parte operacional, devendo os responsáveis pelo processo adequar-se as modificações climáticas, como por exemplo, realizar as operações dentro dos prazos pré-determinados. Das causas identificadas, a 3A e 3D apresentaram índice de ocorrência 4, significando que o espaçamento irregular e a distribuição desuniforme da palha apresentam alta probabilidade de ocorrer nesse processo. Na pontuação da detecção, as causas com maior índice foram as 3B e 3C, apresentando índice 4, indicando ser de difícil detecção, as demais apresentaram índice 2, classificando-as como de fácil detecção.

 Na classificação dos modos de falha/efeito em função da prioridade através do Gráfico de Áreas, Figura 9, observa-se que todos os itens ficaram na área de alta prioridade, indicando necessidade de controle.

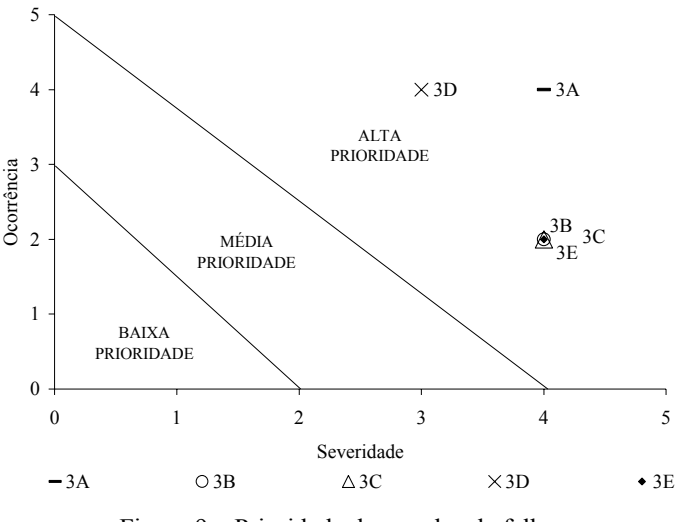

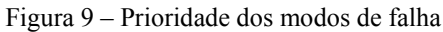

 Os itens 3B, 3C e 3E estão na mesma localização, com severidade igual a 4 e ocorrência 2. Nos itens 3D e 3A, o índice de ocorrência foi o mesmo, 4, enquanto que para severidade o item 3D apresentou índice menor, com valor 3, e o item 3A severidade com índice 4. Diante dos resultados dentro desse processo o item com maior criticidade é o 3A, que obteve severidade e ocorrência com nível 4, destacando-se dos demais. Como a variável crítica é tida como a causa, para esse processo essa variável seria o espaçamento irregular entre sulcos, que é resultado da operação de sulcação.

#### **4.1.1.4 Colheita**

 O quarto processo a ser avaliado foi o de colheita, representado na Tabela 9. De todos os processos avaliados esse foi o que apresentou maior número de efeitos, totalizando 17 itens, identificados de A a Q, com índice de gravidade entre 3 e 4. Desse total, 14 itens apresentaram severidade nível 4, ou seja, gravidade alta, e três (L, M e P) apresentaram índice 3, classificado como de gravidade moderada.

 A função para esse processo é a de colher a cana mecanicamente e o modo de falha, a realização da colheita fora dos padrões desejados. Das causas identificadas, a de maior destaque no processo foi a cana crua, presente em cinco itens: 4C, 4K, 4L, 4N e 4Q, todos com índice de ocorrência alta, o que se justifica em virtude da expansão de área com colheita mecânica de cana crua nos últimos anos.

 As dificuldades operacionais no uso das colhedoras durante a colheita de cana crua são facilmente identificadas, e, através da FMEA, ficam evidentes alguns itens verificados no campo, entre eles: a dificuldade de visualização das fileiras (4K); as perdas na colheita (4L); as falhas na colheita (4N); o risco e controle de incêndio (4Q). A dificuldade de visualização das fileiras, causada pela presença da palha e entrelaçamento da cana, levam o operador a se desviar da fileira de colheita, ocasionando falhas na operação. As perdas de colmos podem ter sua origem na regulagem inadequada do extrator da colhedora e/ou na falta de sincronismo entre o transbordo e a colhedora durante a operação. As falhas na colheita (4N) podem ser associadas à dificuldade de visualização das fileiras, e a presença de palha aumenta os riscos de incêndio e dificulta o controle, devido à rápida expansão do fogo.

| Função (ões)                 | $\mathbf{N}^{\mathrm{o}}$ | Modo (s) de<br>falha(s)                   | L             | Efeito (s)                                     | S                        | Causa (s)                                    | 0              | D                       |
|------------------------------|---------------------------|-------------------------------------------|---------------|------------------------------------------------|--------------------------|----------------------------------------------|----------------|-------------------------|
| Colher cana<br>mecanicamente | $\overline{4}$            | Colheita fora<br>dos padrões<br>desejados | A             | Aumento de<br>impureza vegetal                 | 4                        | Desponte                                     | $\overline{4}$ | $\overline{\mathbf{3}}$ |
|                              |                           |                                           | В             | Compactação                                    | 4                        | Tráfego<br>descontrolado                     | 4              | 3                       |
|                              |                           |                                           | $\mathcal{C}$ | Aumento consumo<br>diesel                      | 4                        | Cana crua                                    | 4              | $\mathbf{1}$            |
|                              |                           |                                           | D             | Aumento da<br>impureza mineral                 | $\overline{\mathcal{L}}$ | Altura de corte<br>baixo                     | 3              | 3                       |
|                              |                           |                                           | E             | Dificuldade no corte                           | 4                        | Operação de<br>"quebra lombo"<br>desuniforme | 4              | $\overline{2}$          |
|                              |                           |                                           | F             | Dificuldade de<br>rebrota                      | 4                        | Distribuição<br>desuniforme da<br>palha      | 4              | $\overline{2}$          |
|                              |                           |                                           | G             | Aumento de<br>cigarrinha                       | 4                        | Distribuição<br>desuniforme da<br>palha      | 4              | $\overline{2}$          |
|                              |                           |                                           | Н             | Queda ATR                                      | 4                        | Desponte                                     | 4              | $\overline{2}$          |
|                              |                           |                                           | Ι             | Baixa eficiência                               | 4                        | Quebras                                      | 4              | $\overline{2}$          |
|                              |                           |                                           | J             | Pisoteio da soqueira                           | $\overline{4}$           | Tráfego<br>descontrolado                     | 4              | $\overline{2}$          |
|                              |                           |                                           | K.            | Dificuldade de<br>visualização das<br>fileiras | 4                        | Cana crua                                    | 4              | 1                       |
|                              |                           |                                           | L             | Perdas                                         | 3                        | Cana crua                                    | 4              | $\mathbf{1}$            |
|                              |                           |                                           | M             | Dificuldade de<br>rebrota                      | $\overline{3}$           | Altura de corte<br>baixo                     | 3              | $\overline{2}$          |
|                              |                           |                                           | N             | Falhas na colheita                             | 4                        | Cana crua                                    | 4              | 1                       |
|                              |                           |                                           | O             | TPH (baixo)                                    | 4                        | Altura de corte<br>alto                      | 4              | 1                       |
|                              |                           |                                           | P             | Dificuldade de<br>colheita<br>(alinhamento)    | 3                        | Espaçamento<br>irregular                     | 4              | $\overline{2}$          |
|                              |                           |                                           | Q             | Risco e controle de<br>incêndio                | 4                        | Cana crua                                    | 4              | 1                       |

Tabela 9 - Formulário de Entrada para FMEA, processo de colheita

Nº = Número do modo de falha / L = Letra do efeito / S = Severidade / O = Ocorrência / D = Detecção

 No Gráfico de Áreas para o processo de colheita, representado na Figura 10 verifica-se que todos os modos de falha/efeito estão localizados na área de alta prioridade, necessitando de controle sobre as causas. Os itens de maior criticidade são: 4A, 4B, 4C, 4E, 4F, 4G, 4H, 4I, 4J, 4K, 4N, 4O. Todos eles apresentaram gravidade alta, severidade 4, com grande probabilidade de estar ocorrendo no campo, ocorrência com índice 4.

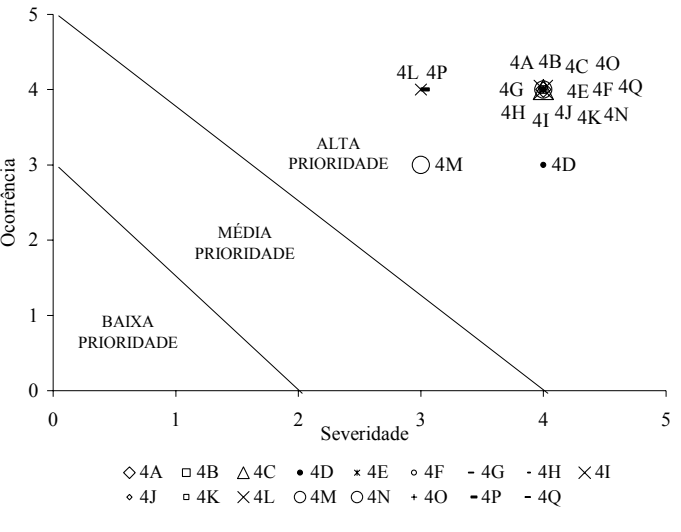

Figura 10 – Prioridade dos modos de falha

 Observa-se que os itens 4L, 4M e 4P, apresentaram índice de severidade igual a 3, sendo classificados como de gravidade moderada. Na classificação da ocorrência, o item 4M apresentou índice 3, de ocorrência moderada, e os outros dois índice 4, com ocorrência alta. No índice de severidade 4 e ocorrência 4, localiza-se a maior concentração de modos de falha/efeito, indicando a necessidade de controle sobre esses itens, sendo necessário uma análise para a identificação das causas, assunto que será discutido na Matriz de Identificação das Causas.

## **4.1.1.5 Carregamento**

 No processo de carregamento, Tabela 10, foram identificados 7 efeitos (A-G) para o modo de falha carregamento fora dos padrões desejados. Todos os efeitos obtiveram severidade com nível 4, classificados como de alta gravidade.

| Função (ões)            | $N^{\rm o}$ | Modo (s) de<br>$fal$ (s)                         | L              | Efeito $(s)$                               | S                        | Causa $(s)$                 | 0              | D              |
|-------------------------|-------------|--------------------------------------------------|----------------|--------------------------------------------|--------------------------|-----------------------------|----------------|----------------|
| Carregamento<br>de cana | 5           | Carregamento<br>fora dos<br>padrões<br>desejados | A              | Aumento de<br>impureza mineral             | $\overline{\mathcal{A}}$ | Desuniformidade<br>da leira | $\overline{4}$ | $\overline{4}$ |
|                         |             |                                                  | B              | Erro na<br>identificação<br>talhão/fazenda | 4                        | Falha no<br>apontamento     | 3              | $\overline{4}$ |
|                         |             |                                                  | C              | Baixa densidade de<br>carga                | 4                        | Cana crua                   | 4              | 1              |
|                         |             |                                                  | D              | Impureza vegetal                           | 4                        | Cana crua                   | 4              | 1              |
|                         |             |                                                  | E              | Perdas                                     | 4                        | Operacional                 | $\overline{2}$ | 3              |
|                         |             |                                                  | $\overline{F}$ | Arranquio de<br>soqueira                   | $\overline{4}$           | Espaçamento<br>irregular    | 4              | $\overline{2}$ |
|                         |             |                                                  | G              | Arranquio de<br>soqueira                   | $\overline{4}$           | Desuniformidade<br>da leira | 4              |                |

Tabela 10 - Formulário de Entrada para FMEA, processo de carregamento

Nº = Número do modo de falha / L = Letra do efeito / S = Severidade / O = Ocorrência / D = Detecção

 Das causas identificadas, a desuniformidade da leira e a cana crua aparecem duas vezes cada uma, sendo todas com ocorrência de nível 4, portanto alta. A cana crua está associada a baixa densidade da carga e ao aumento da impureza vegetal, uma vez que a palha da cana influencia na quantidade de carga dos caminhões e consequentemente na qualidade da cana enviada à Usina. Já a desuniformidade da leira, pode influenciar no aumento da impureza mineral (carregamento de cana queimada) e no arranquio da soqueira. O contato solo-cana queimada pode acarretar mais terra na carga; se a leira de cana estiver sobre as soqueiras, existe a possibilidade da garra da carregadora atingir as soqueiras, ou mesmo causar o arranquio delas durante o carregamento.

 Nesse processo apareceram duas causas não vista até o momento. A primeira é a falha no apontamento, que caso venha ocorrer dificulta a identificação do talhão e fazenda de origem da cana. A segunda é a causa operacional, que apresentou ocorrência com índice 2, o que a classifica como de probabilidade baixa, e está associada ao efeito de perdas no carregamento. Essas perdas associada a função operacional, indicam que se o operador da carregadora realizar a operação de forma desatenta, ele deixa cana no campo causando perdas na produtividade da área, caso não tenha pessoal para executar a coleta após a operação. Através do Gráfico de Áreas, verifica-se que todos os modos de falha/efeito ficaram na área de alta prioridade, Figura 11, portanto necessitando de controle sobre as causas.

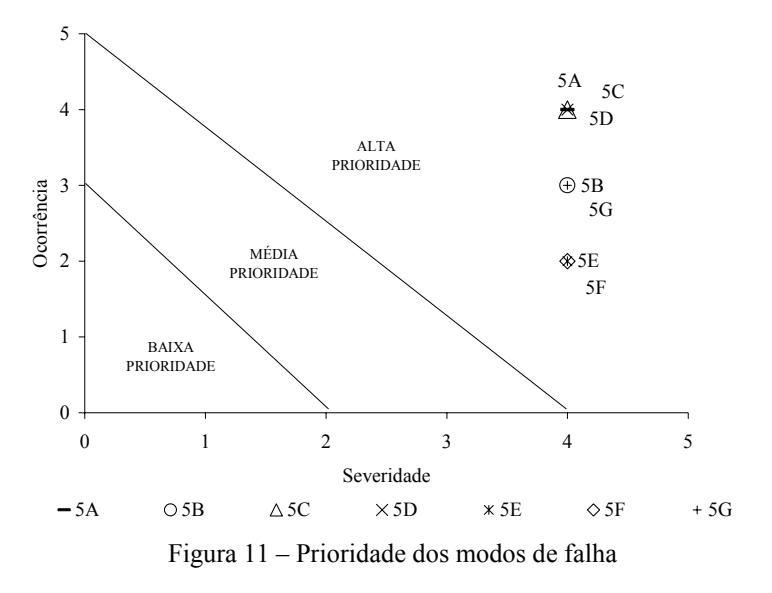

 O índice de ocorrência e severidade 4, apresentaram 3 modos de falha/efeito (5A, 5C e 5D), sendo considerados os de maior criticidade. Os itens 5B e 5G, apresentaram ocorrência com 3 e severidade com índice 4. Na ordem de prioridade os menores foram os modo de falha/efeito 5E e 5F com ocorrência baixa, índice 2, e severidade alta, índice 4.

#### **4.1.1.6 Aplicação de herbicidas**

 O último processo avaliado foi o de aplicação de herbicidas, representado na Tabela 11. Como função para a operação, foi identificada o controle de plantas invasoras, apresentando o descontrole no crescimento dessas plantas como modo de falha, originando 4 efeitos (A, B, C e D), todos com gravidade alta, índice 4. O índice de ocorrência das causas variaram entre 2 e 4, sendo o menor com baixa probabilidade de ocorrência, associado a desuniformidade de aplicação e quebras, o intermediário como de probabilidade moderada associado a fatores climáticos, e a com alta probabilidade, índice 4, associada ao espaçamento irregular entre sulcos.

| Função (ões)                        | $N^{\rm o}$ | Modo (s) de<br>$fal$ (s)                | L | Efeito $(s)$                                 | S | Causa $(s)$                              | 0             | Ð              |
|-------------------------------------|-------------|-----------------------------------------|---|----------------------------------------------|---|------------------------------------------|---------------|----------------|
| Controle de<br>plantas<br>invasoras | 6           | Descontrole das<br>plantas<br>invasoras | А | Controle ineficiente de<br>plantas invasoras | 4 | Espaçamento<br>irregular entre<br>sulcos | 4             | $\overline{4}$ |
|                                     |             |                                         | В | Atraso na aplicação                          | 4 | Fatores climáticos                       |               | -3             |
|                                     |             |                                         |   | Controle ineficiente de<br>plantas invasoras |   | Desuniformidade<br>na aplicação          | $\mathcal{D}$ | $\mathcal{L}$  |
|                                     |             |                                         | Ð | Atraso aplicação                             | 4 | Ouebras                                  | $\mathcal{D}$ | 2              |

Tabela 11 – Formulário de Entrada para FMEA, processo de aplicação de herbicida

Nº = Número do modo de falha / L = Letra do efeito / S = Severidade / O = Ocorrência / D = Detecção

 Na aplicação de herbicidas verifica-se como causa do item 6B, os fatores climáticos, que já havia sido observado no processo de cultivo tríplice, item 3E. Essa causa é uma variação da natureza não permitindo interferências, mas sim técnicas adequadas de trabalho durante a operação, como por exemplo, horários de aplicação, considerações de umidade relativa do ar e velocidade do vento, todas variáveis já exploradas na literatura (MONTEIRO, 2005). No item 6A, o espaçamento irregular entre sulcos aparece novamente como causa, mas é uma variável que deve ser controlada na operação de sulcação, já que afeta todas as operações subseqüentes. Os quatro modos de falha/efeito identificados necessitam de controle, visto que estão na área de alta prioridade do Gráfico de Áreas, Figura 12.

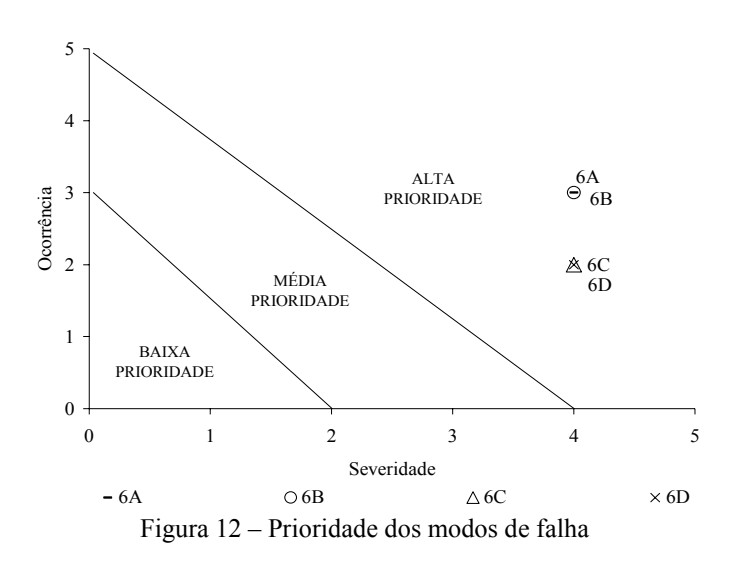

 Os quatro itens apresentaram severidade 4, gravidade alta. Quanto a ocorrência, dois apresentaram índice 2 (6C e 6D), baixa probabilidade de estar ocorrendo, e os outros dois (6A e 6B) índice 3, com probabilidade moderada de ocorrência, devendo esses últimos serem priorizados na avaliação das variáveis críticas, caso esse processo fosse analisado individualmente.

 Com a aplicação da FMEA, verificou-se que todos os efeitos identificados nos processos apresentaram índices de severidade entre 3 e 4, com maior incidência do 4. Esses valores evidenciam que não há um plano de controle e acompanhamento para as atividades em campo, o que pode gerar resultados insatisfatórios nas operações. Recomenda-se a adoção de um programa de qualidade aplicado nas atividades de campo, que possibilite o acompanhamento e controle das operações em tempo real, permitindo assim as alterações ou ajustes necessários ao processo durante a execução das operações.

#### **4.1.2 Matriz de Investigação das Causas**

 Na elaboração da Matriz de Investigação das Causas foram listados todos os modos de falha/efeito identificados na FMEA, visto que eles ficaram na área de alta prioridade do Gráfico de Áreas. A versão completa da Matriz pode ser verificada no anexo A, e na Tabela 12 é apresentado um resumo com as causas e a pontuação que cada uma obteve. As causas com maior pontuação são denominadas de "Causas Chave Comum", sendo elas as prioritárias na tomada de decisões para melhoria dos processos.

| Causa Básica                           | <b>Total</b>   |
|----------------------------------------|----------------|
| Espaçamento irregular entre sulcos     | 7              |
| Cana crua                              | 7              |
| Distribuição desuniforme da palha      | 3              |
| Quebras                                | 3              |
| Fatores climáticos                     | 2              |
| Desponte                               | 2              |
| Tráfego descontrolado                  | $\overline{2}$ |
| Altura de corte alto                   | $\mathfrak{D}$ |
| Desuniformidade da leira               | 2              |
| Dispositivo inadequado                 | 1              |
| Adubação irregular                     | 1              |
| Desuniformidade na vazão de adubo      | 1              |
| Altura de corte baixo                  | 1              |
| Operação de "quebra lombo" desuniforme | 1              |
| Falha no apontamento                   | 1              |
| Operacional                            | 1              |
| Desuniformidade na aplicação           | 1              |

Tabela 12 – Resumo da Matriz de Investigação das Causas

Com a elaboração da Matriz foram identificadas dezessete causas básicas dentro do processo produtivo da cana-de-açúcar. As causas com maior pontuação foram o espaçamento irregular entre sulcos e a cana crua, com sete pontos, portando denominadas de "Causas Chave Comum", sendo elas consideradas as variáveis críticas do processo produtivo.

 A cana crua é um item que traz dificuldades principalmente na operação de colheita mecanizada, e a tendência é que aumente cada vez mais a sua área. Um Protocolo de Cooperação assinado entre o governo do Estado de São Paulo e a UNICA, prevê antecipação do prazo final para a eliminação das queimadas da palha de cana-de-açúcar, de 2021 para 2014. De acordo com a União dos Produtores de Bioenergia – UDOP (2007) para o ano de 2010, o percentual de cana não queimada deverá ser de 70%, e em áreas de expansão dos canaviais, não será permitida a queima da cana. Diante das considerações de que o sistema de produção de cana crua deve em futuro próximo ser preponderante, torna-se necessário que estudos sejam desenvolvidos para redução dos efeitos indesejados, fugindo ao escopo deste trabalho.

 O espaçamento irregular entre sulcos gera dificuldades para todas as operações subseqüentes à sulcação, afetando todo o processo produtivo. Na reforma dos canaviais, o espaçamento irregular aparece como causa dos efeitos na operação de eliminação mecânica da soqueira (itens 1A e 1B). No processo de plantio, gera a redução do "stand" (2B). Na operação do cultivo tríplice, é afetado o alinhamento (3A), o mesmo é válido para colheita (4Q) e na aplicação de herbicidas (6A), uma vez que se as fileiras estão desalinhadas e fora dos limites de tolerância especificados pela usina, as dificuldades nas próximas operações são evidentes, pois os equipamentos trabalham com espaçamento fixo.

## **4.2 Etapa 2**

 Diante dos resultados obtidos na etapa 1, onde ficou estabelecido que a principal variável crítica foi o espaçamento irregular entre sulcos, a etapa 2 consistiu na avaliação dessa variável a campo, de maneira a verificar se as condições atuais atendem aos valores pré estabelecidos pela Usina, que estabelece o espaçamento de 1,50 m com a tolerância de  $\pm$  0,05 m.

 Por ocasião da sulcação a Usina opera atualmente com dois sistemas para orientação do operador, com o objetivo de manter o paralelismo entre as passadas do conjunto trator-sulcador. O primeiro é baseado no referencial visual, denominado aqui de sistema manual, sendo constituído de um dispositivo que é acoplado na dianteira do trator (Figura 13). Esse dispositivo é composto de uma barra acoplada transversalmente ao trator à qual estão dependuradas duas correntes, uma em cada extremidade. O operador através da extremidade da corrente (Figura 14) orienta o alinhamento do trator com o centro do sulco realizado na passada anterior, buscando o paralelismo na operação.

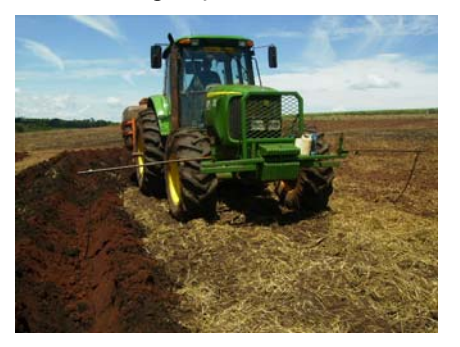

Figura 13 - Trator de sulcação com o dispositivo de orientação

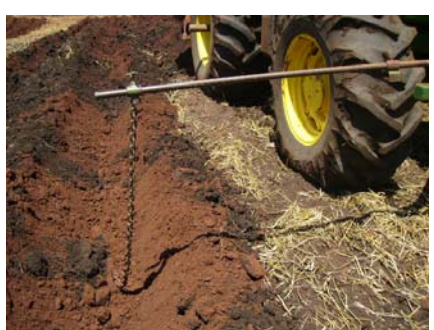

Figura 14 - Detalhe do dispositivo durante a operação.

No segundo sistema denominado de piloto automático, a sulcação é realizada com o uso do equipamento marca Trimble, modelo AgGPS Controlador Autopilot II, versão 4.22, com correção RTK (Real Time Kinematic), onde uma estação de referência realiza correções das coordenadas geográficas em tempo real enviando-as para o trator em trabalho. A Figura 15 ilustra as antenas de rádio e a receptora, e na Figura 16, está representado a tela operacional do piloto automático.

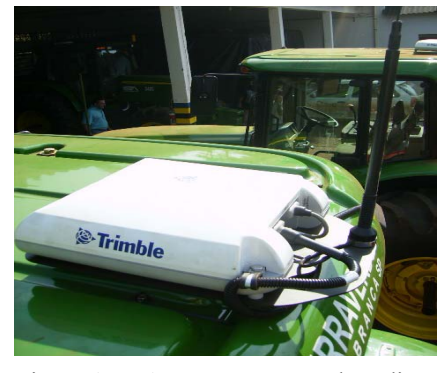

Figura 15 – Antena receptora de rádio e receptora do sinal GPS

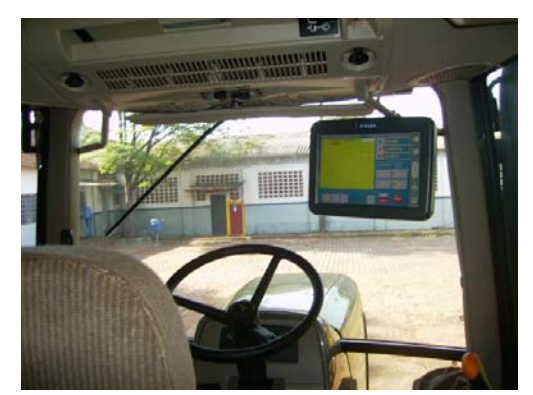

Figura 16 – Tela operacional do piloto automático

 Para início da sulcação com o piloto automático, é necessário que dentro do talhão a ser sulcado, o operador realize o primeiro sulco, o qual vai servir como referência para as demais passadas. O cálculo do espaçamento para demais passadas é realizada pelo equipamento, não tendo interferência manual do operador.

 Para a realização da sulcação nos dois sistemas, a empresa utilizou-se de um conjunto mecanizado composto por um trator da marca John Deere modelo 7515, com potência de 103 kW no motor, tracionando um sulcador-adubador de duas hastes marca DMB.

 O trabalho de coleta de dados do espaçamento entre sulcos foi desenvolvido de acordo a programação da empresa, para interferir o menos possível nas atividades de rotina. Foram avaliadas no total cinco áreas sendo três realizadas com o sistema manual, duas com o piloto automático. Coletou-se quatro amostras por hectare compostas de 5 sub amostras, sendo as amostras coletadas na seqüência de trabalho do conjunto trator e implemento. Foram mensuradas apenas as linhas ímpares entre passadas, uma vez que as duas hastes do sulcador são consideradas com o espaçamento fixo. Visando a redução de erros durante a leitura dos espaçamentos, foram utilizadas duas hastes com tripé em suas extremidades como referência. O centro do sulco foi definido pela marca da ponteira do sulcador, onde foram colocadas as hastes e, considerando o lado interno delas, com auxílio de uma trena de 5 m com divisões de 0,001 m, foi realizada a medição do espaçamento.

Após a coleta dos dados, os mesmos foram analisados de forma independente para cada área e submetidos à análise estatística descritiva. Para a verificação da distribuição dos espaçamentos, foram gerados os histogramas com classe de 0,05 m. Para a avaliação da qualidade operacional foram plotados os gráficos de controle para amplitude e média, e calculada a capacidade do processo.

#### **4.2.1 Sulcação manual**

 A avaliação desse sistema foi realizada em três áreas aqui denominadas de áreas I, II e III. As áreas I e II estão localizadas no município de Pirassununga/SP, na Fazenda da Academia da Força Aérea de Pirassununga. A área I é denominada de talhão 369, com 10,15 ha e a área II denominada de talhão 365 com 9,75 ha. As duas com 1,0% de declividade conforme dados do Departamento de Agrimensura da Usina.

A terceira área está localizada no município de Mococa/SP, no Sítio São João do Pitumbi. A área ensaiada foi de 6,80 ha, denominada de talhão 12, com 3,5% de declividade.

## **4.2.1.1 Área I**

 Nesta área foram coletadas 40 amostras e os resultados gerais referentes ao espaçamento entre sulcos estão apresentados na Tabela 13.

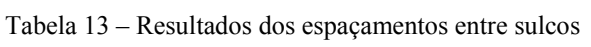

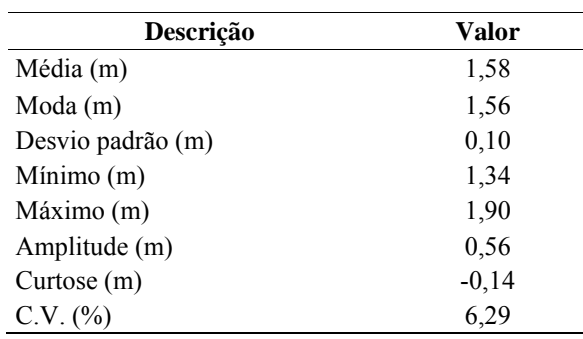

O espaçamento médio obtido na área foi de 1,58 m, valor que está acima do desejado pela Usina estabelecido entre  $1,50 \pm 0,05$  m. O valor máximo foi de 1,90 m, o mínimo 1,34 m, resultando em amplitude de 0,56 m, e coeficiente de variação (CV) de 6,29%.

 Na Figura 17 observa-se que a maior concentração de classes ocorreu acima do LSE, resultando em 62,0 % dos dados. Entre o LIE e LSE, a concentração foi de 29,5 %, e inferior ao LIE de 8,5%, mostrando que o erro dos espaçamentos foram para valores maiores que o desejado pela Usina.

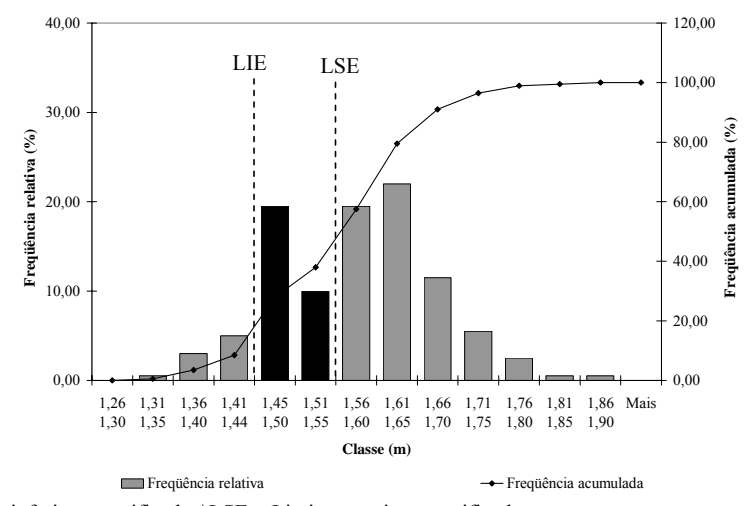

LIE = Limite inferior especificado / LSE = Limite superior especificado Figura 17 – Histograma de distribuição dos espaçamentos entre sulcos do sistema manual

 A qualidade operacional da sulcação foi avaliada através dos gráficos de controle para a amplitude e média, representados na Figura 18. No gráfico de controle para as amplitudes, Figura 18 (A), foi observado a discrepância de um único ponto, a amostra 40, que pode estar sendo influenciado por causas especiais inerentes ao processo. Nos demais pontos há regularidade para a operação, com as amplitudes variando em torno da média, representando baixa variabilidade no processo.

 No gráfico de controle para as médias representado na Figura 18 (B), foram verificados pontos fora dos limites superior e inferior, o que demonstra que o processo não está sob controle estatístico. No início da atividade a tendência foi obter valores abaixo da média, e com o passar do tempo, a partir da amostra 21, os erros oscilaram para valores acima da média, e bem próximos do limite superior de controle (LSC), com alguns pontos ultrapassando esse limite.

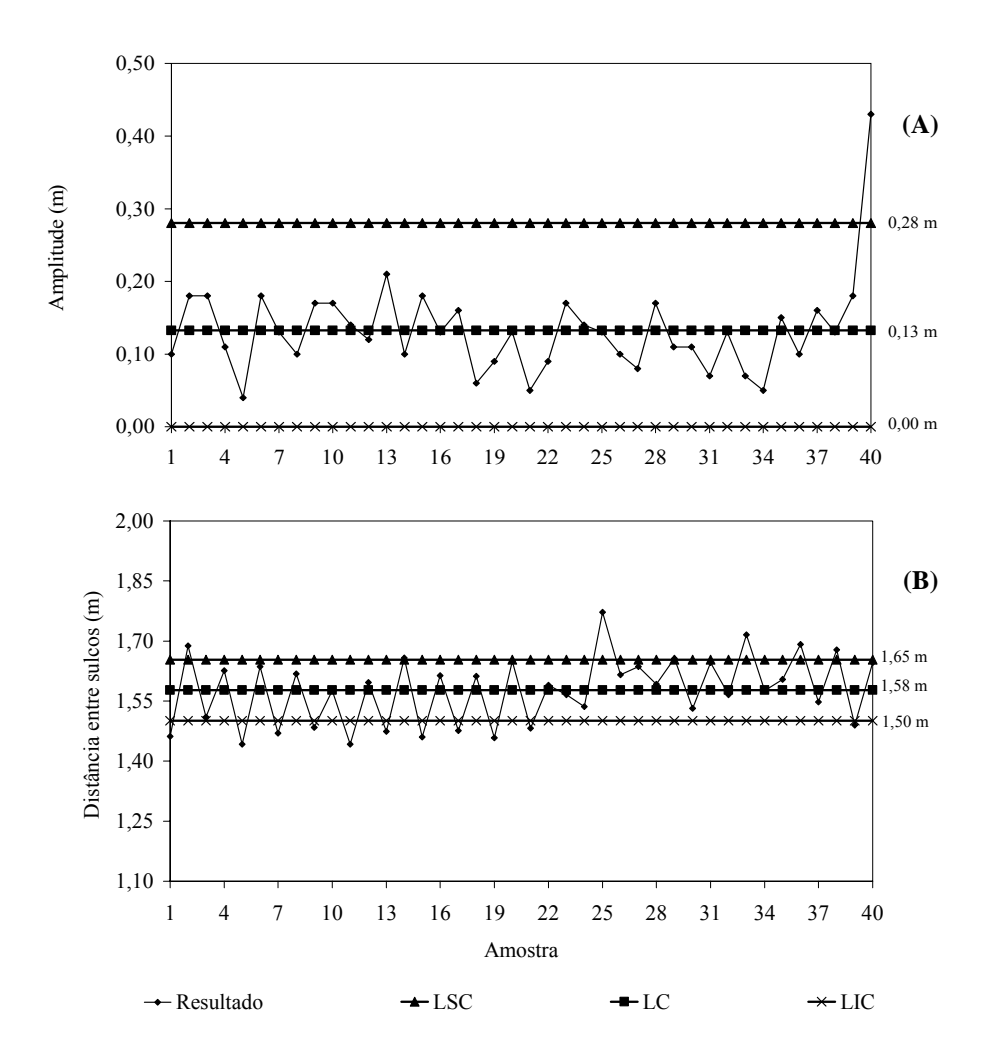

LSC = Limite superior de controle / LC = Linha central / LIC = Limite inferior de controle Figura 18 – Gráfico de controle para as amplitudes (A) e médias (B) do sistema manual

 Eliminando-se os pontos fora dos limites, 18 no total, obteve-se um novo gráfico de controle para as médias, representado na Figura 19.

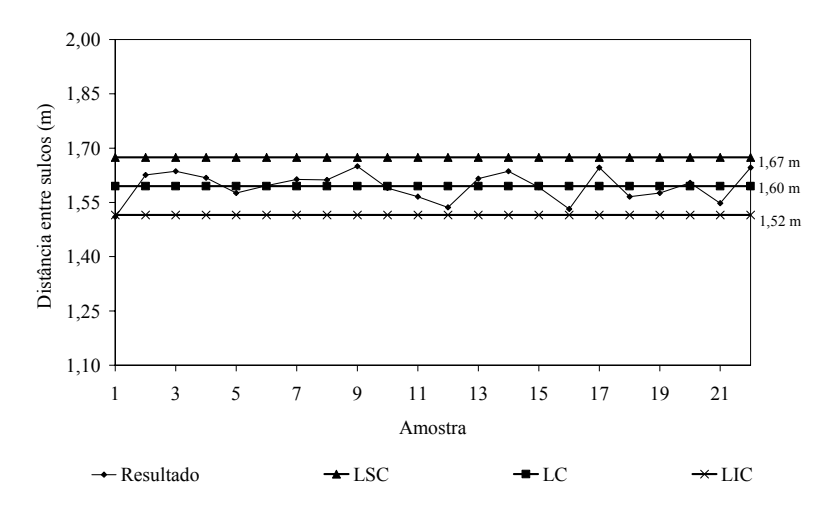

LSC = Limite superior de controle / LC = Linha central / LIC = Limite inferior de controle

Figura 19 – Novo gráfico de controle para as médias (processo sob controle estatístico)

 Com o novo gráfico verifica-se que o processo está sob controle estatístico e baseado nesses dados foram calculados a capacidade do processo e os índices Cp e Cpk, Tabela 14.

Tabela 14 – Índices Cp, Cpk e classificação do processo

|     | Valor   | Classificação do processo |
|-----|---------|---------------------------|
| Cp  | 0.24    | Inadequado                |
| Cpk | $-0,24$ | Vermelho / Incapaz        |

 Com um valor de Cp de 0,24 o processo é classificado como inadequado, e com um índice de Cpk de -0,24 não tem condições de atender as especificações sendo considerado incapaz. Segundo Montgomery (2004) o Cpk apresenta um valor negativo quando a média está localizada fora dos limites de especificação, o que pode ser observado na Figura 20. A média do processo foi 1,60 m e os limites especificados, LIE e LSE, de 1,45 m e 1,55 m respectivamente. Para essa área a capacidade está entre 1,42 m e 1,78 m, e uma tolerância de  $\pm$  0,18 m.

60

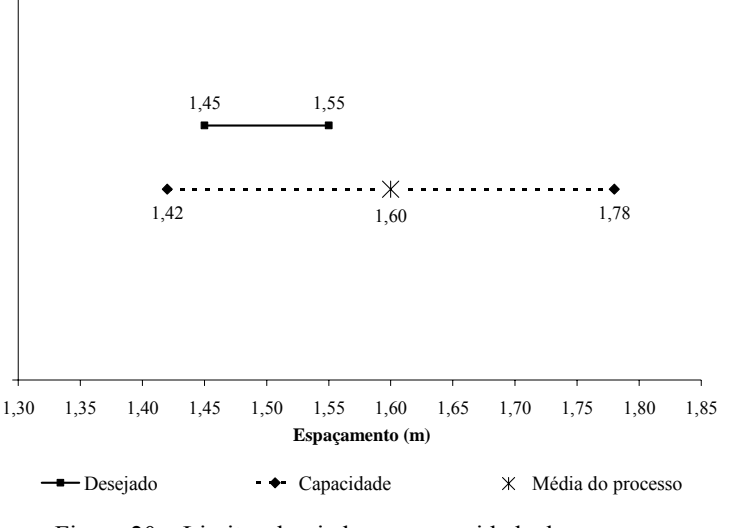

Figura 20 – Limites desejados e a capacidade do processo

## **4.2.1.2 Área II**

 Na área II foram coletadas 40 amostras e os resultados gerais referentes ao espaçamento entre sulcos estão apresentados na Tabela 15.

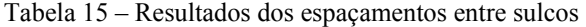

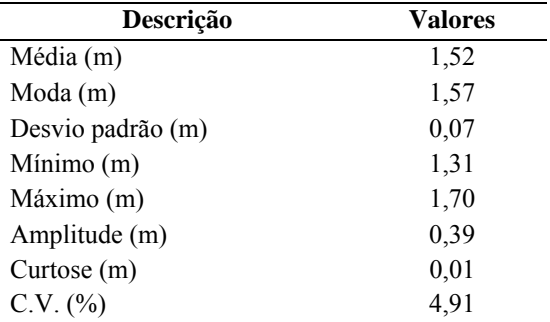

 O espaçamento médio foi de 1,52 m (Tabela 15), valor que ficou acima do ideal, 1,50 m, mas dentro dos limites especificados de  $1,50 \pm 0,05$  m. O valor máximo obtido foi de 1,70 m, o

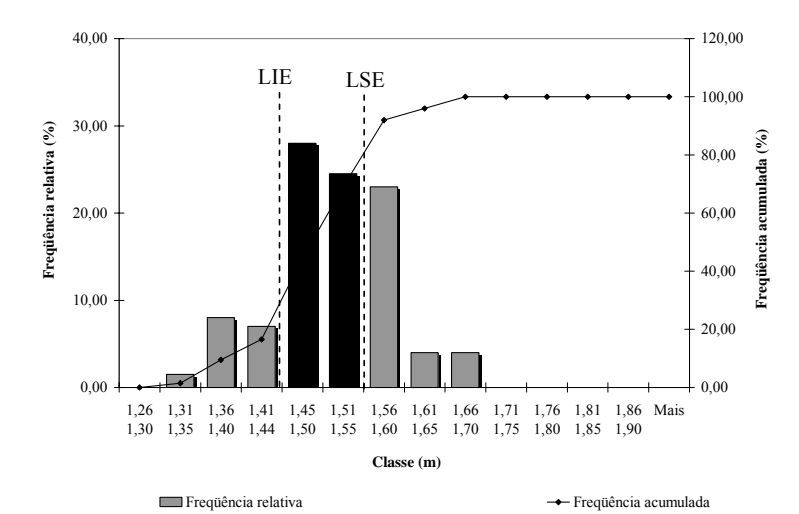

mínimo 1,31 m, resultando em amplitude de 0,39 m, e o coeficiente de variação de 4,91%. A distribuição dos espaçamentos entre sulcos pode ser verificada na Figura 21.

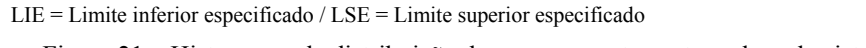

Figura 21 – Histograma de distribuição dos espaçamentos entre sulcos do sistema manual

Na Figura 21 o número de classes acima e abaixo do desejado foi o mesmo, resultando em 3 classes. Para valores entre os limites especificados, o percentual foi de 52,5%, acima do LSE esse valor foi de 31,0%, e abaixo do LIE 16,5%. Diante desses resultados verifica-se que o operador errou para valores maiores que o especificado, o que pode afetar a quantidade de metros linear de sulcos, resultando na redução do "stand" da área.

Durante a avaliação da qualidade operacional foram plotados os gráficos de controle para a amplitude e média, representados na Figura 22.

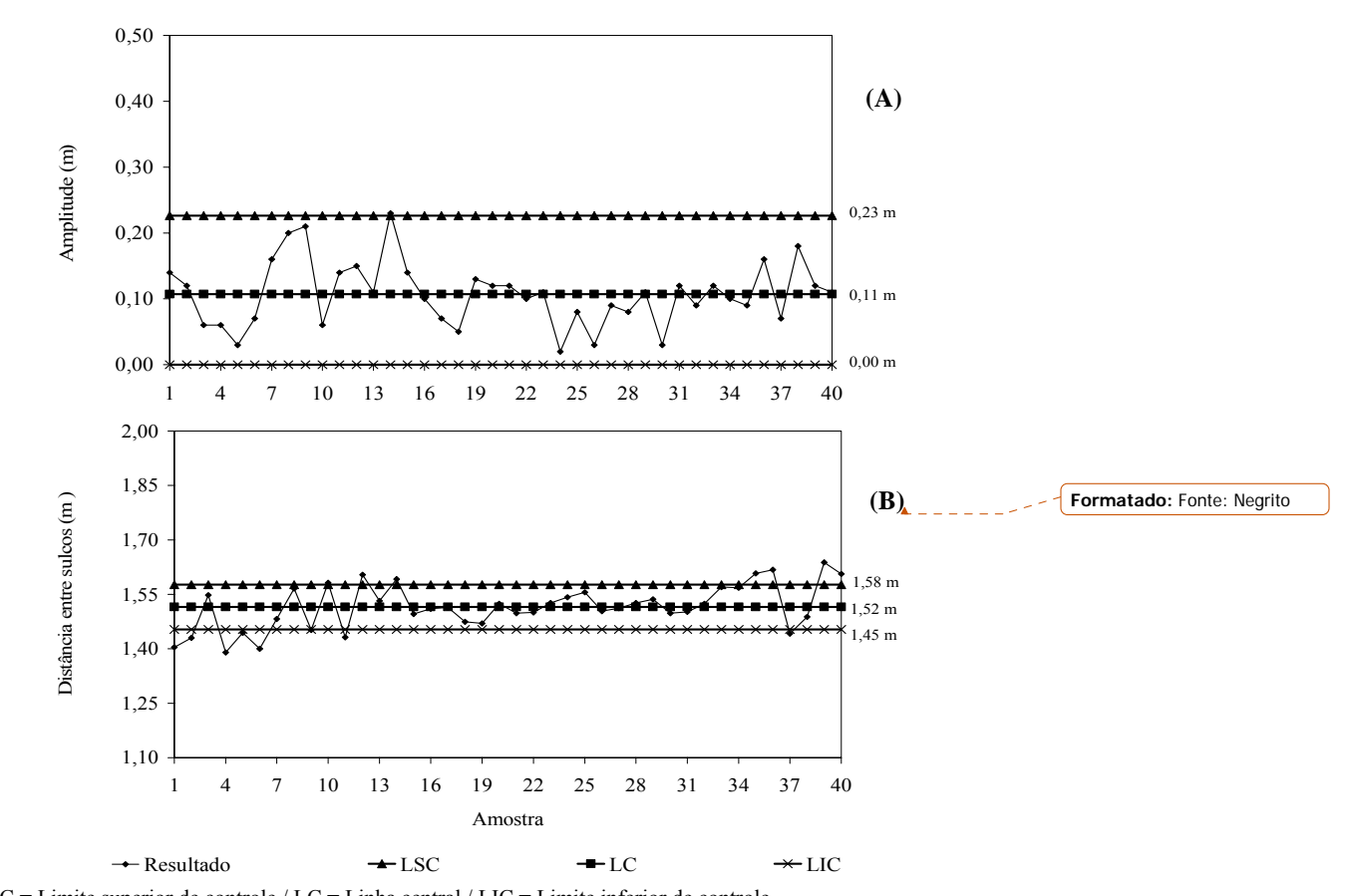

LSC = Limite superior de controle / LC = Linha central / LIC = Limite inferior de controle Figura 22 – Gráfico de controle para as amplitudes (A) e médias (B) do sistema manual

 Através da Figura 22 (A), verifica-se que a amplitude está sob controle estatístico, mas a atividade apresenta oscilações, que podem ser observadas no intervalo entre as amostras 5 e 8, na qual é verificada uma tendência de crescimento dos valores, e nas amostras 14 a 18, com a seqüência dos valores em ordem decrescente.

 No gráfico de controle para as médias, Figura 22 (B), confirma-se a oscilação do processo verificada no gráfico das amplitudes. Há pontos fora dos limites de controle no início e no final da operação, portanto o processo não está sob controle estatístico. No início da operação os pontos ficaram abaixo do limite inferior de controle (LIC), e no final da operação esta situação mudou, obtendo valores acima do limite superior de controle (LSC).

63

 No início da operação há uma concentração de valores abaixo da média, que é verificada nas amostras de 1 a 11. No decorrer da atividade houve concentração de valores em torno da média, e a partir da amostra 32, valores acima da média.

 Com a eliminação dos pontos que estavam fora dos limites na Figura 22 B, foi elaborado um novo gráfico de controle, representado na Figura 23, obtendo o controle estatístico do processo, e em seguida calculado os índices de Cp e Cpk.

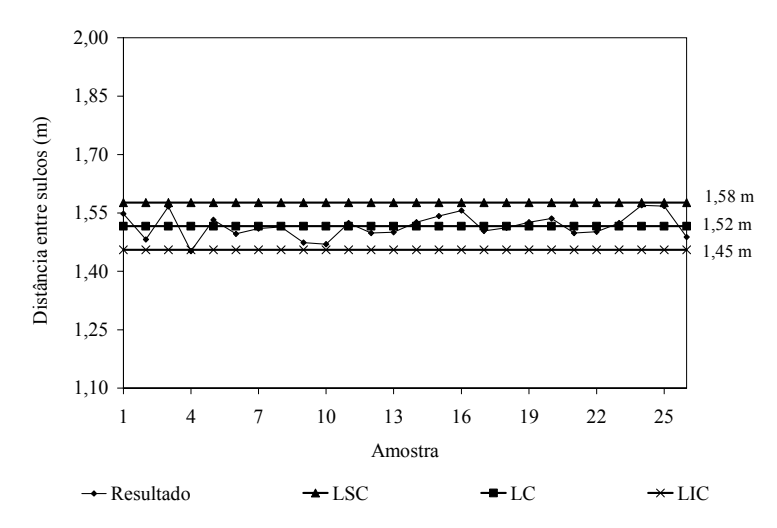

LSC = Limite superior de controle / LC = Linha central / LIC = Limite inferior de controle

Figura 23 – Novo gráfico de controle para as médias (processo sob controle estatístico)

Na Tabela 16 estão representados os índices de Cp e Cpk e a classificação do processo.

|     | $\cdots$ $\cdots$<br>Valor | Classificação do processo |
|-----|----------------------------------------------------------------------------------------------------|---------------------------|
| Cp  | 0.33                                                                                                    | Inadequado                |
| Cpk | 0.20                                                                                                    | Vermelho / Incapaz        |

Tabela 16 – Índices Cp, Cpk e classificação do processo

 O valor do Cp para a área foi de 0,33, classificando o processo em inadequado, e mesmo com o processo sob controle estatístico, ele é considerado incapaz, não atendendo aos limites especificados pela Usina. Na Figura 24 está representada a capacidade de trabalho e seus respectivos limites para essa área.

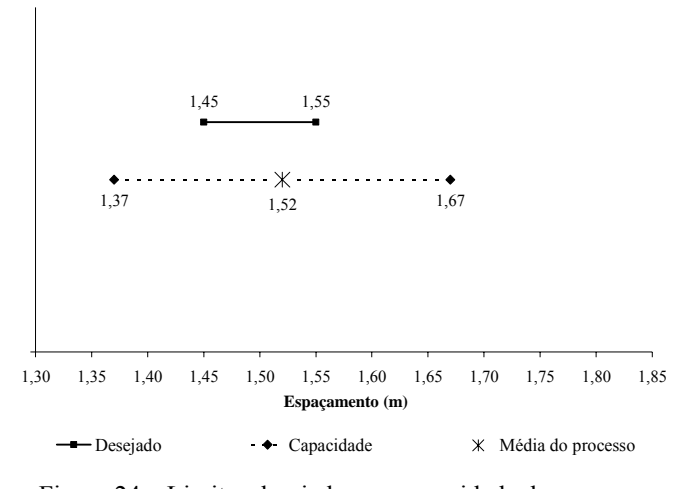

Figura 24 – Limites desejados e a capacidade do processo

 Os limites de capacidade de trabalho para a área estão acima do desejado pela Usina. O processo é capaz de produzir espaçamentos entre 1,37 m e 1,67 m, enquanto que a Usina deseja valores entre 1,45 m e 1,55 m. No entanto, uma forma de ajustar o processo é realizando uma revisão nos limites desejados, aumentando a margem de tolerância dos espaçamentos.

# **4.2.1.3 Área III**

Nesta área foram coletadas 28 amostras e os resultados referentes ao espaçamento entre sulcos podem ser verificados na Tabela 17.

| Descrição         | Valores |
|-------------------|---------|
| Média (m)         | 1,46    |
| Moda (m)          | 1,50    |
| Desvio padrão (m) | 0,07    |
| Mínimo (m)        | 1,32    |
| Máximo (m)        | 1,63    |
| Amplitude (m)     | 0,31    |
| Curtose (m)       | $-0,28$ |
| C.V. (%)          | 5,08    |

Tabela 17 – Resultados dos espaçamentos entre sulcos

O espaçamento médio foi de 1,46 m, resultado dentro dos limites estabelecidos pela Usina (1,50 m ± 0,05 m). O valor máximo obtido foi de 1,63 m, o mínimo 1,32 m, resultando em amplitude de 0,29 m, e o coeficiente de variação de 5,1%. A distribuição dos espaçamentos dos espaçamentos entre sulcos é representada no histograma da Figura 25.

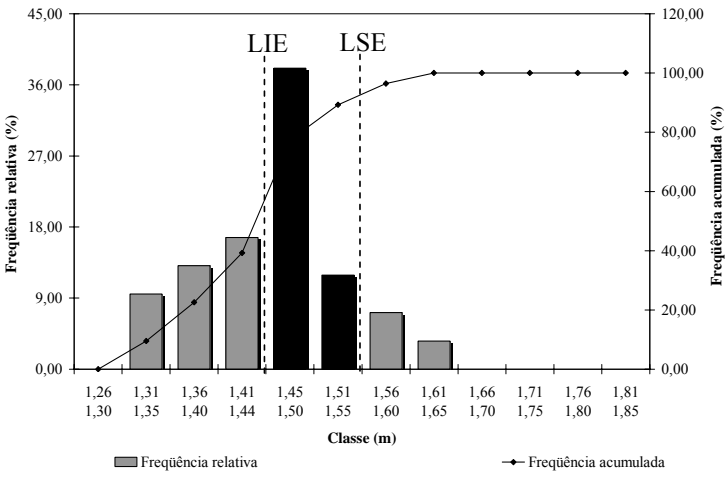

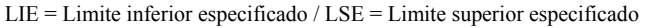

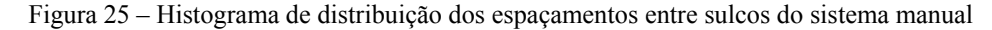

Verificou-se uma distribuição com maior concentração de valores abaixo do limite especificado, resultando em 39,3% dos dados. Os valores entre os limites especificados representaram 50,0% dos espaçamentos e, acima do LSE 10,7%. Com isso verifica-se que nessa área a concentração de erros do operador foi para valores menores do que o desejado.

 Através do gráfico de controle para as amplitudes, Figura 26 (A), verificou-se que o processo manteve a regularidade no decorrer do tempo, e que nenhuma amostra ultrapassou os limites, com a concentração de valores abaixo da linha central. No gráfico para as médias, Figura 26 (B), verificou-se alguns pontos fora dos limites de controle, o que demonstra que o processo não está sob controle estatístico, agindo sob influência de causas especiais que devem ser observadas.

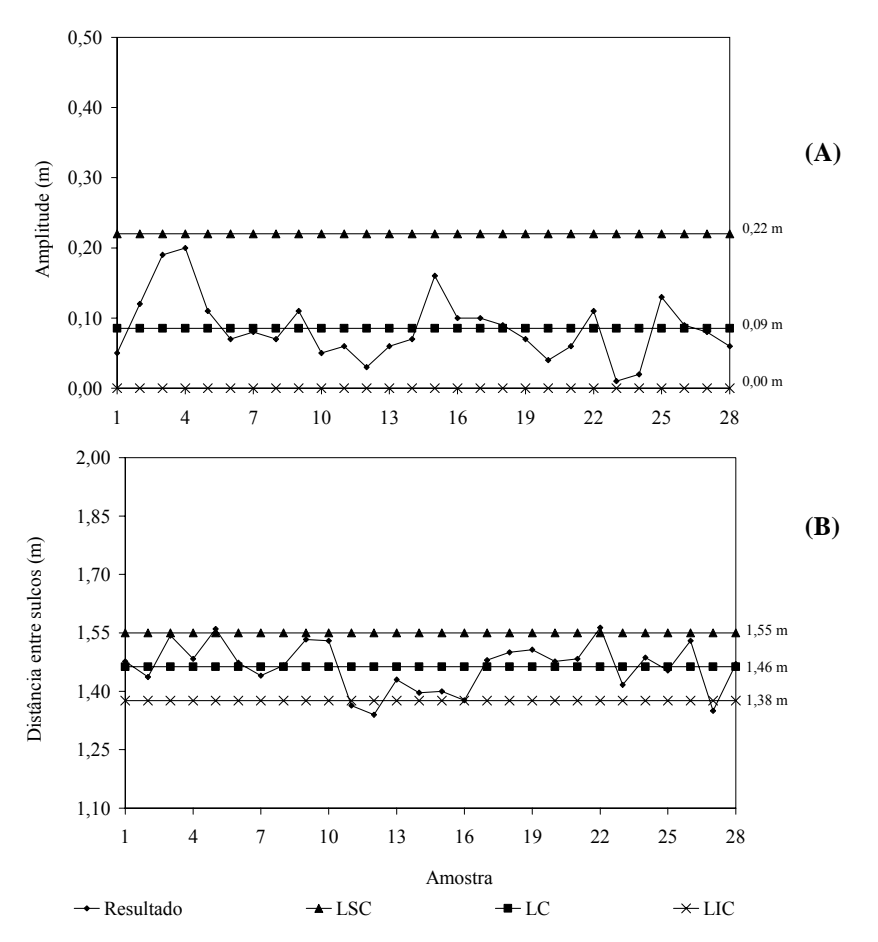

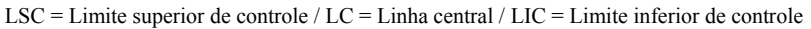

Figura 26 – Gráfico de controle para as amplitudes (A) e médias (B) do sistema manual

 Eliminando-se os pontos que estavam fora dos limites na Figura 26 (B), obteve-se um novo gráfico de controle representado na Figura 27, onde todos os valores estão dentro dos limites, e o processo sob controle estatístico.

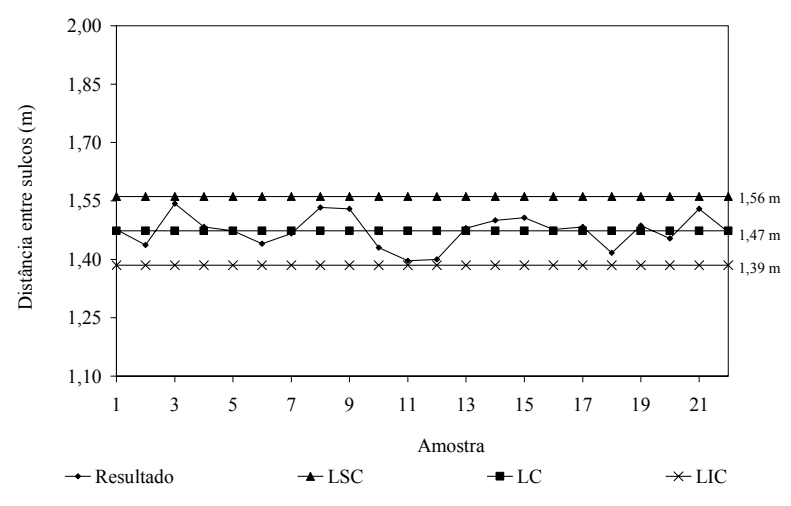

LSC = Limite superior de controle / LC = Linha central / LIC = Limite inferior de controle Figura 27 – Novo gráfico de controle para as médias (processo sob controle estatístico)

 Com base nos dados utilizados na elaboração da Figura 27, calculou-se os índices Cp e Cpk para a área, Tabela 18.

|     | Valor | Classificação do processo |
|-----|-------|---------------------------|
| Ċр  | 0.28  | Inadequado                |
| Cpk | 0.11  | Vermelho / Incapaz        |

Tabela 18 – Índices Cp, Cpk e classificação do processo

 O processo é classificado como inadequado, Cp igual a 0,28, e incapaz, Cpk com índice de 0,11, não conseguindo atender às especificações. A capacidade de trabalho para essa área, Figura 29, com os equipamentos/procedimentos adotados situa-se no intervalo entre 1,29 m e 1,65 m, resultado que vai além do intervalo desejado pela Usina.

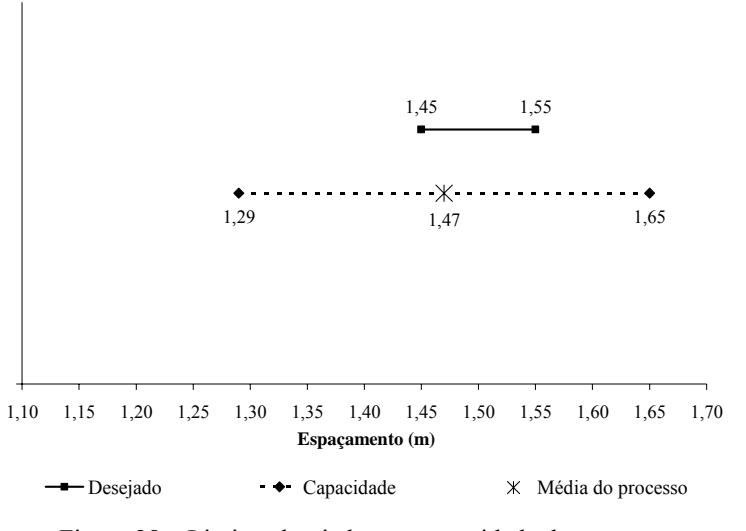

Figura 28 – Limites desejados e a capacidade do processo

## **4.2.2 Sulcação com piloto automático**

A avaliação desse sistema foi realizada em duas áreas denominadas de área IV e V. As duas áreas estão localizadas no município de Pirassununga/SP, na Fazenda da Academia da Força Aérea de Pirassununga. A área IV é denominada de talhão 65, com 4,45 ha, e a área V é denominada de talhão 64, com 9,20 ha, sendo que as duas possuem declividade de 1%.

# **4.2.2.1 Área IV**

 Nesta área foram coletadas 18 amostras e os resultados dos espaçamentos entre sulcos pode ser verificado na Tabela 19.

69

| Descrição         | <b>Valores</b> |
|-------------------|----------------|
| Média (m)         | 1,48           |
| Moda (m)          | 1,50           |
| Desvio padrão (m) | 0,06           |
| Mínimo (m)        | 1,34           |
| Máximo (m)        | 1,62           |
| Amplitude (m)     | 0,28           |
| Curtose (m)       | 0,04           |
| C.V. (%)          | 4,04           |

Tabela 19 – Resultados dos espaçamentos entre sulcos

O espaçamento médio na área foi de 1,48 m (Tabela 19), resultado que está bem próximo do espaçamento ideal de 1,50 m. O espaçamento máximo encontrado foi de 1,62 m, o mínimo 1,34 m, resultando em amplitude de 0,28 m, e o coeficiente de variação (CV), obtido foi de 4,04%. A distribuição dos espaçamentos em suas respectivas classes pode ser verificada através do histograma, representado na Figura 29.

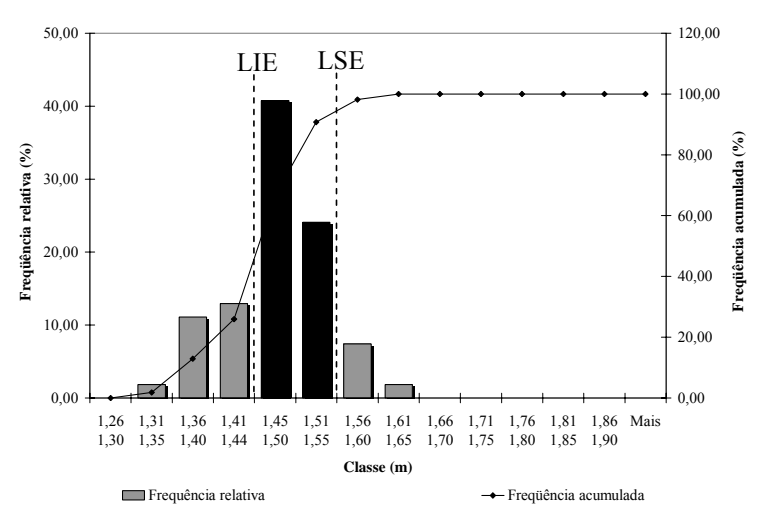

LIE = Limite inferior especificado / LSE = Limite superior especificado

Figura 29 – Histograma de distribuição dos espaçamentos entre sulcos do piloto automático

Observa-se que o número de classes abaixo do LIE foi maior que acima do LSE. Os
espaçamentos abaixo do LIE representaram 25,9% dos dados, 55,5% ficaram entre o LIE e LSE, e apenas 9,26% acima do LSE. Através desses resultados, verifica-se que nessa área o piloto automático apresentou maior concentração de erros para valores menores que o especificado.

 A regularidade da operação pode ser observada através da Figura 30, onde estão representados os gráficos de controle para a amplitude e média.

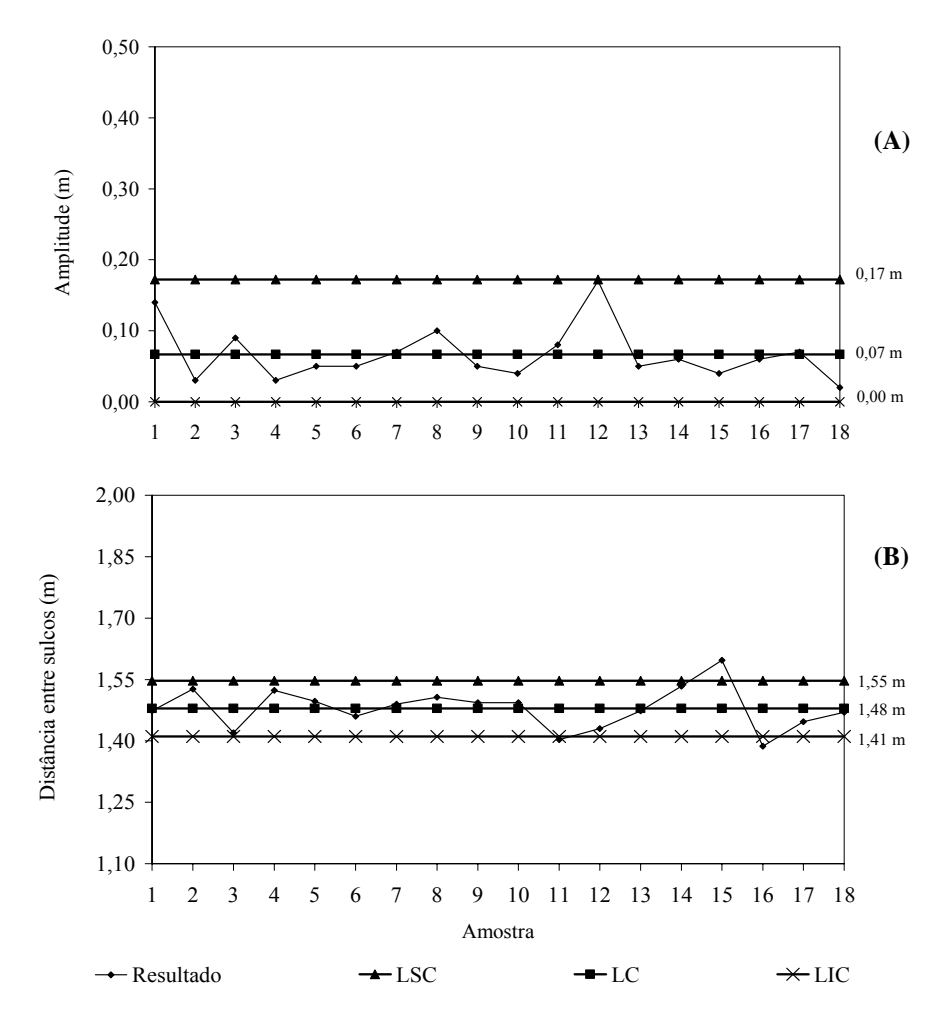

LSC = Limite superior de controle / LC = Linha central / LIC = Limite inferior de controle

Figura 30 – Gráfico de controle para as amplitudes (A) e médias (B) do piloto automático

 Através do gráfico de controle para as amplitudes, Figura 30 (A), verificou-se que o processo manteve a regularidade ao longo do tempo, com valores bem próximos da média, e nenhuma amostra fora dos limites de controle. No gráfico para as médias, Figura 30 (B), verificou-se dois pontos, as amostras 15 e 16, fora dos limites, demonstrando que o processo não está sob controle estatístico, agindo sob a influência de causas especiais.

 Para o cálculo da capacidade do processo e dos índices Cp e Cpk, foram eliminados os pontos que estavam além dos limites, e na Figura 31 está representado o novo gráfico de controle das médias, onde o processo apresenta-se sob controle estatístico.

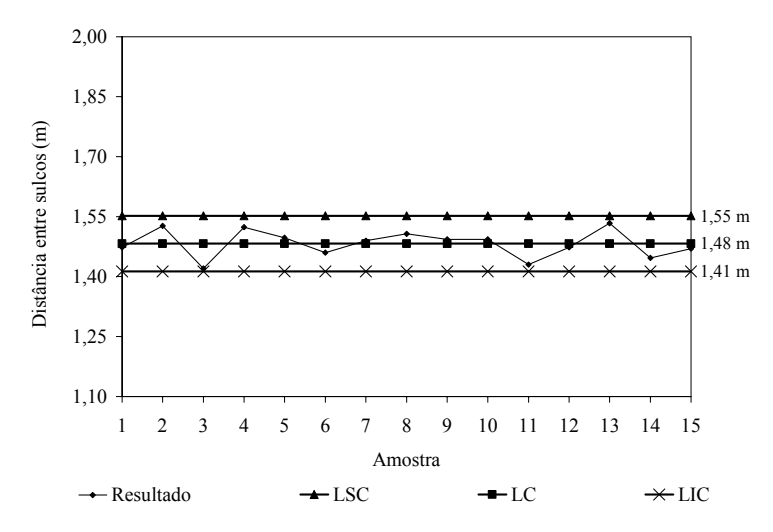

LSC = Limite superior de controle / LC = Linha central / LIC = Limite inferior de controle Figura 31 – Novo gráfico de controle para as médias (processo sob controle estatístico)

 Com o processo sob controle estatístico, foram calculados os índices Cp e Cpk para a área, que estão representados na Tabela 20.

Tabela 20 – Índices Cp, Cpk e classificação do processo

|           | Valor | Classificação do processo |  |  |
|-----------|-------|---------------------------|--|--|
| <b>Cp</b> | 0.33  | Inadequado                |  |  |
| Cpk       | 0.20  | Vermelho / Incapaz        |  |  |

 Com o índice Cp de 0,33 o processo é classificado como inadequado, e para o Cpk de 0,20 em incapaz, portanto, não atende as especificações da Usina. A capacidade de trabalho para essa área de 1,33 m a 1,63 m, resultado além do estabelecido pela Usina.

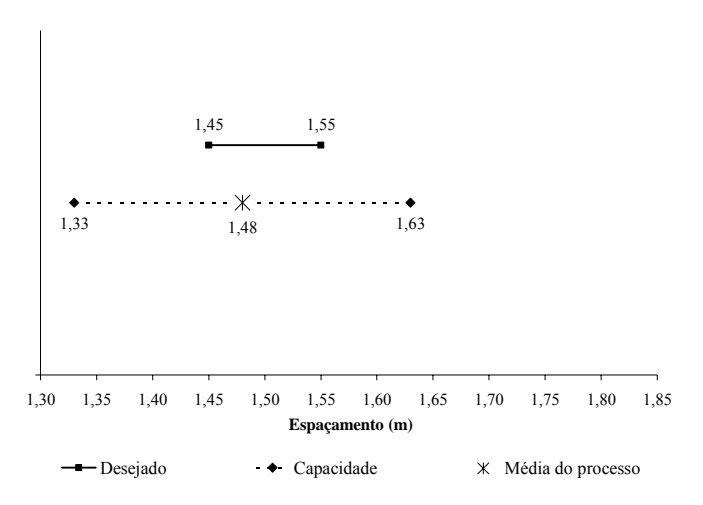

Figura 32 – Limites desejados e a capacidade do processo

# **4.2.2.2 Área V**

 Nesta segunda área avaliada com o piloto automático foram coletadas 37 amostras, e os resultados dos espaçamentos entre sulcos podem ser verificados através da Tabela 21.

| Descrição         | Valores |
|-------------------|---------|
| Média (m)         | 1,49    |
| Moda (m)          | 1,50    |
| Desvio padrão (m) | 0,03    |
| Minimo(m)         | 1,41    |
| Máximo (m)        | 1,58    |
| Amplitude (m)     | 0,17    |
| Curtose (m)       | 1,14    |
| $C.V.$ $(\%)$     | 1,88    |

Tabela 21 – Resultados dos espaçamentos entre sulcos

 O espaçamento médio obtido na área foi de 1,49 m, resultado que está 0,01 m abaixo o do espaçamento ideal de 1,50 m. O espaçamento máximo foi de 1,58 m, o mínimo de 1,41 m, resultando em amplitude de 0,17 m, e o coeficiente de variação (CV) de 1,9 %, menor resultado em todas as áreas avaliadas. A distribuição dos espaçamentos está representada através do histograma da Figura 33.

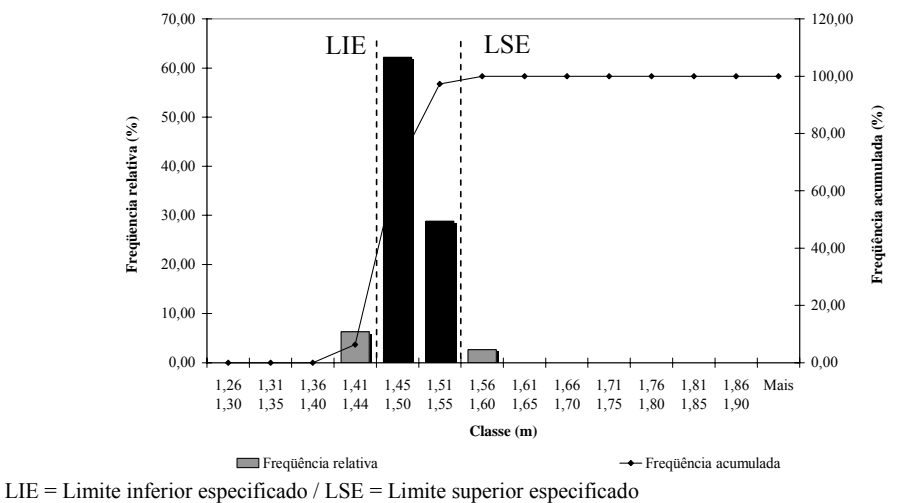

Figura 33– Histograma de distribuição dos espaçamentos entre sulcos do piloto automático

A maior concentração dos espaçamentos ocorreu nas classes de 1,45 a 1,55 m. O percentual de valores dentro dessas classes representa 90,7% dos espaçamentos, sendo que abaixo do LIE o percentual foi de 6,5% e acima do LSE de 2,8%, resultados que são satisfatórios para a operação de sulcação e desejado pela equipe técnica.

 A qualidade operacional pode ser verificada através dos gráficos de controle para a amplitude e média representados na Figura 34.

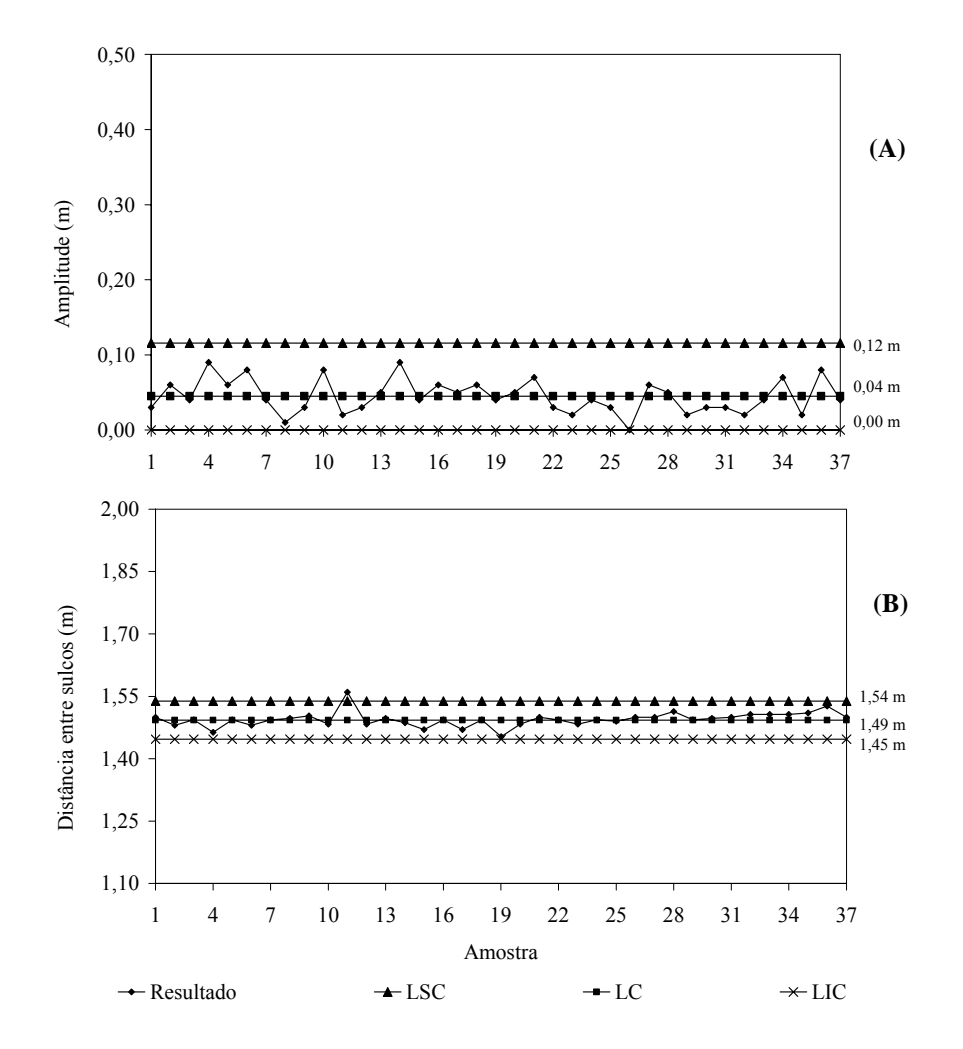

LSC = Limite superior de controle / LC = Linha central / LIC = Limite inferior de controle

Figura 34 – Gráfico de controle para as amplitudes (A) e médias (B) do piloto automático

 Através do gráfico de controle para as amplitudes, Figura 34 (A), verificou-se que o processo manteve a regularidade no decorrer do tempo, com valores bem próximos da média. Nenhuma amostra ficou fora dos limites de controle, demonstrando que o processo está sob controle estatístico, e com alguns pontos bem próximos de zero, fatores que são desejados para o processo. Nessa área foi observada uma amplitude com valor zero (amostra 26), situação que em outras áreas não foi verificada.

 No gráfico de controle para as médias, Figura 34 (B), verificou-se um ponto (amostra 11), fora do limite superior de controle, caso isolado para toda a atividade, o qual pode estar sob influência de causas especiais. Observa-se nesse talhão que os limites de controle inferior e superior ficaram bem próximos da linha central, e que os valores das amostras mantiveram-se entre esses limites, ou seja, houve uma regularidade da operação em torno do valor ideal de 1,50 m, com baixa variabilidade. A proximidade dos limites de controle em relação a linha central, está relacionada com o resultado da amplitude média, a qual obteve o valor de 0,04 m.

 No gráfico de controle para as médias (Figura 34 B), apenas um ponto estava fora dos limites de controle. Para o cálculo da capacidade do processo esse ponto foi eliminado, o que tornou o processo sob processo estatístico. Foi gerado um novo gráfico de controle que está representado na Figura 35.

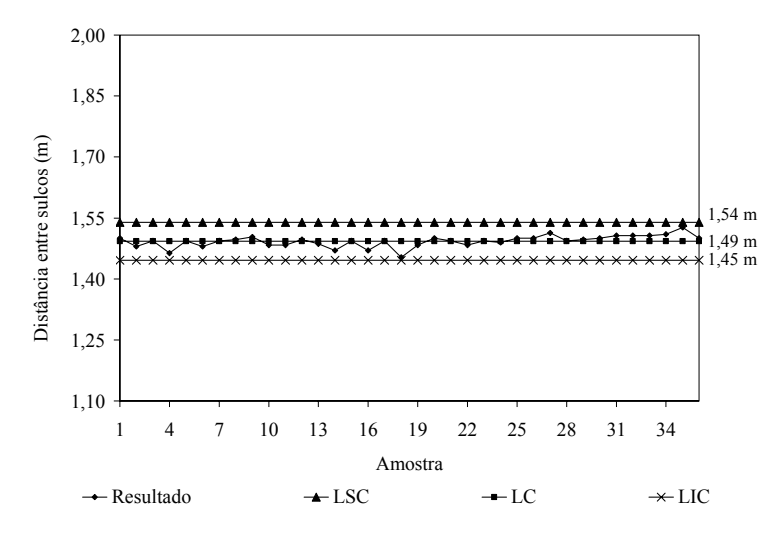

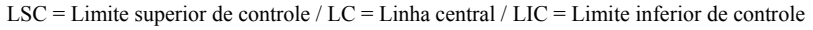

Figura 35 – Novo gráfico de controle para as médias (processo sob controle estatístico)

Após o processo sob controle estatístico, foram calculados os índices de Cp e Cpk, e classificado o processo, Tabela 22.

|           | Valor | Classificação do processo |
|-----------|-------|---------------------------|
| <b>Cp</b> | 0.56  | Inadequado                |
| Cpk       | 0.44  | Vermelho / Incapaz        |

Tabela 22 – Índices Cp, Cpk e classificação do processo

Nesta área o índice Cp foi de 0,56 o que classifica o processo como inadequado. O processo não atende as especificações, visto que o índice Cpk foi de 0,44, portanto o processo é incapaz. Na Figura 36, está representado o gráfico com a capacidade de trabalho para área.

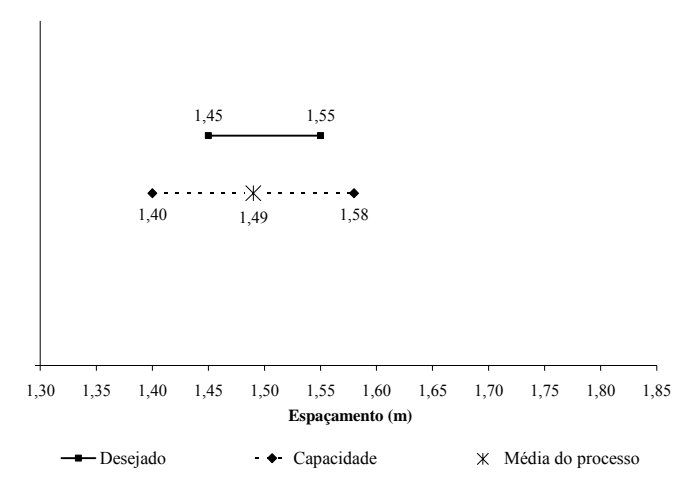

Figura 36 – Limites desejados e a capacidade do processo

Avaliando o especificado e a capacidade de trabalho na área, nota-se na tolerância uma diferença de 0,08 m. A tolerância especificada é de 0,10 m, e a capacidade apresenta tolerância de 0,18 m, que caso fosse adotada nessa área tornaria o processo capaz.

#### **4.2.3 Considerações Gerais**

Na Tabela 23 é apresentado um resumo dos resultados obtidos nas 5 áreas avaliadas, considerando o espaçamento especificado pela Usina, o percentual de valores acima e abaixo dos limites, valores dentro do especificado, e a capacidade de trabalho para cada área.

|                  |      |                     | <b>Espaçamento entre sulcos</b>                                                                                                    |      |                   |                           |              |            |       |      |
|------------------|------|---------------------|----------------------------------------------------------------------------------------------------|------|-------------------|---------------------------|--------------|------------|-------|------|
|                  |      | <b>Especificado</b> |                                                                                                    |      | <b>Percentual</b> |                           |              | Capacidade |       |      |
|                  | Area | LIE.                | Média LSE <lie< td=""><td></td><td></td><td>Dentro do<br/>Especificado</td><td><math>&gt;</math> LSE Mín.</td><td></td><td>Média</td><td>Máx.</td></lie<> |      |                   | Dentro do<br>Especificado | $>$ LSE Mín. |            | Média | Máx. |
| Manual           | I    | 1.45                | 1,50                                                                                                    | 1,55 | 8.5               | 29,5                      | 62,0         | 1,42       | 1,60  | 1,78 |
|                  | П    | 1.45                | 1,50                                                                                                    | 1,55 | 16.5              | 52,5                      | 31,0         | 1,37       | 1,52  | 1,67 |
|                  | Ш    | 1.45                | 1,50                                                                                                    | 1.55 | 39.3              | 50,0                      | 10.7         | 1,29       | 1.47  | 1,65 |
| Piloto<br>Autom. | IV   | 1.45                | 1,50                                                                                                    | 1,55 | 25.9              | 64,8                      | 9,3          | 1,33       | 1,48  | 1,63 |
|                  | V    | 1.45                | 1,50                                                                                                    | 1.55 | 6.5               | 90,7                      | 2,8          | 1,40       | 1.49  | 1,58 |

Tabela 23 – Resumo geral das áreas avaliadas

LSE = Limite superior especificado / LIE = Limite inferior especificado

 Na Tabela observa-se que o sistema manual apresentou de 29,5% a 52,5% dos espaçamentos dentro do especificado, com média de 44,0% nas áreas. Já com o sistema de piloto automático os índices foram melhores, de 64,8% a 90,7% dentro do especificado, com uma média de 77,7%, 33,7% maior que no sistema manual.

 Para valores acima do LSE o sistema manual apresentou uma variação entre 10,7% e 62,0%, e o piloto automático valores entre 2,8% e 9,3%. No sistema manual a maior concentração dos espaçamentos nas áreas I e II é observada para valores acima do LSE, e no piloto automático a maior concentração foi para valores abaixo do LIE.

 A capacidade de trabalho foi melhor para o sistema de piloto automático. Na área IV a capacidade de trabalho apresenta uma tolerância de 0,30 m e na área V de 0,18 m. Para o sistema manual a área I obteve tolerância de 0,36 m, a área II 0,30 m, e a área III 0,36 m.

 Baseado na capacidade de trabalho verifica-se que a tolerância estabelecida atualmente pela Usina de  $\pm$  0,05 m não é possível de ser atingida em nenhum dos dois sistemas de sulcação. No sistema manual a melhor capacidade de trabalho foi com tolerância de  $\pm$  0,15 m, e no sistema de piloto automático  $\pm 0.09$  m. Para ajuste do processo é necessário a alteração desses limites de tolerância, aumentando o valor usado atualmente, tarefa a ser desenvolvida pela equipe administrativa gerencial. Na Tabela 24 são apresentados os resultados da capacidade de trabalho em razão do índice Cpk.

| Area | Cpk     | Cor      | Classificação |
|------|---------|----------|---------------|
| I    | $-0,24$ | Vermelho | Incapaz       |
| Н    | 0.20    | Vermelho | Incapaz       |
| Ш    | 0.11    | Vermelho | Incapaz       |
| IV   | 0,20    | Vermelho | Incapaz       |
| V    | 0,44    | Vermelho | Incapaz       |

Tabela 24 – Classificação dos processos através do índice Cpk

 Todas as áreas apresentaram Cpk com valor baixo, Tabela 24, classificando todos os processos em vermelho e incapaz, ou seja, não atendem aos limites de especificação da Usina. Na área I o Cpk obteve valor negativo, situação que ocorre quando a média do processo está fora dos limites especificados. Nesse caso, a média para o processo, sob controle estatístico, foi de 1,60 m e os limites especificados de 1,45 m a 1,55 m. As áreas II e IV apresentaram valores iguais, com Cpk de 0,20, sendo que na área II a sulcação foi realizada manualmente e na IV com o uso do piloto automático. Os melhores resultados foram obtidos nas áreas sulcadas com o piloto automático, demonstrando superioridade do equipamento em relação ao sistema de sulcação manual.

# **5 CONCLUSÃO**

 Dezessete variáveis críticas foram identificadas no sistema produtivo de cana-de-açúcar da empresa, sendo as de maior criticidade a cana crua e o espaçamento irregular entre sulcos.

 Os atuais sistemas utilizados para a orientação na abertura de sulcos, manual e automático, não são capazes de atender aos limites de tolerância adotados pela Usina. Embora não atendendo aos padrões, o sistema automático apresentou um maior percentual de espaçamentos dentro dos limites especificados.

 Os limites de tolerância devem ser revistos desde que essa alternativa não traga implicações de ordem agronômica e/ou econômica à cultura. Caso houver implicações é necessário analisar alternativas de melhoria nos dois sistemas, para que possam atender aos limites desejados.

### **REFERÊNCIAS**

ALENCAR, J.R.B.; SOUZA JUNIOR, M.B.S.; ROLIM NETO, P.J.R.; LOPES, C.E. Uso de controle estatístico de processo (CEP) para validação de processo de glibenclamida comprimidos. **Revista Brasileira de Farmácia,** Rio de Janeiro, v. 5, n. 3, p. 115-119, 2004.

ALMEIDA, D.A.; LEAL, F.; PINHO, A.F.; FAGUNDES, L.D. Gestão do conhecimento na análise de falhas: mapeamento de falhas através de sistema de informação. **Revista Produção**, São Paulo, v. 6, n. 1, p. 171-188, jan./abr. 2006.

ANDRADE, M.R.S.; TURRIONI, J.B. Uma metodologia de análise dos aspectos e impactos ambientais através da utilização do FMEA. In: ENCONTRO NACIONAL DE ENGENHARIA DE PRODUÇÃO, 2000, São Paulo. São Paulo: USP, ENGEP, 2000. 1 CD-ROM.

APOLINÁRIO, G.O.; RODRIGUES, L.M.; SOUSA, E.N.R. Validação automática da análise simultânea de até 27 componentes gasosos por cromatografia em linha utilizando carta de controle. In: ENCONTRO PARA A QUALIDADE DE LABORATÓRIOS REDE METROLÓGICA DO ESTADO DE SÃO PAULO, 2005, São Paulo. São Paulo: REMESP, 2005.

ASSOCIAÇÃO BRASILEIRA DE NORMAS TÉCNICAS. **NBR ISO 8402/94**: gestão da qualidade e garantia da qualidade – terminologia, Rio de Janeiro, 1994. 115 p.

ASSOCIAÇÃO BRASILEIRA DE NORMAS TÉCNICAS. **NBR ISO 9000**: sistemas de gestão da qualidade: fundamentos e vocabulário, Rio de Janeiro, 2000. 26 p.

BANKS, J. **Principles of quality control**. New York: John Wiley, 1989. 634 p.

BASTOS FILHO, F.J.C. **Uma proposta de metodologia para acompanhamento do desempenho de turbinas hidráulicas tipo Francis.** 1998. 98 p. Dissertação (Mestrado Engenharia de Produção) - Universidade Federal de Santa Cataria, Florianópolis, 1998.

BEZERRA, A.A.A; BIAZIN, C.C. A qualidade e seus fundamentos**. Revista de Administração,**  São Paulo, n.3, p. 87-94, jan./jun. 2004.

BOMFIM, O.S.; MOURA, R.S.; MARINHO, N.S.A.; LUZ, J.W. **Controle estatístico do processo aplicado à produção de álcool.** Disponível em: http://www.grupocalibração.com/dowloads-files/cepea36.pdf. Acesso em: 12 set. 2006.

BONGIORNO, J. Use FMEAs to improve your product development process. **PM Network**, Webster, v. 15, n. 5, p. 47-51, May 2001.

BONILLA, J.A. **Qualidade total na agricultura:** fundamentos e aplicações. Belo Horizonte. Centro de Estudos de Qualidade Total na Agricultura, 1994. 334 p.

BUENO, M. Gestão pela qualidade total:uma estratégia administrativa um tributo ao mestre do controle da qualidade Kaoru Ishikawa. **CEPPG Revista**, Catalão, n. 1, p. 127-170, 2003.

CAMARGO, M.E.; FILHO, W.P.; SORTICA, G.B.; SANTOS, A.I.; RUSSO, S.L. Análise do serviço de logística através de cartas de controle para dados individuais. In: SIMPÓSIO DE ENGENHARIA DE PRODUÇÃO, 12., 2005, Bauru. **Anais ...** Bauru: SIMPEP, 2005. 1 CD-ROM.

CRAFTS, N.F.R. **The Industrial Revolution: Economic Growth in Britain**. Oxford,1986. 200 p.

CUNHA, R.A.P. Cana-de-açúcar: reposicionamento de sua produção. **Folha de Pernambuco,** Recife, 06 jan. 2006. p. 3.

DEMING, W.E. **Qualidade:** a revolução da administração. Rio de Janeiro. Editora Marques-Saraiva, 1990. 368 p.

FERNANDES, R.A.T.; MILAN, M.; PECHE FILHO, A. Gerenciamento da qualidade em operações mecanizadas em um sistema de produção de cana-de-açúcar. **Engenharia Agrícola**, Jaboticabal, v. 20, n. 3, p. 215-220, set. 2000.

FLORENCE, G. ; CALIL, S. J. . Gerenciamento de risco aplicado ao desempenho de equipamentos médicos.. In: CONGRESSO BRASILEIRO DE METROLOGIA, 3, 2003, Recife. **Anais ...** Recife: SBM, 2003. 1 CD ROM.

FOLARON, J.; CHASE, J.P.M. The evolution of six sigma. **Six Sigma Forum Magazine**, Milwaukee, v.2, n.4, p. 38-44, 2003.

GALUCH, L. **Modelo para implementação das ferramentas básicas do controle estatístico do processo – CEP em pequenas empresas manufatureiras.** 2002. 86 p. Dissertação (Mestrado em Engenharia de Produção). Universidade Federal de Santa Catarina, Florianópolis, 2002.

GARWIN, D.A. **Managing quality:** the strategic and competitive edge. New York: Free Press, 1988. 358 p.

GOMES, J.A. **Proposta metodológica para avaliação de colhedoras de batata (***Solamum tuberosum* **L.) com base em parâmetros de qualidade.** 2005. 154 p. Tese (Doutorado em Engenharia Agrícola) – Faculdade de Engenharia Agrícola, Universidade Estadual de Campinas, Campinas, 2005.

GRANT, E.L.; LEAVENWORTH, R.S. **Statistical quality control.** 5<sup>th</sup> ed. New York: McGraw-Hill, 1980. 490 p.

HELMAN H.; ANDERY, P.R.P. **Análise de falhas:** aplicação de FMEA e FTA. Belo Horizonte: Fundação Cristiano Ottoni, 1995. 156 p.

HOLAND, A.R.; SCHAFER, J.I.; SUDA J.T.; SMANIOTTO L.; TESSMANN M.C. **FMEA e FTA:** diagnóstico e melhoria de produtos e processos. 1997. 98 p. Monografia (Trabalho Final do Curso de Especialização em Engenharia da Qualidade) - Pontifica Universidade Católica do Rio Grande do Sul, Porto Alegre, 1997.

INSTITUTO DA QUALIDADE AUTOMOTIVA. **Manuais QS-9000**. São Paulo: IQA, 1997. Análise de Modo e Efeito de Falha Potencial: FMEA.

INSTITUTO DE ECONOMIA AGRÍCOLA. **Cana-de-açúcar para indústria:** o quanto vai precisar crescer. Disponível em: <http://www.iea.sp.gov.br/out/verTexto.php?codTexto=7448>. Acesso em: 13 fev. 2007.

JACOVINE, L.A.G. **Gestão da qualidade na qualidade de madeira em povoamentos equiâneos.** 2000. 136p. Tese (Doutorado em Ciências Florestais) – Universidade Federal de Viçosa, Viçosa, 2000.

JURAN, J.M. **Controle de qualidade handbook**. São Paulo: Makron; McGraw-Hill, 1991. 377 p.

LONGO, R.M.J. Gestão da qualidade: evolução histórica, conceitos básicos e aplicação na educação. In: SEMINÁRIO "GESTÃO DA QUALIDADE NA EDUCAÇÃO: EM BUSCA DA EXCELÊNCIA", 1996, São Paulo. São Paulo: SENAC, 1996. 16 p. (Texto para Discussão, 397).

LOPES, M.B.; MILAN. M.; COELHO, J.LD. Qualidade em operações agrícolas mecanizadas na cultura de cana-de-açúcar. **STAB: Açúcar, Álcool e Subprodutos,** Piracicaba, v. 13, n. 3, p. 26- 30, jan./fev. 1995.

MARCONCIN, J.C. **Melhorias no desenvolvimento de produto em uma empresa da manufatura de produtos eletroeletrônicos**. 2004. 136 p. Dissertação (Mestrado em Engenharia de Produção) - Universidade Federal do Rio Grande do Sul, Porto Alegre, 2004.

MATOS, R.B. **Indicadores de desempenho para o beneficiamento de madeira serrada em empresas de pequeno porte: um estudo de caso.** 2004. 100 p. Dissertação (Mestrado em Recursos Florestais) - Escola Superior de Agricultura "Luiz de Queiroz", Universidade de São Paulo, Piracicaba, 2004.

MILAN, M. Controle de qualidade em operações agrícolas. **Notesalq**, Piracicaba, v. 5, n. 11, p. 4-5, 1997.

MIRANDA, R.G. **Um modelo para análise da capacidade de processos com ênfase na transformação de dados.** 2005. 114 p. Dissertação (Mestrado em Engenharia de Produção) – Universidade Federal de Santa Catarina, Florianópolis, 2005.

MONTEIRO, M.V.M**. CCAA: Curso de Coordenadores de Aviação Agrícola.** Brasília: Ministério da Agricultura, CBB, 2005. 267 p.

MONTGOMERY, D.C. **Introdução ao controle estatístico da qualidade.** 4.ed. Rio de Janeiro: LTC, 2004. 514 p.

NEVES, J.F.; NEVES, M.C.P. **Qualidade e sustentabilidade.** Seropédica: EMBRAPA, 2000. 14 p. (EMBRAPA. Documentos, 115).

NOGUEIRA, M.A.; TOLEDO, J.C. Uma abordagem para o uso do FMEA. **Revista Banas Qualidade**, São Paulo, ano 8, n. 90, p.62-66, nov. 1999.

OLIVEIRA, C.B.M.; ROZENFELD, H.A. Utilização da função perda de Taguchi na prática do controle estatístico de processo. In: ENCONTRO NACIONAL DE ENGENHARIA DE PRODUÇÃO, 17., 1997, Porto Alegre. **Anais ...** Porto Alegre: UFRGS, 1997. 1 CD-ROM

PALADY, P. **FMEA:** análise dos modos de falha e efeitos: prevendo e prevenindo problemas antes que ocorram. São Paulo: Imam, 1997. 270 p.

PALADY, P.; HORVATH, M.; THOMAS, C. **Restoring the efectiveness of failure modes and effects analysis.** Society of Automotive Engineers, 1994. (Paper, 940884).

PECHE FILHO, A. Qualidade, o grande insumo do lucro. **Campo Aberto**, Canoas, v. 16, p. 8-9, 1994.

PECHE FILHO, A.; SILVA, L.C.; BÊN, J.C.; NAGAOKA, A.K. Avaliação da qualidade de subsolagem com base em medidas de profundidade na reformulação de lavoura de cana-deaçúcar. In: CONGRESSO BRASILEIRO DE ENGENHARIA AGRÍCOLA, 31., 2002, Salvador: **Anais ...** Salvador: SBEA, 2002. 1 CD-ROM.

RAMOS, E.F. **Utilização da FMEA para gestão de riscos em projetos de desenvolvimento de software:** a guide to the project management body of knowledge (PMBOX Guide). Florianópolis: Project Management Institute, 2004. 9 p.

RODRIGUES, R. **Agroenergia:** cana e alimentos. In: Ciclo temático civilização da biomassa, 2005, São Paulo: IEA, 2005. 18 diapositivos: color.

SAKO, H.; MATOS, R.B. Desenvolvimento de indicadores de desempenho e identificação de pontos críticos no processo produtivo da batata. In: SIMPÓSIO DE INICIAÇÃO CIENTÍFICA DA USP, 13., 2005, São Paulo. São Paulo: USP, 2005. 1 CD-ROM.

SALVI, J.S. **Qualidade do corte de base de colhedoras de cana-de-açúcar.** 2006. 89 p. Dissertação (Mestrado em Máquinas Agrícolas) – Escola Superior de Agricultura "Luiz de Queiroz", Universidade de São Paulo, Piracicaba, 2006.

SAMOHYL, R.W. Controle estatístico de processo. In: CARVALHO, M.M.; PALADINI, E.P. **Gestão da qualidade:** teoria e casos. Rio de Janeiro: Campus, 2005. cap. 9, p.187-223.

SARRIÉS, G.A. **Controle estatístico da qualidade para impurezas minerais em carregamentos de cana-de-açúcar.** 1997. 83 p. Tese (Doutorado em Ciências) – Centro de Energia Nuclear na Agricultura, Universidade de São Paulo, Piracicaba, 1997.

SCOPINHO, R.A. Qualidade total, saúde e trabalho: uma análise em empresas sucroalcooleiras paulistas. **Revista de Administração Contemporânea**, Rio de Janeiro, n.1, p. 93-112, jan./abr. 2000.

SHEWHART, W. **Statistical method: from the viewpoint of quality control.** Washington: Dover, 1986.

SHIBA, S.; GRAHAN, A.; WALDEN, D.; ASAY,D. **A new American TQM:** four practical revolutions in management. Portland. Produtivity Press, 1993. 598 p.

SILVA JUNIOR, I.F.; OLIVEIRA, V.C. A aplicação do controle estatístico de processo numa indústria de beneficiamento e camarão marinho no estado do Rio Grande do Norte. **Revista Gestão Industrial,** Florianópolis, v.1, n. 3, p. 60-70, 2005.

SILVA, R.O. **Teorias da administração**. São Paulo: Pioneira Thomsom Learning, 2001. 523 p.

SLACK, N.; CHAMBERS, S.; HARLAND, C.; HARRISON, A.; JOHNSTON, R. **Administração da produção**. São Paulo: Atlas, 1996. 726 p.

SOMMER, W.A. **Avaliação da qualidade.** Florianópolis: UFSC, 2000. 84 p.

SOUSA, I.C. Gerenciamento e custos. **STAB. Açúcar, Álcool e Subprodutos**, Piracicaba, v. 3, p. 28, 2007.

STAMATIS, D.H. **Failure mode and effect analysis:** FMEA from theory to execution**.**  Madison: ASQC, 1995. 494 p.

UNIÃO DA INDÚSTRIA DE CANA-DE-AÇÚCAR. **Referência de produção**. Disponível em: <http://www.portalunica.com.br/portalunica/files/referencia\_estatisticas\_producaobrasil-7- Tabela.xls>. Acesso em: 05 de jan. 2007.

UNIÃO DOS PRODUTORES DE BIOENERGIA. **Governo e UNICA assinam protocolo de cooperação para desenvolvimento sustentável da indústria canavieira**. Disponível em: **<**http://www.udop.com.br/geral.php?item=noticia&cod=70740#>. Acesso em: 09 jun. 2007.

VIEIRA DA SILVA, L.S.C. **Aplicação do controle estatístico de processos na indústria de laticínios lactoplasa: um estudo de caso.** 1999. 83 p. Dissertação (Mestrado em Engenharia de Produção) – Universidade Federal de Santa Catarina, Florianópolis, 1999.

**ANEXOS** 

## **Anexo A – Matriz de Investigação das Causas**

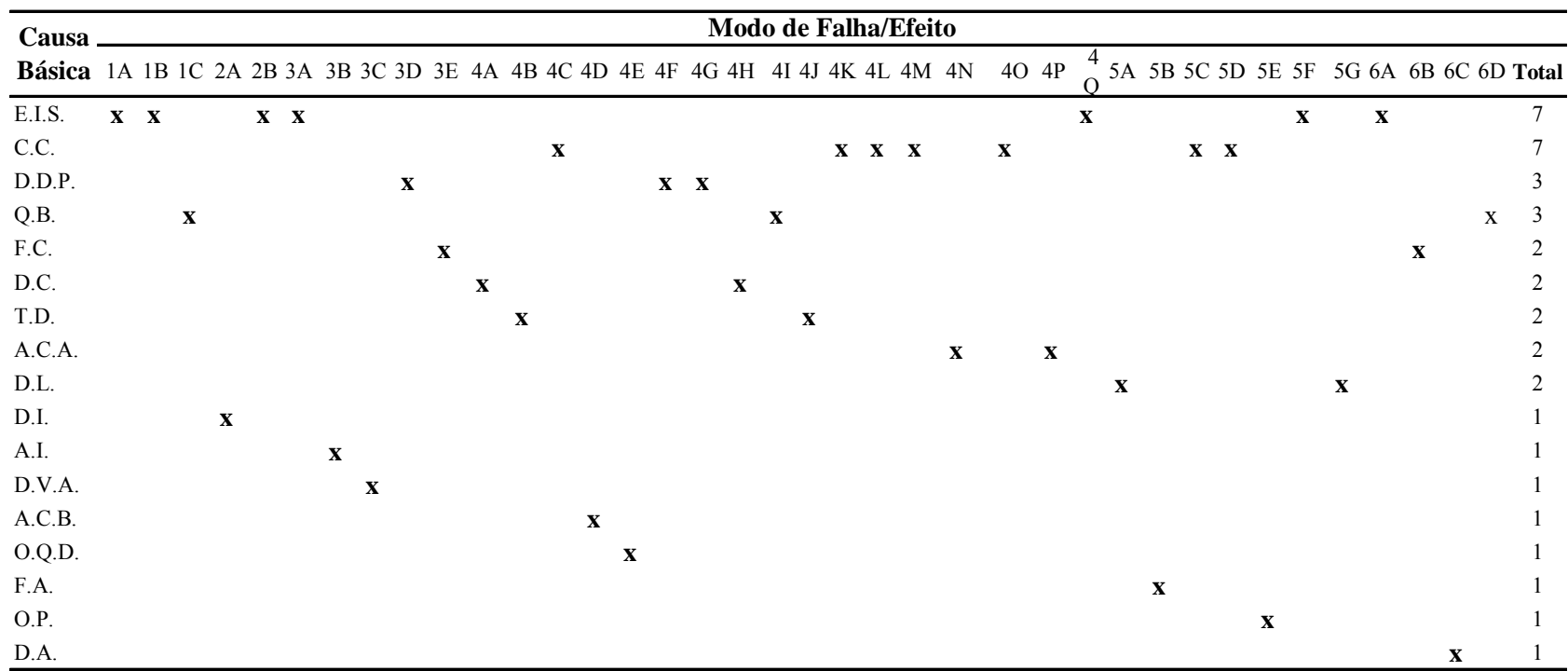

E.I.S. = Espaçamento irregular entre sulcos / C.C = Cana crua / D.D.P. = Distribuição desuniforme da palha / Q.B. = Quebras / F.C. = Fatores climáticos /

D.C. = Desponte da cana / T.D. = Tráfego descontrolado / A.C.A = Altura de corte alto / D.L. = Desuniformidade da leira / D.I. = Dispositivo inadequado /

A.I. = Adubação irregular / D.V.A = Desuniformidade na vazão de adubo / A.C.B. = Altura de corte baixo / O.Q.D. = Operação de "quebra lombo" desuniforme /

F.A. = Falha no apontamento / O.P. = Operacional / D.A. = Desuniformidade na aplicação

# **Livros Grátis**

( <http://www.livrosgratis.com.br> )

Milhares de Livros para Download:

[Baixar](http://www.livrosgratis.com.br/cat_1/administracao/1) [livros](http://www.livrosgratis.com.br/cat_1/administracao/1) [de](http://www.livrosgratis.com.br/cat_1/administracao/1) [Administração](http://www.livrosgratis.com.br/cat_1/administracao/1) [Baixar](http://www.livrosgratis.com.br/cat_2/agronomia/1) [livros](http://www.livrosgratis.com.br/cat_2/agronomia/1) [de](http://www.livrosgratis.com.br/cat_2/agronomia/1) [Agronomia](http://www.livrosgratis.com.br/cat_2/agronomia/1) [Baixar](http://www.livrosgratis.com.br/cat_3/arquitetura/1) [livros](http://www.livrosgratis.com.br/cat_3/arquitetura/1) [de](http://www.livrosgratis.com.br/cat_3/arquitetura/1) [Arquitetura](http://www.livrosgratis.com.br/cat_3/arquitetura/1) [Baixar](http://www.livrosgratis.com.br/cat_4/artes/1) [livros](http://www.livrosgratis.com.br/cat_4/artes/1) [de](http://www.livrosgratis.com.br/cat_4/artes/1) [Artes](http://www.livrosgratis.com.br/cat_4/artes/1) [Baixar](http://www.livrosgratis.com.br/cat_5/astronomia/1) [livros](http://www.livrosgratis.com.br/cat_5/astronomia/1) [de](http://www.livrosgratis.com.br/cat_5/astronomia/1) [Astronomia](http://www.livrosgratis.com.br/cat_5/astronomia/1) [Baixar](http://www.livrosgratis.com.br/cat_6/biologia_geral/1) [livros](http://www.livrosgratis.com.br/cat_6/biologia_geral/1) [de](http://www.livrosgratis.com.br/cat_6/biologia_geral/1) [Biologia](http://www.livrosgratis.com.br/cat_6/biologia_geral/1) [Geral](http://www.livrosgratis.com.br/cat_6/biologia_geral/1) [Baixar](http://www.livrosgratis.com.br/cat_8/ciencia_da_computacao/1) [livros](http://www.livrosgratis.com.br/cat_8/ciencia_da_computacao/1) [de](http://www.livrosgratis.com.br/cat_8/ciencia_da_computacao/1) [Ciência](http://www.livrosgratis.com.br/cat_8/ciencia_da_computacao/1) [da](http://www.livrosgratis.com.br/cat_8/ciencia_da_computacao/1) [Computação](http://www.livrosgratis.com.br/cat_8/ciencia_da_computacao/1) [Baixar](http://www.livrosgratis.com.br/cat_9/ciencia_da_informacao/1) [livros](http://www.livrosgratis.com.br/cat_9/ciencia_da_informacao/1) [de](http://www.livrosgratis.com.br/cat_9/ciencia_da_informacao/1) [Ciência](http://www.livrosgratis.com.br/cat_9/ciencia_da_informacao/1) [da](http://www.livrosgratis.com.br/cat_9/ciencia_da_informacao/1) [Informação](http://www.livrosgratis.com.br/cat_9/ciencia_da_informacao/1) [Baixar](http://www.livrosgratis.com.br/cat_7/ciencia_politica/1) [livros](http://www.livrosgratis.com.br/cat_7/ciencia_politica/1) [de](http://www.livrosgratis.com.br/cat_7/ciencia_politica/1) [Ciência](http://www.livrosgratis.com.br/cat_7/ciencia_politica/1) [Política](http://www.livrosgratis.com.br/cat_7/ciencia_politica/1) [Baixar](http://www.livrosgratis.com.br/cat_10/ciencias_da_saude/1) [livros](http://www.livrosgratis.com.br/cat_10/ciencias_da_saude/1) [de](http://www.livrosgratis.com.br/cat_10/ciencias_da_saude/1) [Ciências](http://www.livrosgratis.com.br/cat_10/ciencias_da_saude/1) [da](http://www.livrosgratis.com.br/cat_10/ciencias_da_saude/1) [Saúde](http://www.livrosgratis.com.br/cat_10/ciencias_da_saude/1) [Baixar](http://www.livrosgratis.com.br/cat_11/comunicacao/1) [livros](http://www.livrosgratis.com.br/cat_11/comunicacao/1) [de](http://www.livrosgratis.com.br/cat_11/comunicacao/1) [Comunicação](http://www.livrosgratis.com.br/cat_11/comunicacao/1) [Baixar](http://www.livrosgratis.com.br/cat_12/conselho_nacional_de_educacao_-_cne/1) [livros](http://www.livrosgratis.com.br/cat_12/conselho_nacional_de_educacao_-_cne/1) [do](http://www.livrosgratis.com.br/cat_12/conselho_nacional_de_educacao_-_cne/1) [Conselho](http://www.livrosgratis.com.br/cat_12/conselho_nacional_de_educacao_-_cne/1) [Nacional](http://www.livrosgratis.com.br/cat_12/conselho_nacional_de_educacao_-_cne/1) [de](http://www.livrosgratis.com.br/cat_12/conselho_nacional_de_educacao_-_cne/1) [Educação - CNE](http://www.livrosgratis.com.br/cat_12/conselho_nacional_de_educacao_-_cne/1) [Baixar](http://www.livrosgratis.com.br/cat_13/defesa_civil/1) [livros](http://www.livrosgratis.com.br/cat_13/defesa_civil/1) [de](http://www.livrosgratis.com.br/cat_13/defesa_civil/1) [Defesa](http://www.livrosgratis.com.br/cat_13/defesa_civil/1) [civil](http://www.livrosgratis.com.br/cat_13/defesa_civil/1) [Baixar](http://www.livrosgratis.com.br/cat_14/direito/1) [livros](http://www.livrosgratis.com.br/cat_14/direito/1) [de](http://www.livrosgratis.com.br/cat_14/direito/1) [Direito](http://www.livrosgratis.com.br/cat_14/direito/1) [Baixar](http://www.livrosgratis.com.br/cat_15/direitos_humanos/1) [livros](http://www.livrosgratis.com.br/cat_15/direitos_humanos/1) [de](http://www.livrosgratis.com.br/cat_15/direitos_humanos/1) [Direitos](http://www.livrosgratis.com.br/cat_15/direitos_humanos/1) [humanos](http://www.livrosgratis.com.br/cat_15/direitos_humanos/1) [Baixar](http://www.livrosgratis.com.br/cat_16/economia/1) [livros](http://www.livrosgratis.com.br/cat_16/economia/1) [de](http://www.livrosgratis.com.br/cat_16/economia/1) [Economia](http://www.livrosgratis.com.br/cat_16/economia/1) [Baixar](http://www.livrosgratis.com.br/cat_17/economia_domestica/1) [livros](http://www.livrosgratis.com.br/cat_17/economia_domestica/1) [de](http://www.livrosgratis.com.br/cat_17/economia_domestica/1) [Economia](http://www.livrosgratis.com.br/cat_17/economia_domestica/1) [Doméstica](http://www.livrosgratis.com.br/cat_17/economia_domestica/1) [Baixar](http://www.livrosgratis.com.br/cat_18/educacao/1) [livros](http://www.livrosgratis.com.br/cat_18/educacao/1) [de](http://www.livrosgratis.com.br/cat_18/educacao/1) [Educação](http://www.livrosgratis.com.br/cat_18/educacao/1) [Baixar](http://www.livrosgratis.com.br/cat_19/educacao_-_transito/1) [livros](http://www.livrosgratis.com.br/cat_19/educacao_-_transito/1) [de](http://www.livrosgratis.com.br/cat_19/educacao_-_transito/1) [Educação - Trânsito](http://www.livrosgratis.com.br/cat_19/educacao_-_transito/1) [Baixar](http://www.livrosgratis.com.br/cat_20/educacao_fisica/1) [livros](http://www.livrosgratis.com.br/cat_20/educacao_fisica/1) [de](http://www.livrosgratis.com.br/cat_20/educacao_fisica/1) [Educação](http://www.livrosgratis.com.br/cat_20/educacao_fisica/1) [Física](http://www.livrosgratis.com.br/cat_20/educacao_fisica/1) [Baixar](http://www.livrosgratis.com.br/cat_21/engenharia_aeroespacial/1) [livros](http://www.livrosgratis.com.br/cat_21/engenharia_aeroespacial/1) [de](http://www.livrosgratis.com.br/cat_21/engenharia_aeroespacial/1) [Engenharia](http://www.livrosgratis.com.br/cat_21/engenharia_aeroespacial/1) [Aeroespacial](http://www.livrosgratis.com.br/cat_21/engenharia_aeroespacial/1) [Baixar](http://www.livrosgratis.com.br/cat_22/farmacia/1) [livros](http://www.livrosgratis.com.br/cat_22/farmacia/1) [de](http://www.livrosgratis.com.br/cat_22/farmacia/1) [Farmácia](http://www.livrosgratis.com.br/cat_22/farmacia/1) [Baixar](http://www.livrosgratis.com.br/cat_23/filosofia/1) [livros](http://www.livrosgratis.com.br/cat_23/filosofia/1) [de](http://www.livrosgratis.com.br/cat_23/filosofia/1) [Filosofia](http://www.livrosgratis.com.br/cat_23/filosofia/1) [Baixar](http://www.livrosgratis.com.br/cat_24/fisica/1) [livros](http://www.livrosgratis.com.br/cat_24/fisica/1) [de](http://www.livrosgratis.com.br/cat_24/fisica/1) [Física](http://www.livrosgratis.com.br/cat_24/fisica/1) [Baixar](http://www.livrosgratis.com.br/cat_25/geociencias/1) [livros](http://www.livrosgratis.com.br/cat_25/geociencias/1) [de](http://www.livrosgratis.com.br/cat_25/geociencias/1) [Geociências](http://www.livrosgratis.com.br/cat_25/geociencias/1) [Baixar](http://www.livrosgratis.com.br/cat_26/geografia/1) [livros](http://www.livrosgratis.com.br/cat_26/geografia/1) [de](http://www.livrosgratis.com.br/cat_26/geografia/1) [Geografia](http://www.livrosgratis.com.br/cat_26/geografia/1) [Baixar](http://www.livrosgratis.com.br/cat_27/historia/1) [livros](http://www.livrosgratis.com.br/cat_27/historia/1) [de](http://www.livrosgratis.com.br/cat_27/historia/1) [História](http://www.livrosgratis.com.br/cat_27/historia/1) [Baixar](http://www.livrosgratis.com.br/cat_31/linguas/1) [livros](http://www.livrosgratis.com.br/cat_31/linguas/1) [de](http://www.livrosgratis.com.br/cat_31/linguas/1) [Línguas](http://www.livrosgratis.com.br/cat_31/linguas/1)

[Baixar](http://www.livrosgratis.com.br/cat_28/literatura/1) [livros](http://www.livrosgratis.com.br/cat_28/literatura/1) [de](http://www.livrosgratis.com.br/cat_28/literatura/1) [Literatura](http://www.livrosgratis.com.br/cat_28/literatura/1) [Baixar](http://www.livrosgratis.com.br/cat_30/literatura_de_cordel/1) [livros](http://www.livrosgratis.com.br/cat_30/literatura_de_cordel/1) [de](http://www.livrosgratis.com.br/cat_30/literatura_de_cordel/1) [Literatura](http://www.livrosgratis.com.br/cat_30/literatura_de_cordel/1) [de](http://www.livrosgratis.com.br/cat_30/literatura_de_cordel/1) [Cordel](http://www.livrosgratis.com.br/cat_30/literatura_de_cordel/1) [Baixar](http://www.livrosgratis.com.br/cat_29/literatura_infantil/1) [livros](http://www.livrosgratis.com.br/cat_29/literatura_infantil/1) [de](http://www.livrosgratis.com.br/cat_29/literatura_infantil/1) [Literatura](http://www.livrosgratis.com.br/cat_29/literatura_infantil/1) [Infantil](http://www.livrosgratis.com.br/cat_29/literatura_infantil/1) [Baixar](http://www.livrosgratis.com.br/cat_32/matematica/1) [livros](http://www.livrosgratis.com.br/cat_32/matematica/1) [de](http://www.livrosgratis.com.br/cat_32/matematica/1) [Matemática](http://www.livrosgratis.com.br/cat_32/matematica/1) [Baixar](http://www.livrosgratis.com.br/cat_33/medicina/1) [livros](http://www.livrosgratis.com.br/cat_33/medicina/1) [de](http://www.livrosgratis.com.br/cat_33/medicina/1) [Medicina](http://www.livrosgratis.com.br/cat_33/medicina/1) [Baixar](http://www.livrosgratis.com.br/cat_34/medicina_veterinaria/1) [livros](http://www.livrosgratis.com.br/cat_34/medicina_veterinaria/1) [de](http://www.livrosgratis.com.br/cat_34/medicina_veterinaria/1) [Medicina](http://www.livrosgratis.com.br/cat_34/medicina_veterinaria/1) [Veterinária](http://www.livrosgratis.com.br/cat_34/medicina_veterinaria/1) [Baixar](http://www.livrosgratis.com.br/cat_35/meio_ambiente/1) [livros](http://www.livrosgratis.com.br/cat_35/meio_ambiente/1) [de](http://www.livrosgratis.com.br/cat_35/meio_ambiente/1) [Meio](http://www.livrosgratis.com.br/cat_35/meio_ambiente/1) [Ambiente](http://www.livrosgratis.com.br/cat_35/meio_ambiente/1) [Baixar](http://www.livrosgratis.com.br/cat_36/meteorologia/1) [livros](http://www.livrosgratis.com.br/cat_36/meteorologia/1) [de](http://www.livrosgratis.com.br/cat_36/meteorologia/1) [Meteorologia](http://www.livrosgratis.com.br/cat_36/meteorologia/1) [Baixar](http://www.livrosgratis.com.br/cat_45/monografias_e_tcc/1) [Monografias](http://www.livrosgratis.com.br/cat_45/monografias_e_tcc/1) [e](http://www.livrosgratis.com.br/cat_45/monografias_e_tcc/1) [TCC](http://www.livrosgratis.com.br/cat_45/monografias_e_tcc/1) [Baixar](http://www.livrosgratis.com.br/cat_37/multidisciplinar/1) [livros](http://www.livrosgratis.com.br/cat_37/multidisciplinar/1) [Multidisciplinar](http://www.livrosgratis.com.br/cat_37/multidisciplinar/1) [Baixar](http://www.livrosgratis.com.br/cat_38/musica/1) [livros](http://www.livrosgratis.com.br/cat_38/musica/1) [de](http://www.livrosgratis.com.br/cat_38/musica/1) [Música](http://www.livrosgratis.com.br/cat_38/musica/1) [Baixar](http://www.livrosgratis.com.br/cat_39/psicologia/1) [livros](http://www.livrosgratis.com.br/cat_39/psicologia/1) [de](http://www.livrosgratis.com.br/cat_39/psicologia/1) [Psicologia](http://www.livrosgratis.com.br/cat_39/psicologia/1) [Baixar](http://www.livrosgratis.com.br/cat_40/quimica/1) [livros](http://www.livrosgratis.com.br/cat_40/quimica/1) [de](http://www.livrosgratis.com.br/cat_40/quimica/1) [Química](http://www.livrosgratis.com.br/cat_40/quimica/1) [Baixar](http://www.livrosgratis.com.br/cat_41/saude_coletiva/1) [livros](http://www.livrosgratis.com.br/cat_41/saude_coletiva/1) [de](http://www.livrosgratis.com.br/cat_41/saude_coletiva/1) [Saúde](http://www.livrosgratis.com.br/cat_41/saude_coletiva/1) [Coletiva](http://www.livrosgratis.com.br/cat_41/saude_coletiva/1) [Baixar](http://www.livrosgratis.com.br/cat_42/servico_social/1) [livros](http://www.livrosgratis.com.br/cat_42/servico_social/1) [de](http://www.livrosgratis.com.br/cat_42/servico_social/1) [Serviço](http://www.livrosgratis.com.br/cat_42/servico_social/1) [Social](http://www.livrosgratis.com.br/cat_42/servico_social/1) [Baixar](http://www.livrosgratis.com.br/cat_43/sociologia/1) [livros](http://www.livrosgratis.com.br/cat_43/sociologia/1) [de](http://www.livrosgratis.com.br/cat_43/sociologia/1) [Sociologia](http://www.livrosgratis.com.br/cat_43/sociologia/1) [Baixar](http://www.livrosgratis.com.br/cat_44/teologia/1) [livros](http://www.livrosgratis.com.br/cat_44/teologia/1) [de](http://www.livrosgratis.com.br/cat_44/teologia/1) [Teologia](http://www.livrosgratis.com.br/cat_44/teologia/1) [Baixar](http://www.livrosgratis.com.br/cat_46/trabalho/1) [livros](http://www.livrosgratis.com.br/cat_46/trabalho/1) [de](http://www.livrosgratis.com.br/cat_46/trabalho/1) [Trabalho](http://www.livrosgratis.com.br/cat_46/trabalho/1) [Baixar](http://www.livrosgratis.com.br/cat_47/turismo/1) [livros](http://www.livrosgratis.com.br/cat_47/turismo/1) [de](http://www.livrosgratis.com.br/cat_47/turismo/1) [Turismo](http://www.livrosgratis.com.br/cat_47/turismo/1)